# České vysoké učení technické v Praze Fakulta jaderná a fyzikálně inženýrská

Katedra jaderných reaktorů Studijní program: Jaderné inženýrství Specializace: Jaderné reaktory

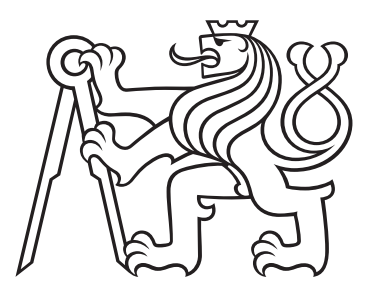

# Příprava makroskopických účinných průřezů pro reaktory s vysokým únikem neutronů

# Macroscopic cross section generation for high neutron leakage cores

DIPLOMOVÁ PRÁCE

Vypracoval: Bc. Ondřej Petrášek Vedoucí práce: Ing. Pavel Suk Rok: 2022

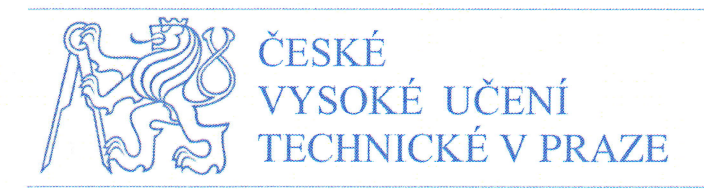

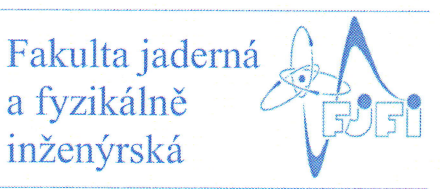

Břehová 7 11519 Praha 1

Katedra jaderných reaktorů

Akademický rok: 2021/2022

## ZADÁNÍ DIPLOMOVÉ PRÁCE

Student: Bc. Ondřej Petrášek Studijní program: Jaderné inženýrství Specializace: Jaderné reaktory Název práce česky: Příprava makroskopických účinných průřezů pro reaktory s vysokým únikem neutronů Název práce anglicky: Macroscopic cross section generation for high neutron leakage cores

### Pokyny pro vypracování:

- 1. Pro reaktory s vysokým únikem neutronů proveď te rešerši způsobů přípravy dat pro nepalivové části takového reaktoru
- 2. Implementujte způsob přípravy makroskopických dat pro palivo i nepalivové části reaktoru pomocí kódů Polaris a Serpent pro celozónové výpočty vyhořívání malého modulárního reaktoru NuScale v kódu PARCS.
- 3. S využitím různých možností určení difuzního koeficientu pomocí výpočetního kódu Serpent2 připravte makroskopická data pro palivové i nepalivové části malého modulárního reaktoru NuScale
- 4. Proveď te výpočty vyhořívání malého modulárního reaktoru NuScale s různými vstupními knihovnami makroskopických účinných průřezů
- 5. Porovnejte výsledky výpočtu vyhořívání kódy Serpent2 a PARCS na porovnatelném modelu reaktoru

#### Doporučená literatura:

- [1] REUSS, P. Neutron physics. Les Ulis Cedex: EDP Sciences, 2008. ISBN 978-2-7598- $0041 - 4.$
- [2] WIESELQUIST, W.A., R.A. LEFEBVRE a M.A. JESSEE. SCALE Code System: Version 6.2.4. Tennessee: Oak Ridge National Laboratory, 2020. ORNL/TM-2005/39.
- [3] LAMARSH, J. R. a A. J. BARATTA. Introduction to nuclear engineering. 3rd edition Pearson new international edition. Harlow: Pearson, 2014. ISBN 9781292038230.
- [4] LEPPÄNEN, J. et al. The Serpent Monte Carlo code: Status, development and applications in 2013. Annals of Nuclear Energy. 2015, 82, 142-150. DOI: 10.1016/j.anucene.2014.08.024. rssN 0306-4s49.
- [5] CHOI, S. et al. On the diffusion coefficient calculation in two-step light water reactor core analysis. Journal of Nuclear Science and Technology. 2017, 54(6), 705-715. DOI: <sup>1</sup>0. 1080/00223 13 1.2017 .1299 648. ISSN: 17 35 -187 1 .

Jméno a pracoviště vedoucího práce:

### Ing. Pavel Suk KJR FJFI Čvur v Praze

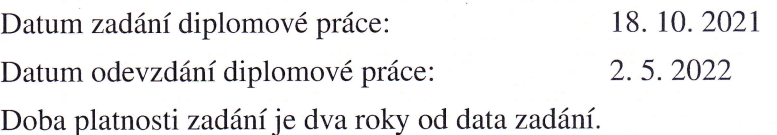

V Praze ďne 18. I0.202I

doc. Ing. Tomáš Trojek, Ph.D.

Garant studijního programu

Vedoucí katedry

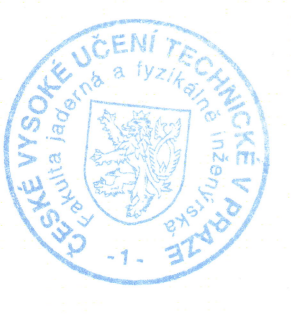

Ing. Jan Rataj, Ph.D.  $\left(\frac{1}{2}\right)^{a}e^{-\frac{1}{2}x}$  Prof. Ing. Igor Jex, DrSc. Děkan

### Prohlášení

Prohlašuji, že jsem svou diplomovou práci vypracoval samostatně a použil jsem pouze podklady (literaturu, projekty, SW atd.) uvedené v práci.

V Praze dne .................... ........................................

Bc. Ondřej Petrášek

### Pod¥kování

Děkuji Ing. Pavlu Sukovi za vedení mé diplomové práce, za drahocenné rady a za trpělivost při její tvorbě.

Bc. Ondřej Petrášek

Název práce:

Příprava makroskopických účinných průřezů pro reaktory s vysokým únikem neutronů

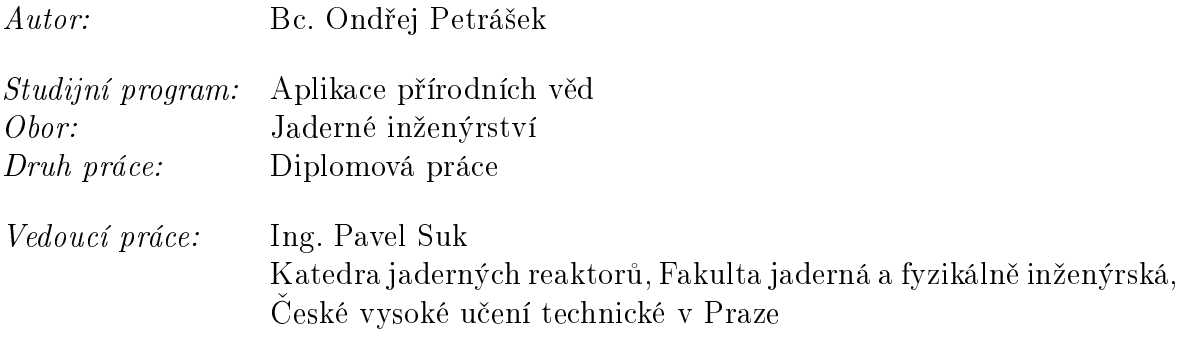

Abstrakt: Pro aktivní zóny reaktorů menších rozměrů je celozónový výpočet nodálními kódy zatížen větší nejistotou kvůli vyššímu podílu neutronů, které uniknou z aktivní zóny. Na přesnost výpočtů má vliv difúzní koeficient, resp. makroskopický účinný průřez pro transport, které popisují únik neutronů ze systému. Pokročilé metody pro výpočet difúzního koeficientu a jejich vliv na připravené knihovny jaderných dat a následné celozónové výpo£ty ve výpo£etním kódu PARCS jsou analyzovány. Dále jsou v práci zkoumány vybrané výpočetní kódy pro přípravu jaderných dat: Triton, Polaris a Serpent. Srovnání výpočtů s použitím připravených knihoven s referenčními výpočty kódu Serpent ukazují, že některé kódy mají nedostatky v různých oblastech přípravy jaderných dat. Pro celozónové výpočty je dosaženo přijatelné shody koeficientů násobení mezi výpočty kódem PARCS s připravenými knihovnami a referenčními výpočty v kódu Serpent. Dále jsou analyzovány výpočty s vyhořením, kde jsou zkoumanými parametry kritická koncentrace kyseliny borité pro jednotlivé kroky vyhoření a rozložení výkonu na začátku vyhořívání, v kroku s nejvyšším nevyrovnáním výkonu a na konci vyhořívání.

Klíčová slova: Makroskopická jaderná data, metody výpočtu difúzního koeficientu, SCALE, Serpent, NuScale, celozónový výpočet, PARCS

Title:

#### Macroscopic cross section generation for high neutron leakage cores

Author: Bc. Ondřej Petrášek

Abstract: For small reactors there is a greater uncertainty in full-core calculations performed with nodal codes due to higher neutron leakage from core. The important  $\alpha$  parameter for neutron leakage evaulation is diffusion coefficient/transport macroscopic cross-section. These parameters describe neutron leakage from the core. There are several methods for diffusion coefficient generation. Calculations using XS libraries generated with different methods are performed with the PARCS code. Also 3 different codes for homogenized data preparation are used: Triton, Polaris and Serpent. Some issues in XS data preparation of codes are analyzed from the comparison of calculations with prepared XS libraries and the Serpent calculations. The agreement between PARCS full-core calculations and Serpent full-core calculations is acceptable for no-burnup calculations with comparable models. Then full-core burnup calculations are performed. Analyzed parameters are: critical boron concentration through the burnup steps and power distribution at the beginning of the burnup, for burnup step with the highest power peaking factor and at the end of the burnup.

Key words: Macroscopic cross-sections, methods for diffusion coefficient calculation, SCALE, Serpent, NuScale, full-core calculation, PARCS

# Obsah

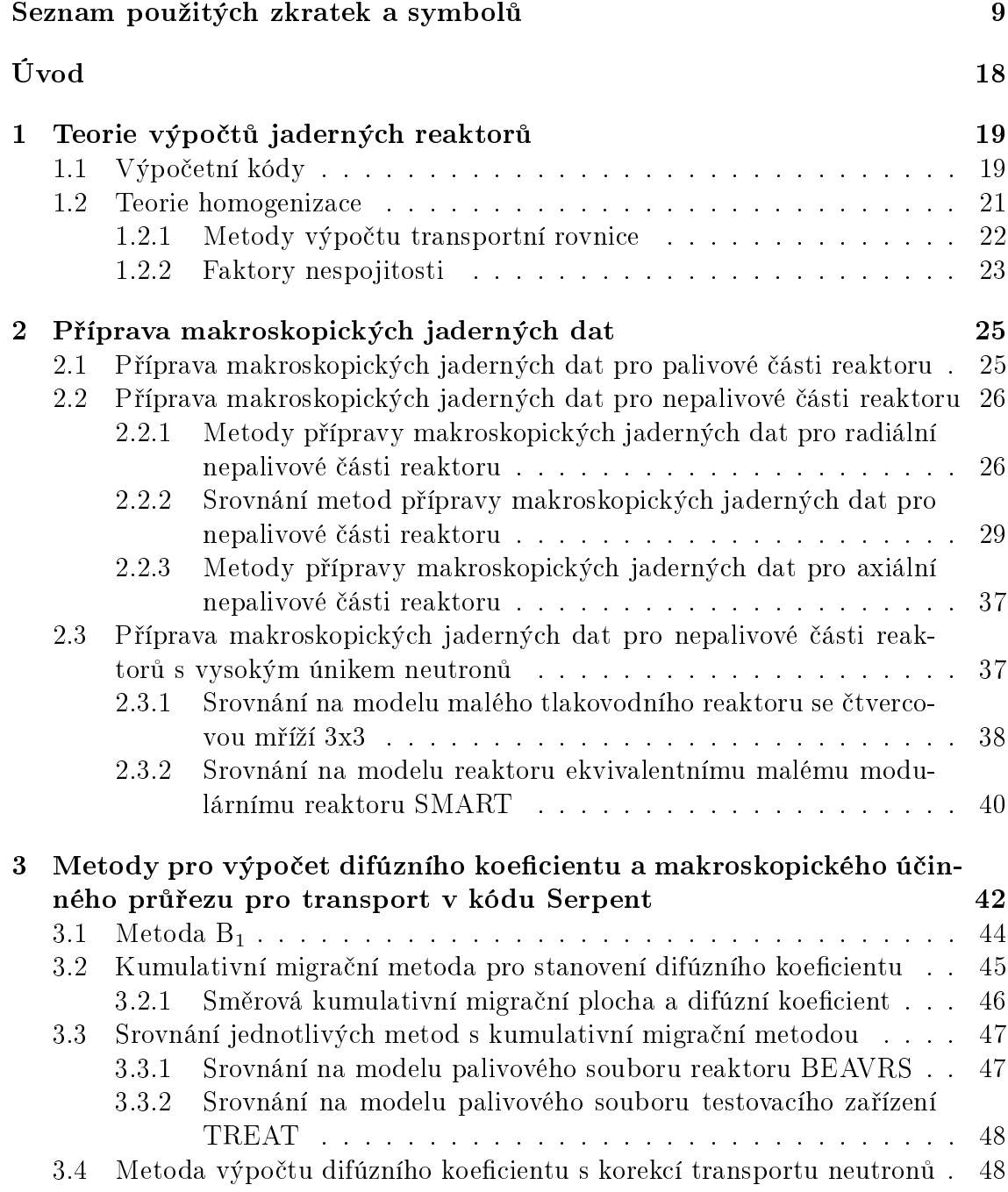

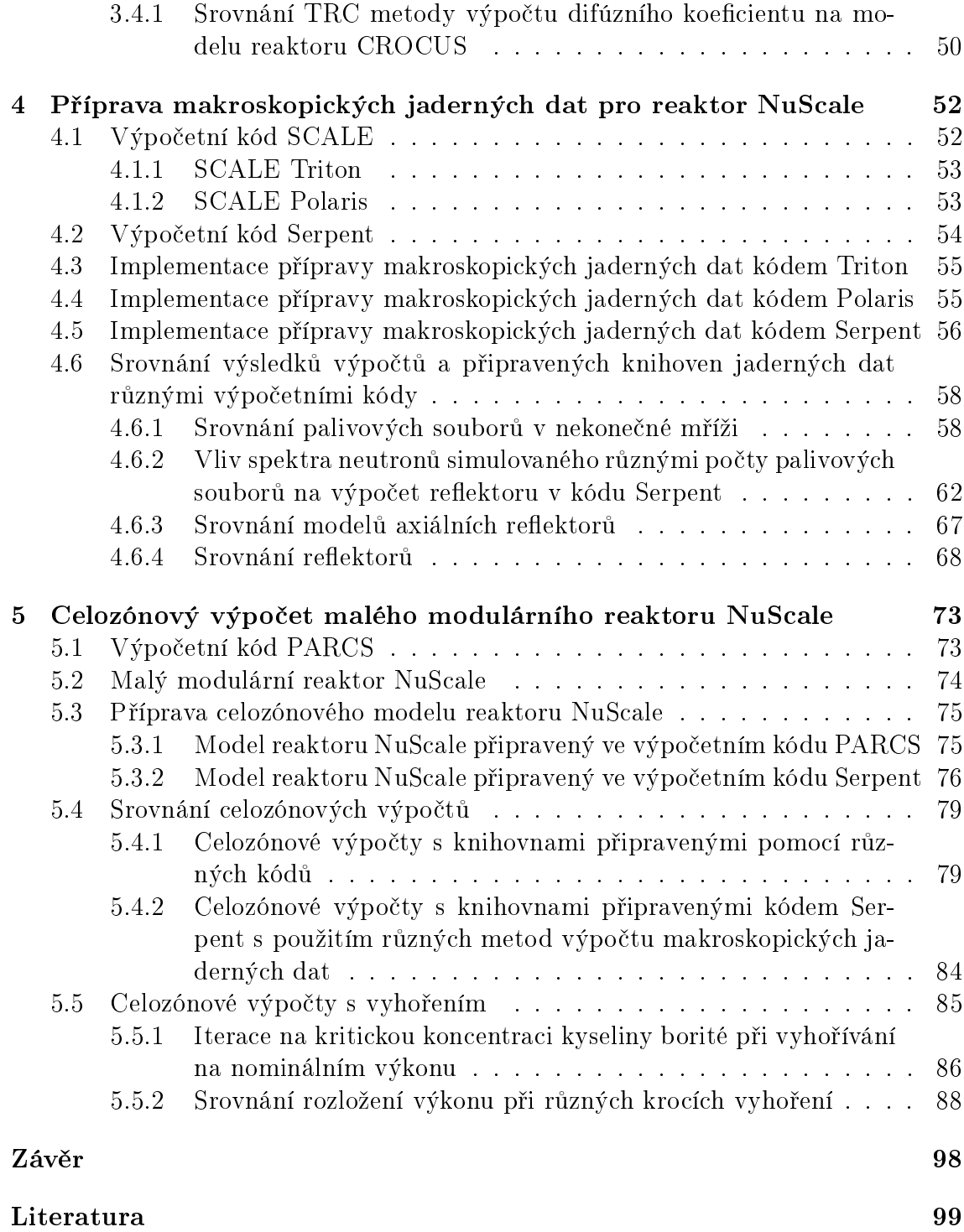

# Seznam použitých zkratek a symbolů

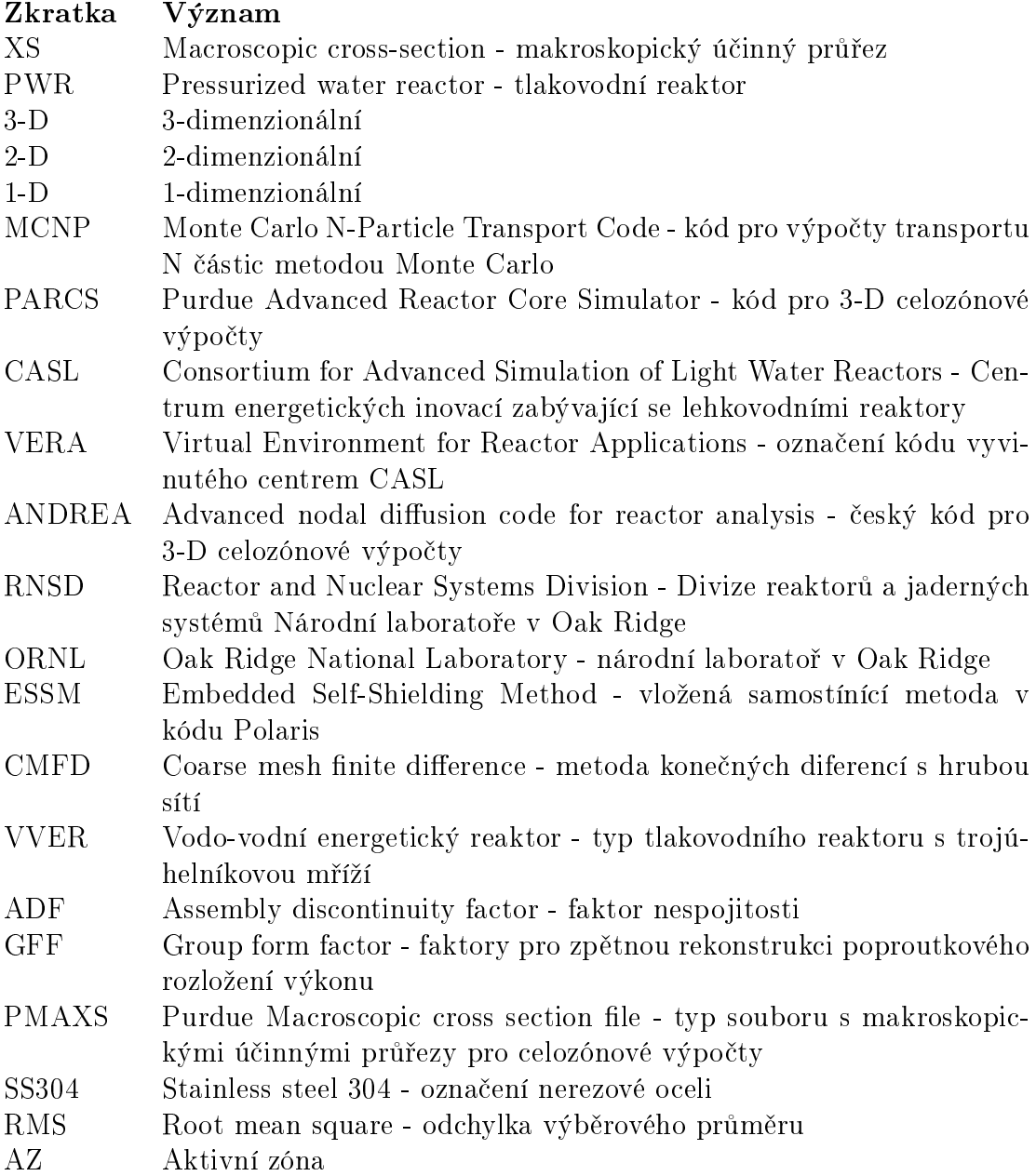

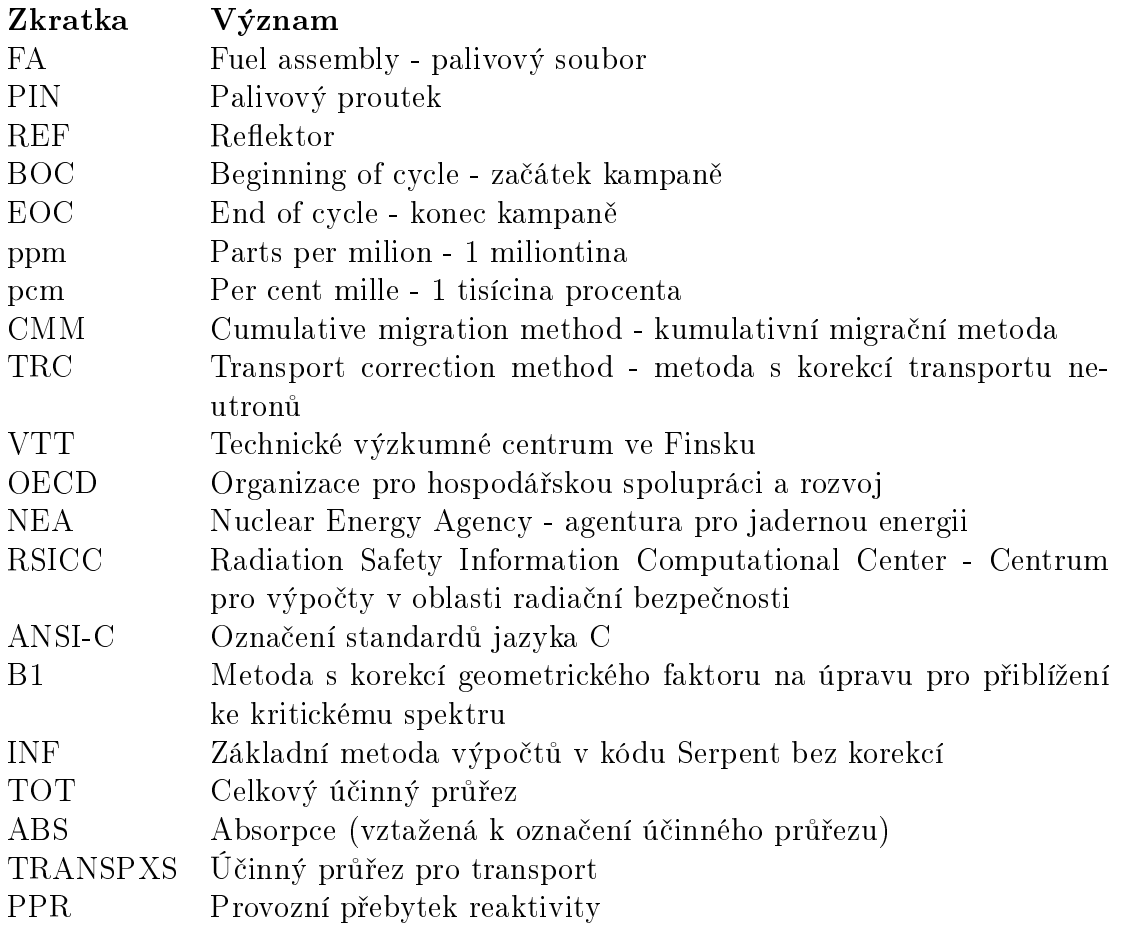

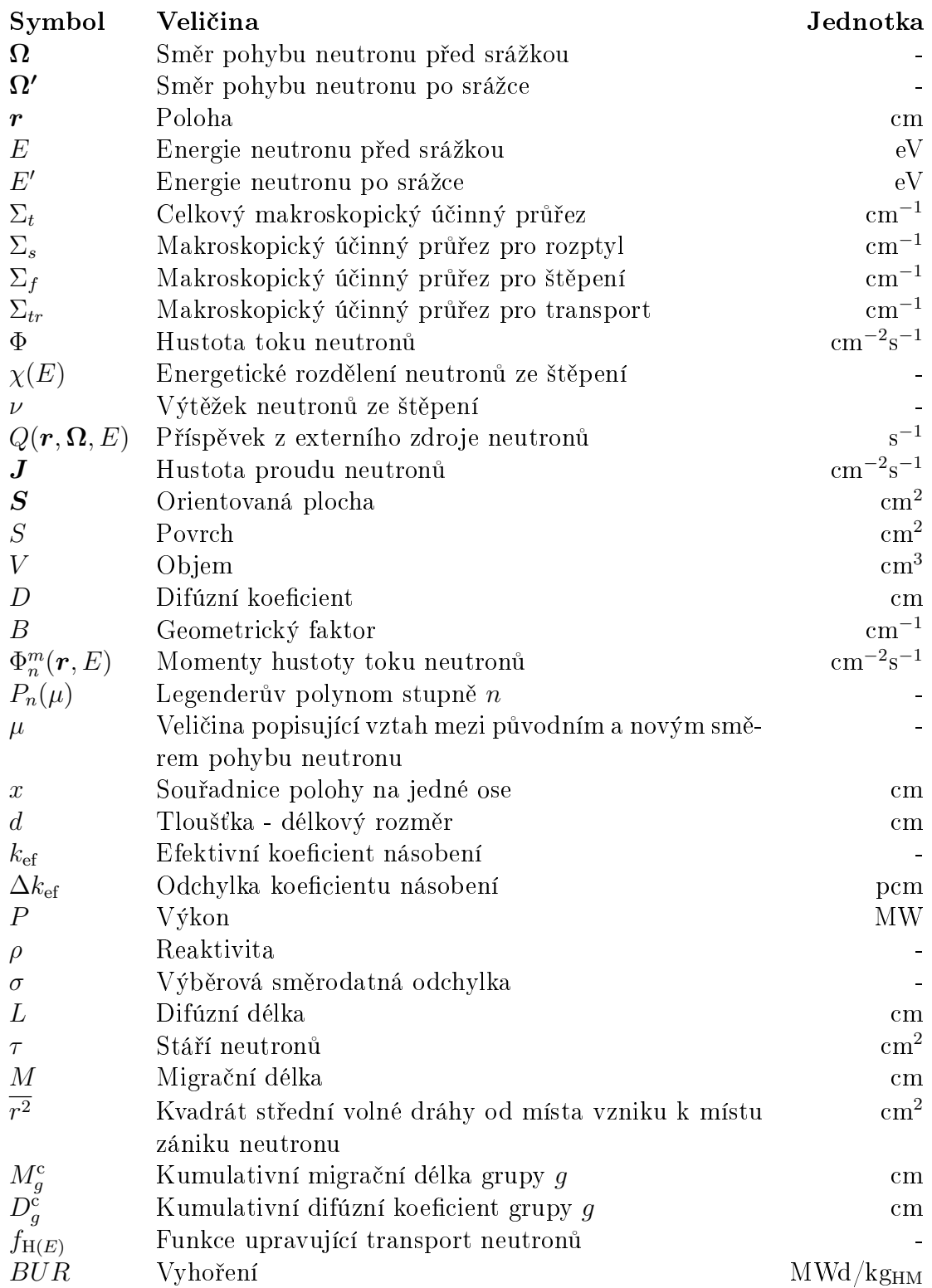

<span id="page-11-0"></span>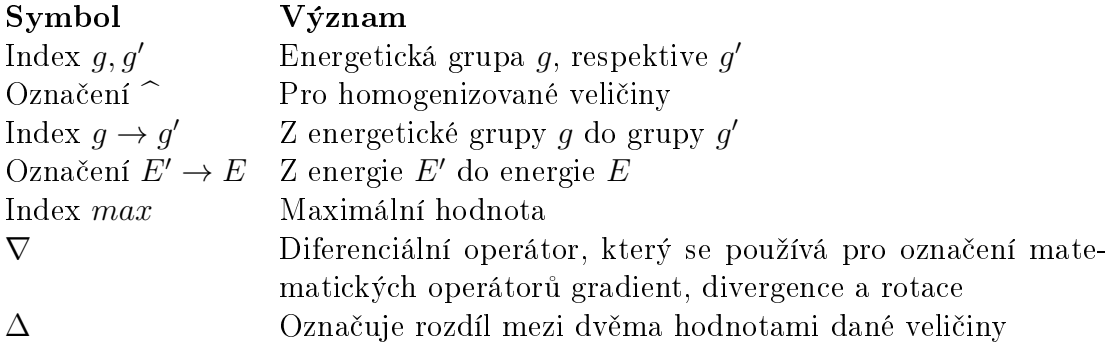

# Seznam tabulek

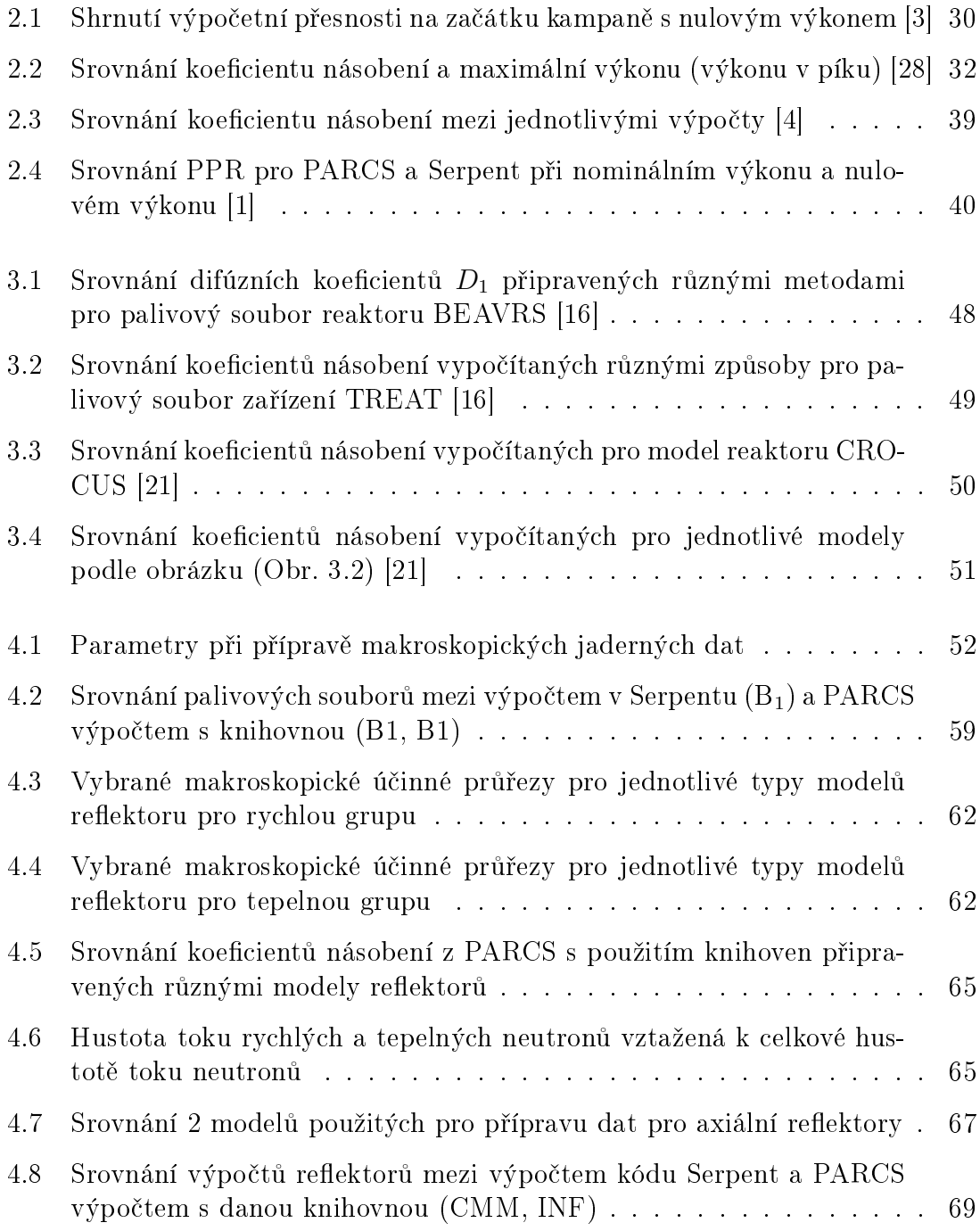

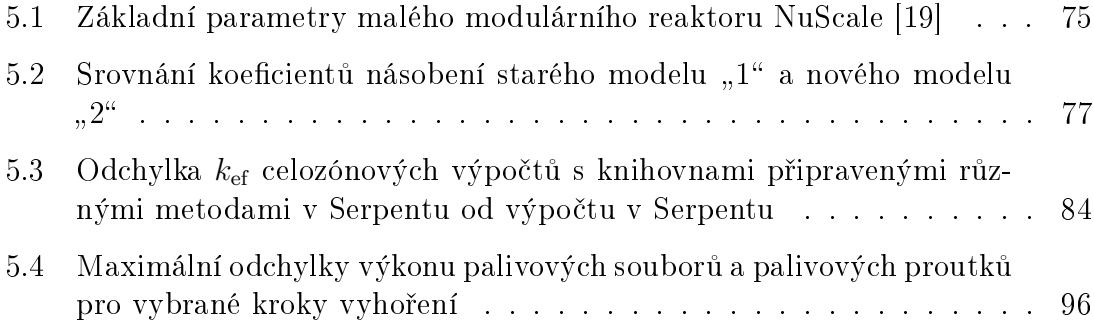

# Seznam obrázků

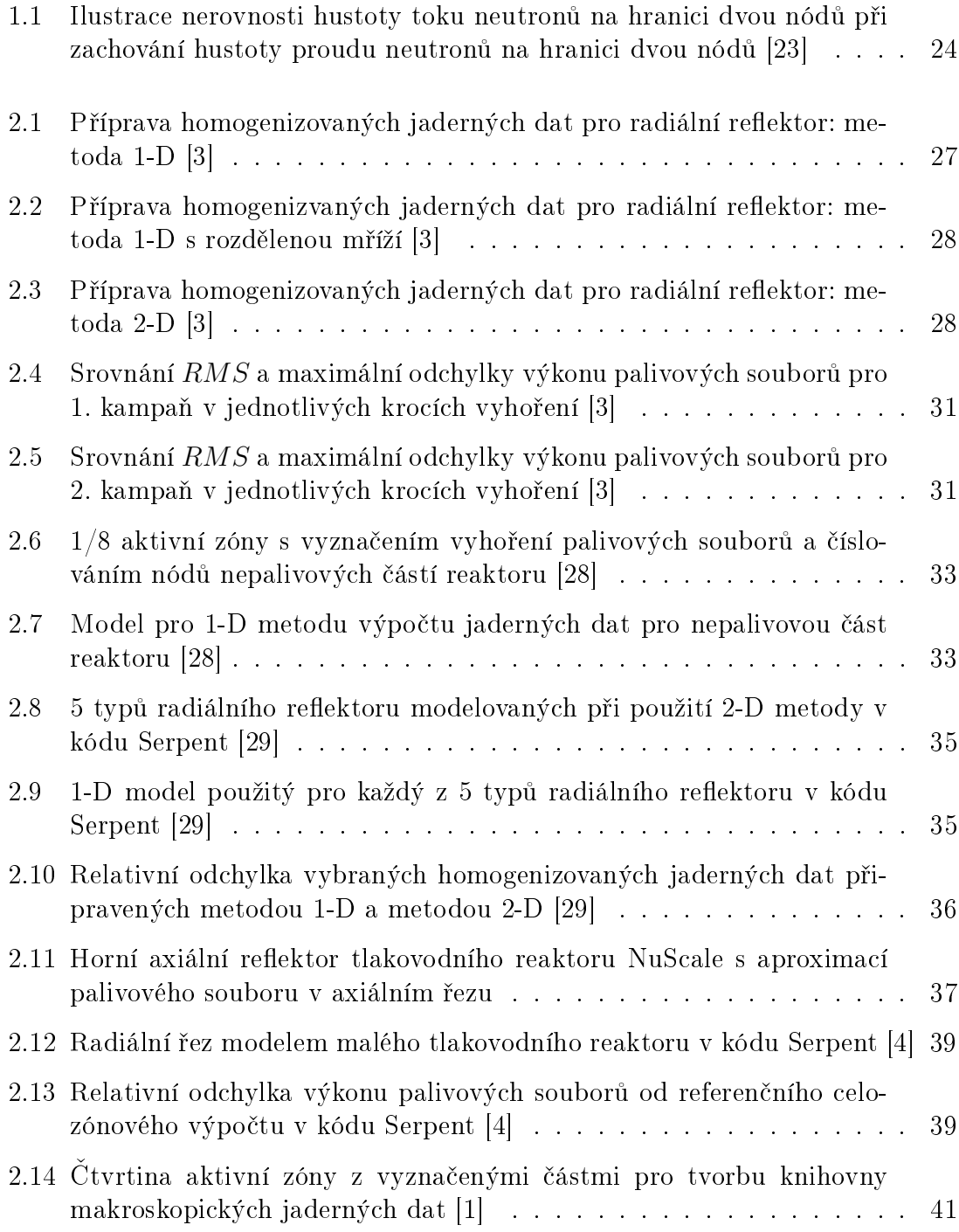

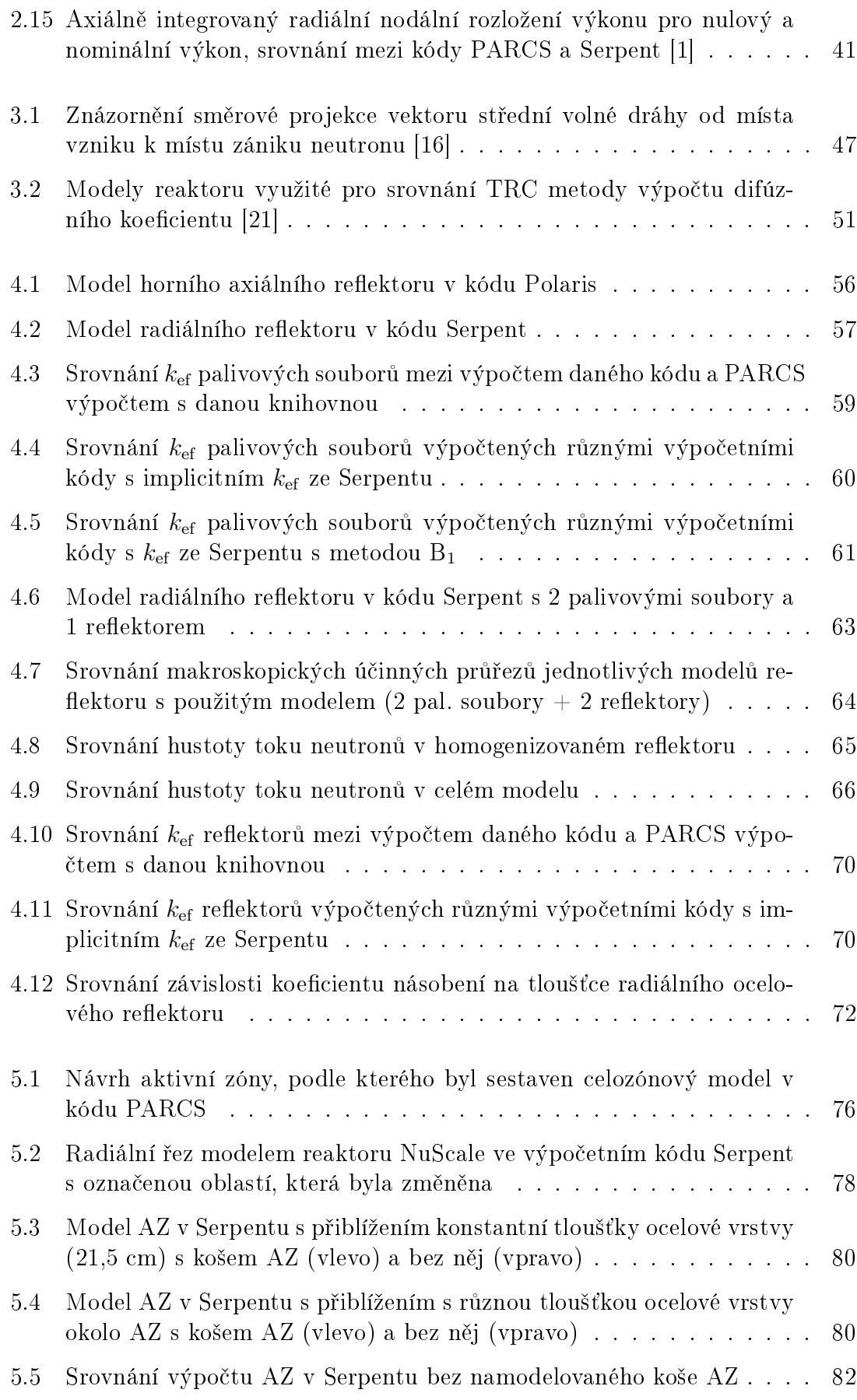

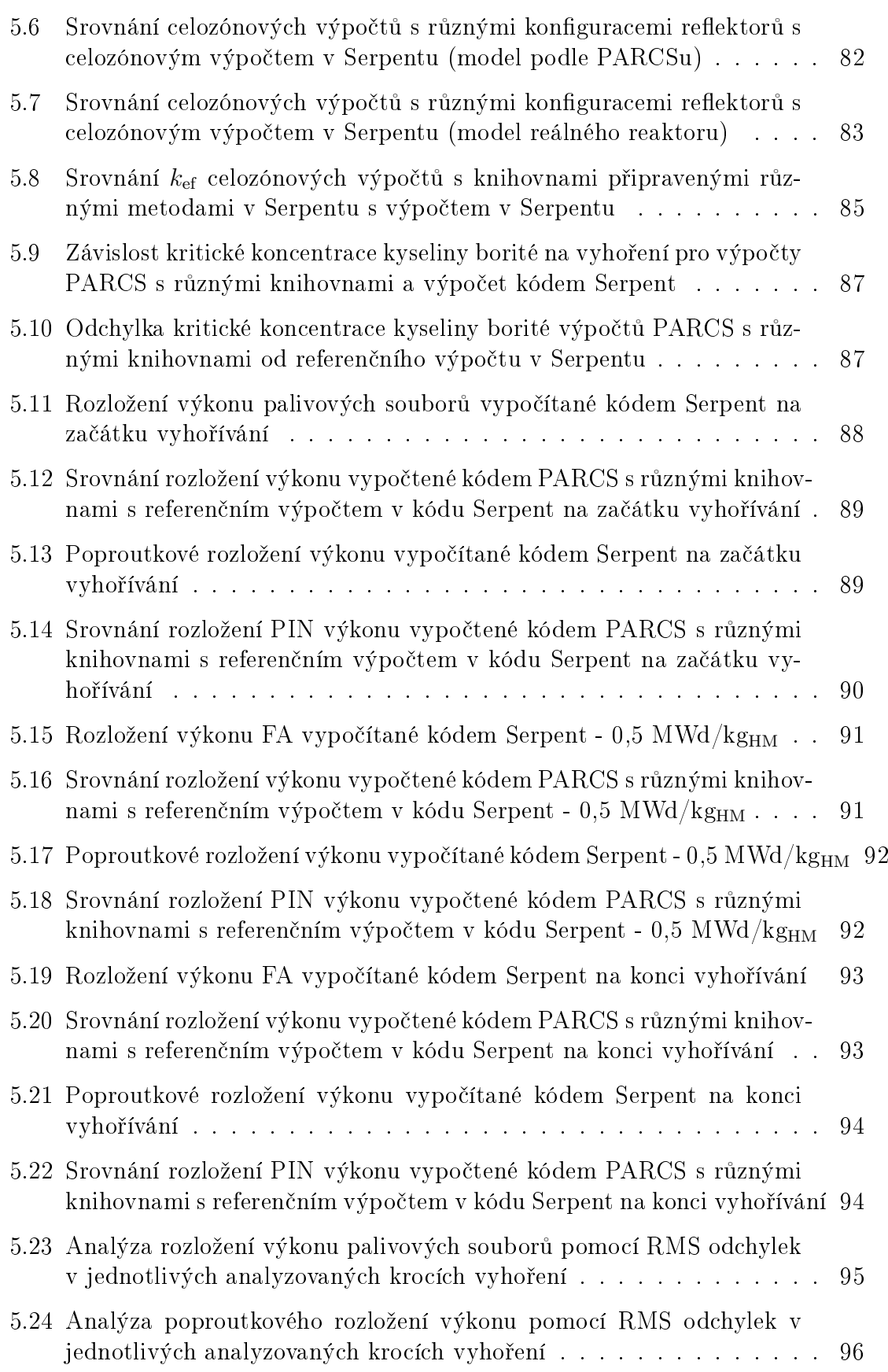

# <span id="page-17-0"></span>Úvod

Cílem při provádění návrhu aktivní zóny jaderného reaktoru je provoz, který zajistí bezpečnou a ekonomicky efektivní výrobu elektrické energie a tepla. Analýza splnění těchto kritérií je prováděna pomocí celozónových výpočtů, které určují parametry aktivní zóny: koeficient násobení, rozložení výkonu, zpětnovazební koeficienty, kritickou koncentraci kyseliny borité v průběhu kampaně a další. Tyto parametry mohou být dále zdrojem pro výpočetní kódy zaměřené na popis termohydrauliky nebo termomechaniky aktivní zóny reaktoru. Multifyzikální spojení těchto kódů generuje přesnější popis chování aktivní zóny a umožňuje lépe stanovit a zajistit bezpečnostní kritéria při výpočtech. K tomu, aby mohly být prováděny výpočty celé zóny, případně při spojení s jiným kódem, v rozumném čase, je potřeba využít kódů navržených pro tento typ výpočtu. Pro celozónové výpočty se využívají 3-D nodální makrokódy, které využívají zjednodušení geometrie do větších oblastí nazývaných nódy, které jsou popsány pomocí knihoven s homogenizovanými a parametrizovanými makroskopickými jadernými daty. Příprava dat se provádí pro jednotlivé palivové a nepalivové části reaktoru zvlášť a modely jsou připraveny s vyšší geometrickou přesností. Pro tyto výpočty jsou voleny výpočetní metody s méně zanedbáním tak, aby byla data připravena s vysokou přesností.

V dnešní době lze pozorovat zvýšené úsilí při návrhu malých modulárních reaktorů. Jedná se o energetické reaktory s nižším výkonem, které je možné v komplexu elektrárny v krátkém £ase zapojit a provozovat. Jednotlivé reaktory jsou budovány jako samostatné moduly. Tento přístup nabízí vyšší flexibilitu vstupních nákladů a možnost určit výsledný výkon celé elektrárny v závislosti na počtu postavených modulů. Kvůli menším rozměrům aktivní zóny je zvýšena pravděpodobnost úniku neutronů ze systému. Tato vlastnost má vliv na prováděné celozónové výpočty. Parametrem, který určuje únik neutronů ze systému, je difúzní koeficient, resp. makroskopický účinný průřez pro transport. Jeho výpočet při přípravě homogenizovaných jaderných dat se od ostatních odli²uje. Existuje n¥kolik pokro£ilých metod výpo£tu difúzního koeficientu. Jednotlivé metody budou v práci popsány. Příprava dat se může lišit při zvolení různých výpočetních kódů. Vliv použitého výpočetního kódu a zvolených výpočetních metod na celozónový výpočet malého modulárního reaktoru NuScale bude v práci analyzován a bude stanoveno, zda jsou tyto metody výpočtů vhodné pro výpočet reaktorů menších rozměrů.

# <span id="page-18-0"></span>Kapitola 1

# Teorie výpočtů jaderných reaktorů

Motivací pro vývoj v oblasti výpočtů jaderných reaktorů je poskytovat analýzy pro návrh a provoz bezpečného a ekonomicky efektivního reaktoru. Díky rozvoji výkonnější výpočetní techniky je možné provádět detailnější nebo komplexnější výpočty. Přesto stále platí, že přesný popis všech reakcí v jaderném reaktoru není prakticky možný, proto se zavádí určitá zjednodušení, za kterých lze vytvořit fyzikální kon-strukt, který popisuje chování jaderného reaktoru [\[19\]](#page-99-2). Chováním se myslí rozložení hustoty toku neutronů v aktivní zóně, násobící schopnost reaktoru v podobě koeficientu násobení, rozložení výkonu a zpětnovazební koeficienty. Dále je pro popis nutná definice okrajových podmínek. Vlastnosti aktivní zóny vychází z materiálového rozložení v aktivní zóně a vlastností materiálů vzhledem k neutronovým interakcím. Pro výpočty, které mají být zdrojem informací pro výzkum či průmyslové využití. jsou používány různé počítačové simulace, které využívají připravený model části jaderného reaktoru a pomocí různých metod počítají chování systému. Výsledky jsou získány s určitou přesností. K provádění počítačových simulací reaktorové fyziky jsou vytvořeny různé výpočetní kódy. V úvodní kapitole popisující fyziku jaderných reaktorů byly informace citovány z výzkumného úkolu [\[19\]](#page-99-2), kde jsou tato témata popsána detailněji.

## <span id="page-18-1"></span>1.1 Výpočetní kódy

Pro výpočty v oblasti neutroniky jaderných reaktorů jsou používány dva typy vý-početních kódů [\[19\]](#page-99-2): stochastické výpočetní kódy a deterministické výpočetní kódy. Stochastické výpočetní kódy simulují transport částic v prostoru. Pro popis generování, transportu a reakcí částic v prostoru je využíván generátor náhodných čísel a příslušné funkce pro popis počítané události. Dále je potřeba znát parametry materiálů pro stanovení interakcí se simulovanými částicemi. Při simulaci velkého počtu částic dochází ke zpřesnění statistických hodnot. Tímto způsobem je možné provádět výpočty ve složitějších 3-D geometriích. Dochází však k nárůstu časové náročnosti při simulaci velmi vysokého počtu částic, například při výpočtech celé aktivní zóny s vyhořením. Příkladem stochastických kódů jsou Serpent a MCNP, které jsou pro potřeby výpočtů v oblasti reaktorové fyziky a přípravy jaderných dat často používány.

Deterministické výpočetní kódy se dělí na makrokódy a mikrokódy. Pro přípravu jaderných dat se používají mikrokódy. Mikrokódy využívají numerických řešení transportní rovnice. Nejčastěji jsou využívány metody  $S_N$  a  $P_N$ . Oproti makrokódům využívají přesnějších metod řešení transportní rovnice, méně zjednodušení geometrie a podrobnějšího rozdělení spektra neutronů. Je možné s těmito kódy počítat i poměrně složité geometrie, nicméně se nejčastěji používají pouze v rámci jednoho palivového souboru kvůli časové náročnosti výpočtu. Výpočet se také často omezuje pouze na 2-D geometrie. Pro p°ípravu jaderných dat nejsou tato omezení velkým problémem. Příkladem mikrokódů jsou HELIOS, CASMO-5 a některé kódy z balíku SCALE (ten obsahuje více kódů). Následující rešerše bude zaměřena na přípravu dat pomocí deterministických výpočetních kódů.

Makrokód je označení pro deterministický výpočetní kód, který provádí výpočet celé aktivní zóny pomocí velmi zjednodušených metod popisujících neutronickou bilanci aktivní zóny, nejčastěji pomocí difúzního přiblížení nebo metody  $SP<sub>N</sub>$ . Díky jednoduchosti řešení jsou primární volbou pro řešení celozónových výpočtů energetických reaktorů. Výpočet je omezen geometrickou složitostí a rozdělením neutronů do energetických grup. Makrokódy pracují s velmi zjednodu²eným modelem aktivní zóny, který je rozdělen na geometricky jednoduché elementy, pro které se připravují homogenní jaderná data. Výpočet se provádí pro malý počet energetických spekter neutronů. Výpočetní čas je velice krátký a tak je možné provádět velký počet výpočtů i s vyhořením za relativně krátký čas. Tato vlastnost je vhodná při provádění optimalizačních výpočtů při návrhu aktivní zóny. Existuje několik metod, kterými mohou makrokódy provádět numerické výpočty pro celou aktivní zónu: metoda konečných prvků, metoda konečných diferencí a nodální metoda.

Metoda konečných prvků využívá rozdělení prostoru do velmi malých celků, pro které jsou jednotlivě spočítány numericky příslušné diferenciální rovnice s okrajovými podmínkami. Metoda konečných diferencí spočívá v diskretizaci diferenciálních rovnic, úloha se tedy transformuje na řešení diferenčních rovnic v uzlech prostoru a času. Nodální metoda pracuje s rozděleným prostorem do několik prvků (větších, než při metodě konečných prvků). Nodální metoda využívá různé rozvoje hledaných veličin do funkcí, což zajišťuje snížení počtu počítaných nódů. Pro tyto prvky, které se nazývají nódy, jsou spočítány příslušné diferenciální rovnice. Výsledkem jsou středované hodnoty hledaných veličin (hustota toku neutronů) v daném nódu. Pro výpočty celé aktivní zóny je nodální metoda vhodná, jelikož dokáže jednoduše provádět výpočty v rozsáhlých celcích, kterou je například celá aktivní zóna. Příkladem deterministických makrokódů jsou výpočetní kódy PARCS, CASL VERA nebo £eský výpo£etní kód ANDREA.

## <span id="page-20-0"></span>1.2 Teorie homogenizace

Pro rychlý a efektivní celozónový výpočet aktivní zóny se využívá zjednodušený ge-ometrický model aktivní zóny s malým počtem energetických grup neutronů [\[19\]](#page-99-2). Těchto zjednodušení využívají nodální kódy, které počítají s homogenizovanými daty. Prostorová homogenizace se provádí sjednocením ur£itého heterogenního prostoru do jednoho prostorového elementu, jehož fyzikální parametry jsou popsány pomocí sady makroskopický dat: středovaný účinný průřez pro transport, absorpci, štěpení a rozptyl, středovaný difúzní koeficient a relaxační koeficienty. Energetická homogenizace se provádí snížením počtu energetických grup neutronů. Finální výsledky závisí na rozdělení prostoru jednotlivých částí reaktoru (palivových částí aktivní zóny a radiálních a axiálních reflektorech), knihovně jaderných dat, ze které se při homogenizaci vychází a přesném určení homogenizovaných účinných průřezů a difúzního koeficientu pro škálu teplot, vyhoření a jiných vlastností aktivní zóny, které se budou měnit v čase. Při výpočtu je potřeba získat prostorové a spektrální rozložení hustoty toku neutronů pro následný výpočet homogenizovaných dat. To lze získat pomocí stochastických kódů, které simulují transport neutronů pomocí generování pseudonáhodných čísel, nebo pomocí deterministických kódů. Základem výpo£t· homogenizovaných dat pro deterministické kódy bývá transportní rovnice neutronů ve stacionárním tvaru:

$$
[\mathbf{\Omega} \cdot \nabla + \Sigma_{t}(\mathbf{r}, E)] \Phi(\mathbf{r}, \mathbf{\Omega}, E) = \int_{0}^{\infty} \int_{4\pi} \Sigma_{s}(\mathbf{r}, \mathbf{\Omega}' \cdot \mathbf{\Omega}, E' \to E) \Phi(\mathbf{r}, \mathbf{\Omega}', E') d\mathbf{\Omega}' dE' +
$$

$$
+ \frac{\chi(E)}{4\pi} \int_{0}^{\infty} \int_{4\pi} \nu(E') \Sigma_{f}(\mathbf{r}, E') \Phi(\mathbf{r}, \mathbf{\Omega}', E') d\mathbf{\Omega}' dE' + Q(\mathbf{r}, \mathbf{\Omega}, E), \quad (1.1)
$$

kde jednotlivé členy značí:

<span id="page-20-1"></span> $\Omega$  značí směr pohybu neutronu v prostoru před srážkou

 $\Omega'$  značí směr pohybu neutronu v prostoru pro srážce

 $r$  značí polohu

 $E$  značí energii neutronu před srážkou

 $E'$  značí energii neutronu po srážce

 $\Sigma_{t}(\boldsymbol{r},E)$  značí totální makroskopický účinný průřez

 $\Sigma_{\rm s}(\bm{r},\bm{\Omega'}\cdot\bm{\Omega},E'\rightarrow E)$  značí makroskopický účinný průřez pro rozptyl

 $\Sigma_{\rm f}({\bm r},E')$  značí makroskopický účinný průřez pro štěpení

 $\Phi(\boldsymbol{r},\boldsymbol{\Omega},E)$  značí hustotu toku neutronů

 $\chi(E)$  značí energetické rozdělení neutronů ze štěpení

 $\nu(E')$  značí výtěžek neutronů ze štěpení

 $Q(\mathbf{r},\mathbf{\Omega},E)$  je příspěvek z externího zdroje neutronů

Výpočetní kód počítá transportní rovnici pro heterogenní element, jehož homogenní parametry chceme určit, pomocí několika metod, které budou později popsány. Diferenciální hustota toku neutronů  $\Phi_q(r,\Omega)$  pro energetickou grupu neutronů g je po£ítána následovn¥:

$$
\Phi_g(\mathbf{r}, \mathbf{\Omega}) = \int_{E_g}^{E_{g+1}} \Phi(\mathbf{r}, \mathbf{\Omega}, E) dE, \qquad (1.2)
$$

kde  $E_g$  značí spodní hranici energetické grupy a  $E_{g+1}$  značí horní hranici energetické grupy. Nyní ozna£me [\[24\]](#page-99-4):

<span id="page-21-1"></span>
$$
\Phi_g(\boldsymbol{r}) = \int \Phi_g(\boldsymbol{r}, \boldsymbol{\Omega}) d\boldsymbol{\Omega}.
$$
\n(1.3)

Pokud je homogenizován určitý element, je nutné zachovat globální vlastnosti tohoto elementu. To znamená, že reakční rychlosti homogenizovaného elementu se musí rovnat reak£ním rychlostem nehomogenizovaného elementu. Pro homogenizované parametry (označené stříškou) musí tedy platit následující rovnosti:

$$
\int_{V_i} \widehat{\Sigma}_{jg} \widehat{\Phi}_g(\boldsymbol{r}) d\boldsymbol{r} = \int_{V_i} \Sigma_{jg}(\boldsymbol{r}) \Phi_g(\boldsymbol{r}) d\boldsymbol{r},
$$
\n(1.4)

kde  $j$  značí libovolný typ makroskopického účinného průřezu a  $V_i$  je objem homogenizovaného prostoru i. Homogenizované makroskopické účinné průřezy považujeme za konstantní v celém homogenizovaném objemu, potom lze z rovnice [\(1.4\)](#page-21-1) určit homogenizovaný makroskopický účinný průřez vážením přes hustotu toku neutronů:

$$
\widehat{\Sigma}_{jg}^{i} = \frac{\int_{V_i} \Sigma_{jg}(\boldsymbol{r}) \Phi_g(\boldsymbol{r}) d\boldsymbol{r}}{\int_{V_i} \widehat{\Phi}_g(\boldsymbol{r}) d\boldsymbol{r}}.
$$
\n(1.5)

Jelikož je nutné zachování reakční rychlosti, dosazuje se za hustotu toku neutronů v homogenizovaném elementu hustota toku neutronů v nehomogenizovaném elementu.

#### <span id="page-21-0"></span>1.2.1 Metody výpo£tu transportní rovnice

Rešení transportní rovnice [\(1.1\)](#page-20-1) lze provádět pomocí různých metod, které mohou více či méně zjednodušit řešení při uvážení určitých aproximací [\[19\]](#page-99-2). Jednou z metod, která se při řešení používá, je  $P_N$  metoda.  $P_N$  metoda vychází z rozložení funkcí závislých na směrů pohybu  $\Omega$  do sférických harmonických funkcí [\[22\]](#page-99-5). Rozložení hustoty toku neutronů vypadá následovně:

$$
\Phi(\mathbf{r},E,\mathbf{\Omega})=\sum_{n=0}^{\infty}\sum_{m=-n}^{n}\Phi_{n}^{m}(\mathbf{r},E)Y_{n}^{m}(\mathbf{\Omega}),
$$
\n(1.6)

kde  $Y_n^m(\boldsymbol{\Omega})$  jsou sférické harmonické funkce, které popisují rozvoj funkce a  $\Phi_n^m(\boldsymbol{r},E)$ jsou momenty hustoty toku neutronů. Dále se v metodě  $P_N$  zanedbají členy s indexem  $n$  vyšším než zvolené  $N.$  Potom je počet momentů  $\Phi_n^m(\bm{r},E),$  které je potřeba

spočítat, roven  $(N+1)^2$ . Pro ilustraci výpočtu je uvažován zjednodušený předpoklad deskové geometrie, po kterém lze popsat hustotu toku neutronů rozvojem do Legendrových polynomů:

<span id="page-22-1"></span>
$$
\Phi_g(x,\mu) = \sum_{n=0}^{\infty} \Phi_{g,n}(x) P_n(\mu), \qquad (1.7)
$$

kde  $P_n(\mu)$  značí Legendrový polynom,  $\mu = cos\theta$  ( $\theta$  popisuje úhel, který svírá směr pohybu neutronu po srážce v laboratorní soustavě s osou x), g značí energetickou grupu a úhlové momenty hustoty toku neutronů  $\Phi_{g,n}(x)$  se počítají následovně:

$$
\Phi_{g,n}(x) = \frac{2n+1}{2} \int_{-1}^{1} \Phi(x,\mu) P_n(\mu) d\mu.
$$
 (1.8)

V reálném případě nepočítáme pouze v deskové geometrii. Potom lze sférické harmonické funkce popsat pomocí Legenderových polynomů pomocí složitějších vztahů. Důležité je také, aby byl proveden výpočet makroskopického účinného průřezu pro rozptyl bez závislosti na úhlu náletu a úhlu rozptylu [\(1.1\)](#page-20-1). V takovém případě uvažujeme předpoklad závislosti pouze na úhlu mezi původním směrem pohybu neutronu a novým směrem pohybu neutronu:  $\mu = \mathbf{\Omega}' \cdot \mathbf{\Omega}$ . Potom lze psát rozvoj:

$$
\Sigma_{\rm s}(\boldsymbol{r},\boldsymbol{\Omega}'\cdot\boldsymbol{\Omega},E'\to E)=\sum_{n=0}^{\infty}\frac{2n+1}{4\pi}\Sigma_{s,n}(\boldsymbol{r},E'\to E)P_n(\boldsymbol{\Omega}'\cdot\boldsymbol{\Omega}).\hspace{1cm}(1.9)
$$

Momenty makroskopického účinného průřezu se zde počítají obdobně, jako pro hustotu toku neutronů  $(1.8)$ :

$$
\Sigma_{s,n}(\boldsymbol{r}, E' \to E) = \int_{-1}^{1} \Sigma_{s}(\boldsymbol{r}, \boldsymbol{\Omega}' \cdot \boldsymbol{\Omega}, E' \to E) P_{n}(\boldsymbol{\Omega}' \cdot \boldsymbol{\Omega}) d\mu.
$$
 (1.10)

 $Z P_1$  aproximace transportní rovnice lze také odvodit difúzní přiblížení, které je často využíváno pro celozónové výpočty. Další metodou, která zjednodušuje  $P_N$  aproximaci, je  $SP_{N}$  metoda. Tato metoda spočívá v určení směru hustoty proudu neutronů  $J$  v každém místě reaktoru, které je v geometrii popsáno [\[22\]](#page-99-5). Tímto způsobem je popsána osa, podél které probíhá hlavní přesun neutronů. Poté uvažujeme, že lokální hustota toku neutronů je vůči této ose symetrická. Poté dojde ke snížení počtu Legendrových koeficientů, které jsou potřeba spočítat, na hodnotu  $N + 3$ . Jedná se tedy o lineární závislost složitosti výpočtu, zatímco u  $P_N$  metody je tato závislost kvadratická. Tato metoda se nevyužívá při přípravě dat a řešení transportní rovnice se spojitými veličinami (v numerických výpočtech jsou vždy diskrétní, ale s rozdělením do mnoha energetických grup), ale je alternativou pro difúzní řešení při celozónových výpo£tech.

#### <span id="page-22-0"></span>1.2.2 Faktory nespojitosti

Výsledky z výpočtů jednotlivých homogenizovaných elementů jsou použity pro se-stavení celé aktivní zóny, která je rozdělena do jednotlivých oblastí [\[19\]](#page-99-2) nódů. V reálném heterogenním modelu je hustota toku neutronů spojitá funkce, tedy na hranicích jednotlivých elementů je zachována rovnost hustoty toku neutronů a hustoty proudu neutronů [\[24\]](#page-99-4). Nodální kódy fungují na základě zákona zachování hustoty proudu neutronů (neutrony se nikde v reaktoru neztrácejí). Jelikož jsou výpočty v jednotlivých nódech prováděny zvlášť, jsou výsledkem středované hustoty toku neutronů. Pro každý nód jsou připraveny jiné hodnoty úniku neutronů v závislosti na jednotlivých výpočtech difúzního koeficientu pomocí zjednodušené  $P_1$  (resp.  $B_1$ ) metody. Protože je na hranicích nódů zachována rovnost hustoty proudu neutronů a pro každý nód je spočítán jiný difúzní koeficient, není možné dosáhnout rovnosti hus-toty toku neutronů na hranicích nódů při zachování platnosti Fickova zákonu [\(3.1\)](#page-41-1). Tento problém je ilustrován na obrázku s dvěma sousedícími nódy (Obr. [1.1\)](#page-23-0). Jako řešení tohoto problému se zavádějí relaxační koeficienty, které upravují hustotu toku neutronů na okrajích nódů. Tyto koeficienty se nazývají faktory nespojitosti (ADF) [\[26\]](#page-100-2). Tyto faktory se počítají následovně:

$$
ADF_S = \frac{\Phi_S}{\widehat{\Phi}_S},\tag{1.11}
$$

kde S značí plochu mezi dvěma nódy,  $\Phi_S$  značí hustotu toku neutronů heterogenního elementu na ploše S a  $\Phi_S$  značí hustotu toku neutronů homogenizovaného elementu na ploše S. Tímto způsobem se upravují hustoty toku neutronů, aby došlo ke zpřesnění rozložení hustoty toku neutronů a přiblížení ke spojitosti hustoty toku neutronů na hranicích jednotlivých nódů.

<span id="page-23-0"></span>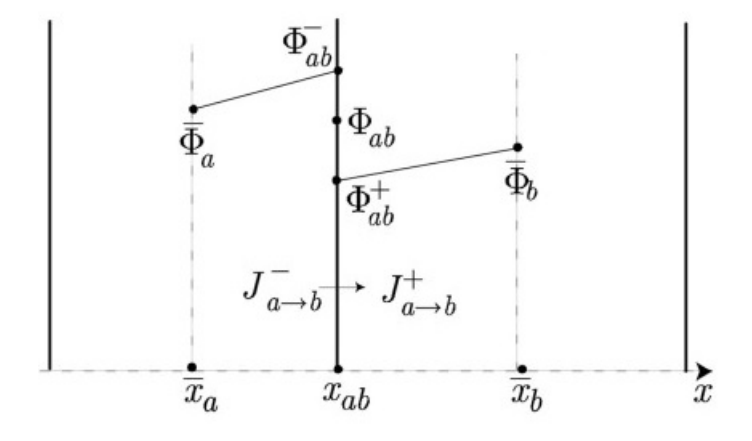

Obr. 1.1: Ilustrace nerovnosti hustoty toku neutronů na hranici dvou nódů při za-chování hustoty proudu neutronů na hranici dvou nódů [\[23\]](#page-99-3)

# <span id="page-24-0"></span>Kapitola 2

# Příprava makroskopických jaderných dat

Výpočty celé aktivní zóny s přesným geometrickým a materiálovým rozložením jsou výpočetně náročné. Pro snížení výpočetní náročnosti byly vyvinuty celozónové makrokódy, které počítají celou aktivní zónu rozdělenou do větších oblastí (nódů). pro které je nutné p°ipravit homogenizovaná a parametrizovaná jaderná data. Toto zjednodušení také umožňuje v relativně krátkém čase provádět neutronické výpočty propojené s termohydraulickými výpočty ("coupling") a tedy zpřesnit komplexní určení chování jaderného reaktoru. U přípravy dat (makroskopických účinných průřezů a difúzního koeficientu) je rozlišována příprava pro palivové a nepalivové části reaktoru. Příprava makroskopických jaderných dat pro nepalivové části je složitější a lze zde uplatnit různé přístupy.

## <span id="page-24-1"></span>2.1 Příprava makroskopických jaderných dat pro palivové části reaktoru

Palivová část reaktoru obsahuje štěpný materiál. Jedná se tedy o palivové soubory, nebo u neobvyklých typů reaktorů obecně palivové elementy: data se mohou připravovat pro jednotlivé proutky, trubkové palivo, deskové palivo výzkumných a experimentálních reaktorů. Pro přípravu takovéto části je potřeba namodelovat danou palivovou část (vybranou oblast, typicky zmíněný palivový soubor). Pro simulaci palivového souboru umístěného v reaktoru vedle dalších souborů se nastavuje hraniční podmínka na odraz. Palivový soubor je tedy v nekonečné mříži. Obvykle se připravuje 2-D model, nicméně u stochastických kódů (není to vyloučeno ani pro deterministické kódy) lze připravovat data pro 3-D model palivového souboru. Pro přípravu co nejpřesnějších jaderných dat je možné připravovat jednotlivé palivové soubory i podle jejich umístění v reaktoru, tedy pro palivové soubory na okraji aktivní zóny modelovat palivový soubor, vedle kterého by byla část reflektoru, která bude simulovat reálné spektrum neutronů v tomto souboru. Pro složitost a nutnost přípravy univerzálních dat pro palivové soubory, které se přesouvají v rámci aktivní zóny, se takto nepostupuje.

## <span id="page-25-0"></span>2.2 Příprava makroskopických jaderných dat pro nepalivové £ásti reaktoru

Nepalivové části reaktoru neobsahují žádný štěpný materiál. Jedná se o oblasti reaktoru, které jsou okolo aktivní zóny (radiální) a nad ní, resp. pod ní (axiální). Těmto oblastem, které obklopují aktivní zónu, se říká reflektory neutronů. Vnější oblasti reaktoru, které jsou z hlediska dosahu neutronů v daném materiálu nepodstatné (vzdálenost několika násobků střední volné dráhy pro transport neutronů), se pro přípravu jaderných dat neuvažují. Reflektory lehkovodních reaktorů jsou kombinací oceli v podobě koše/pláště aktivní zóny či těžkého ocelového reflektoru a vody, která je vně koše aktivní zóny a přímo v jeho chladících kanálech. Dle prostudova-ných zdrojů [\[3\]](#page-98-0) [\[29\]](#page-100-1) je pravidlem, že se modelují nepalivové části o rozměrech rozteče palivového souboru. Taková £ást (typicky o velikostech okolo 20 cm) je z pohledu neutronů a jejich interakcí dostatečná pro přípravu jaderných dat. Neutrony, které se dostanou za tuto část jsou již s velmi malou pravděpodobností reflektovány bez zachycení zpět do aktivní zóny [\[12\]](#page-99-6).

### <span id="page-25-1"></span>2.2.1 Metody přípravy makroskopických jaderných dat pro radiální nepalivové části reaktoru

Při modelování radiálních nepalivových částí reaktoru pro přípravu jaderných dat se využívají 2 základní přístupy  $\lceil 3 \rceil$  [\[28\]](#page-100-0):

- 1-D model s jedním palivovým souborem
- 2-D model s více palivovými soubory

Metoda přípravy jaderných dat pomocí 1-D modelu je často využívána zejména kvůli své nízké časové a výpočetní náročnosti. Pro výpočet je připraven dvourozměrný model palivového souboru a navazující nepalivové části. Ta se může skládat z více vrstev homogenních materiálů, které představuje jednotlivé komponenty sousedící s aktivní zónou: koš aktivní zóny a voda. Metoda je označena jako 1-D, jelikož se tímto způsobem analyzuje chování neutronů v takto definované geometrii s dominantním směrem palivový soubor/nepalivová část. Pro všechny vnější okraje modelu jsou nastaveny podmínky na odraz s výjimkou vnějšího okraje nepalivové části v dominantním směru vzdálenější od palivového souboru. Tam je nastavena vakuová hraniční podmínka, tedy neutrony, které tímto směrem uniknou z modelu, jsou ztraceny. Ilustrativní model pro tuto metodu je na obrázku (Obr. [2.1\)](#page-26-0). Takto je model připraven pro téměř všechny výpočetní kódy, které byly v rešerši přípravy jaderných dat pro reflektory zkoumány: CASMO-5 [\[3\]](#page-98-0), PHOENIX-P [\[28\]](#page-100-0), HELIOS-2 [\[7\]](#page-98-3). Výjimkou je stochastický výpočetní kód Serpent, který neumožňuje nastavení různých okrajových podmínek v jednom směru (na různých okrajích modelu). V takovém případě je celý model sestaven ze zmíněného modelu a jeho zrcadlově převráceného modelu, které jsou umístěny vedle sebe (reflektor-palivový soubor-palivový souborreflektor) s tím, že v dominantním směru (typicky osa x) se zachová vakuová hraniční podmínka [\[7\]](#page-98-3).

<span id="page-26-0"></span>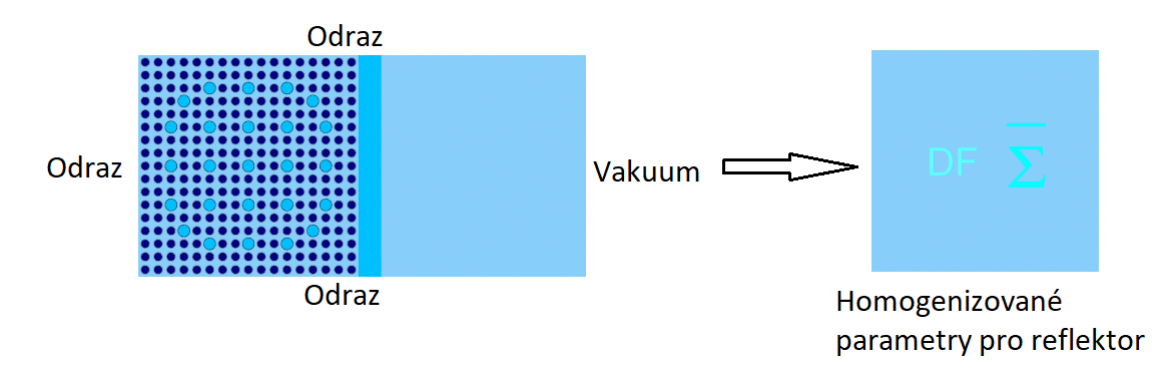

Obr. 2.1: Příprava homogenizovaných jaderných dat pro radiální reflektor: metoda 1-D [\[3\]](#page-98-0)

Úpravou této metody je 1-D metoda s rozdělenou mříží [\[3\]](#page-98-0). V této metodě je model reflektoru rozdělen na NxN obdélníků (nemusí být rozdělen rovnoměrně). Detailnější dělení je provedeno v oblasti sousedící s palivovým souborem. Dále je proveden výpo£et a pro jednotlivé oblasti jsou získána homogenizovaná makroskopická jaderná data a faktory nespojitosti. Pro různé periferní oblasti reaktoru (zejména významné pro rohové oblasti) lze poté využít tato data, která se v mříži přeskládají podle toho, jak daná nepalivová část sousedí s palivovým souborem (Obr. [2.2\)](#page-27-0). Pro různé konfigurace přeskládané mříže (Obr. [2.2\)](#page-27-0) jsou vypočtena homogenizovaná jaderná data, která odpovídají dané části reflektoru. Jde tedy o středování přes celou mříž a vytvoření výsledného souboru jaderných dat pro celou část (nód).

Metoda přípravy dat 2-D s více palivovými soubory je přesnější než metoda 1-D s jedním palivovým souborem. Při metodě 2-D je připraven 2-D model rozsáhlejší oblasti aktivní zóny, která zahrnuje i palivové soubory, resp. nepalivové části sousedící s homogenizovanou nepalivovou částí. Pro vymezené nepalivové části reaktoru jsou p°ipravena homogenizovaná makroskopická jaderná data (Obr. [2.3\)](#page-27-1). Získaná data jsou tedy přesnější, jelikož je zohledněna geometrická rozlišnost v tvarově komplexnějších (rohy AZ) oblastech aktivní zóny. Kvůli tomu, že je celý výpočet prováděný pro větší oblast aktivní zóny, se významně zvyšuje výpočetní náročnost a s tím spojená doba výpočtu. Výpočet v CASMO-5, popsaný v [\[3\]](#page-98-0), pro 1-D model trval přibližně 6 minut na 1 stav AZ a pro model 2-D (čtvrtina aktivní zóny) trval přibližně 4 hodiny na 1 stav AZ. Jedná se tedy o 40-krát delší čas při výpočtu pomocí 2-D metody. Při použití 1-D metody v praxi nebývá proveden pouze výpočet jednoho modelu nepalivové části. Podle různého zastoupení materiálů v reflektoru se vytváří více 1-D modelů s různými homogenními vrstvami materiálů v nepalivové £ásti.

<span id="page-27-0"></span>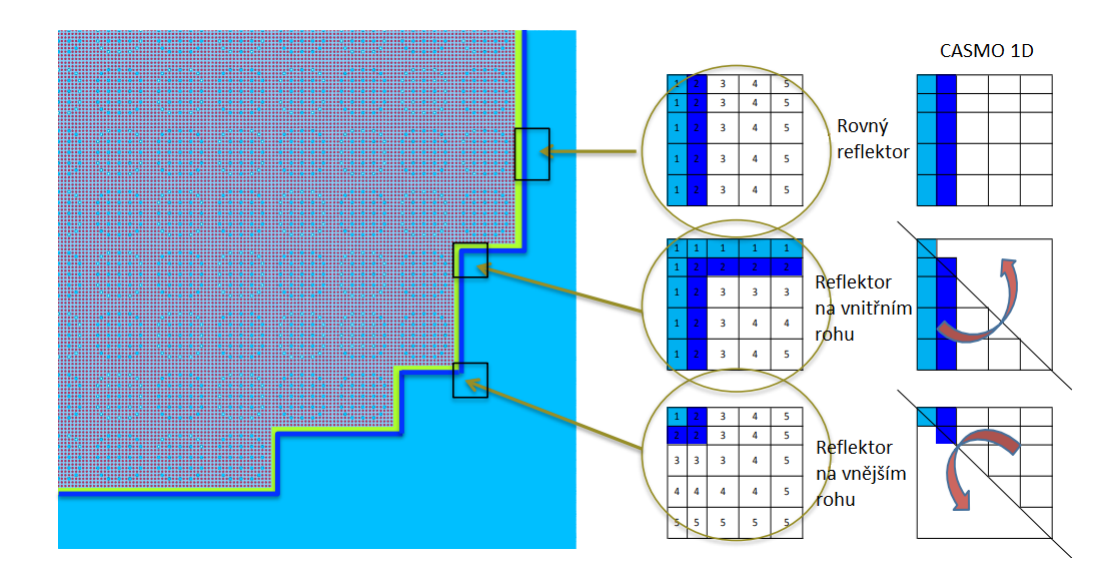

Obr. 2.2: Příprava homogenizvaných jaderných dat pro radiální reflektor: metoda 1-D s rozdělenou mříží  $[3]$ 

<span id="page-27-1"></span>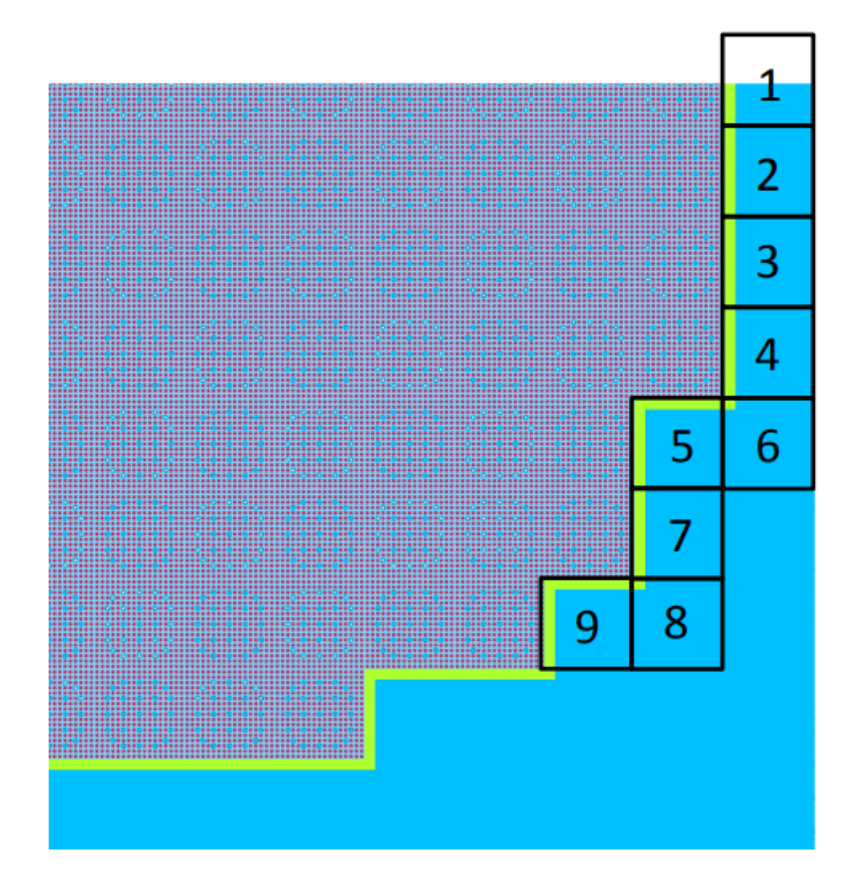

Obr. 2.3: Příprava homogenizovaných jaderných dat pro radiální reflektor: metoda 2-D [\[3\]](#page-98-0)

## <span id="page-28-0"></span>2.2.2 Srovnání metod přípravy makroskopických jaderných dat pro nepalivové £ásti reaktoru

Pro detailnější srovnání jednotlivých metod byly prostudovány práce, ve kterých jsou na modelech tlakovodních reaktorů zkoumány jednotlivé způsoby přípravy makroskopických jaderných dat pro nepalivové £ásti reaktoru. Byly prostudovány 2 práce s modely reaktoru se čtvercovou mříží a 1 model reaktoru s trojúhelníkovou mříží. Pomocí výsledků lze kvantitativně popsat metody a jejich přesnost při přípravě jaderných dat.

### Srovnání na modelu reaktoru BEAVRS se čtvercovou mříží

Testování metod přípravy makroskopických jaderných dat pro nepalivové části reaktoru BEAVRS bylo provedeno doktorem Tamerem Bahadirem [\[3\]](#page-98-0). Reaktor BEAVRS je srovnávací model tlakovodního reaktoru s čtvercovou mříží pro 4-smyčkový tlakovodní reaktor od firmy Westinghouse. Jaderná data byla připravena pomocí kódu CASMO-5, což je deterministický transportní 2-D kód. Výpočet byl proveden se vstupní 95-grupovou knihovnou jaderných dat. Následné srovnání připravených homogenizovaných jaderných dat bylo provedeno pomocí kódu SIMULATE-5, což je celozónový nodální 3-D výpočetní kód. Byly využity 3 metody přípravy dat pro nepalivové £ásti reaktoru [\[3\]](#page-98-0)

- 1-D metoda: makroskopická jaderná data a faktory nespojitosti byly získány z výpo£tu CASMO-5 s 1 palivovým souborem
- 1-D metoda s rozdělenou mříží: makroskopická jaderná data a faktory nespojitosti byly získány pro jednotlivé části mříže z 1-D výpočtu CASMO-5 a následně byly použity jako vstupní data pro kód SIMULATE-5, který z konfigurace mříže připravil středovaná homogenizovaná jaderná data pro celý nód reflektoru
- 2-D metoda s rozdělenou mříží: makroskopická jaderná data a faktory nespojitosti byly získány pro jednotlivé části mříže z 2-D výpočtu CASMO-5 s více palivovými soubory a následně byly použity jako vstupní data pro kód SIMULATE-5, který z konfigurace mříže připravil středovaná homogenizovaná jaderná data pro celý nód reflektoru

Výpo£ty pomocí nodálního kódu SIMULATE-5 byly provedeny v 2-D geometrii a srovnány s referen£ními výpo£ty transportního kódu CASMO-5 (Obr. [2.3\)](#page-27-1). Reálné teploty paliva a moderátoru byly pro kaºdý palivový soubor získány z 3-D SIMULATE-5 celozónového výpočetního modelu. První srovnání bylo provedeno [\[3\]](#page-98-0) s nominálními parametry při nulovém výkonu. Výsledky jsou v tabulce (Tab. [2.1\)](#page-29-0).  $RMS$  je odchylka výběrového průměru, která hodnotí relativní nepřesnost celého souboru dat určitého parametru. Zde byla tato hodnota spočítána pro odchylku

výkonu palivových souborů  $\Delta P_{i,j}^2$ :

$$
RMS = \sqrt{\frac{\sum_{i=1}^{N} \sum_{j=1}^{N} \Delta P_{i,j}^{2}}{N^{2}}},
$$
\n(2.1)

kde N je počet palivových souborů.  $\Delta P_{\text{max}}$  je maximální odchylka výkonu palivového souboru. Nejvyšší rozdíl je mezi použitím 1-D metody a 1-D metody s rozdělenou mříží. Další zpřesnění pomocí 2-D metody již není tak významné.

<span id="page-29-0"></span>

| Model                  | $\Delta k_{\rm ef}$ (pcm) | $RMS$ (%) | $\Delta P_{\rm max}$ ( ). |
|------------------------|---------------------------|-----------|---------------------------|
| 1-1)                   | -25                       |           | 2.3                       |
| 1-D s rozdělenou mříží |                           | 0.6       |                           |
| 2-D s rozdělenou mříží |                           |           |                           |

Tab. 2.1: Shrnutí výpočetní přesnosti na začátku kampaně s nulovým výkonem [\[3\]](#page-98-0)

Dále byly srovnány výkony palivových souborů při nominálním výkonu na začátku  $(BOC)$  a konci  $(EOC)$  1. a 2. kampaně. 2. kampaň se liší přeskládáním palivových souborů: palivové soubory s obohacením  $3.1\%$  na okraji aktivní zóny byly nahrazeny £erstvými palivovými soubory s obohacením 3,4 % na stranách aktivní zóny a vyhořelými palivovými soubory s obohacením 2,4 % na rozích aktivní zóny. Výsledky pro 1. kampaň jsou v grafu (Obr. [2.4\)](#page-30-0) a pro 2. kampaň v grafu (Obr. [2.5\)](#page-30-1). Výsledky z 1. kampaně jsou více jednoznačné. Metoda 2-D poskytuje data, která vykazují nejpřesnější výsledky v celém průběhu vyhoření. Metoda 1-D s rozdělenou mříží je na začátku vyhoření téměř přesná, jako 1-D metoda. V polovině kampaně se přesnost oproti 1-D metodě zvyšuje a výsledky se přibližují výsledkům z výpočtů s daty z 2-D metody. V 2. kampani jsou až do vyhoření 8 MWd/kg přesnější výsledky s daty z 1-D metody bez rozdělené mříže. 2-D metoda i zde poskytuje konzistentně data s nejpřesnějšími výsledky. Lez ji tedy považovat za nejpřesnější metodu. Použití této metody zaručuje přesnější výsledky na úkor delšího výpočetního času. Výsledky jsou přesnější pouze o setiny až desetiny procent, proto je vhodné použití této metody zvážit pro každou konkrétní přípravu knihovny jaderných dat. Tuto metodu navíc musí podporovat makrokód, který uživatel používá, jelikož ten zajišťuje výslednou přípravu knihovny jaderných dat.

<span id="page-30-0"></span>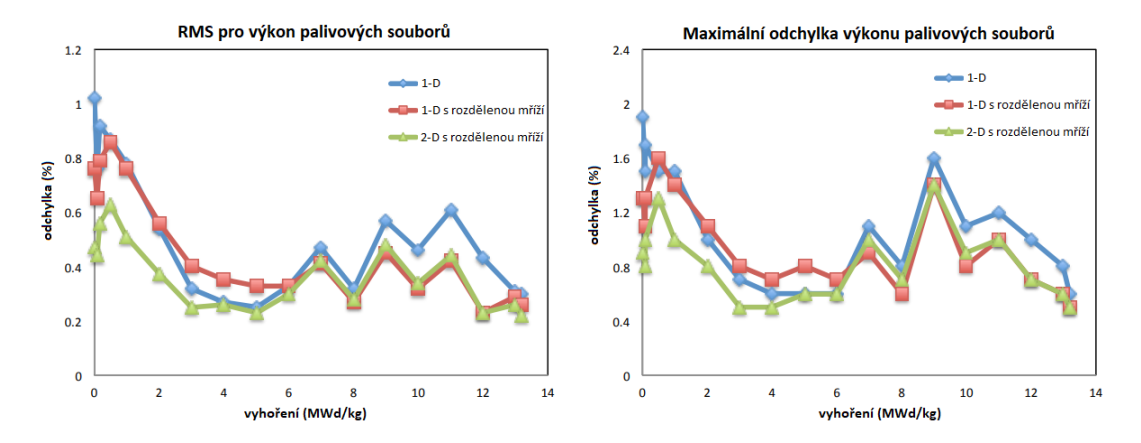

Obr. 2.4: Srovnání RMS a maximální odchylky výkonu palivových souborů pro 1. kampaň v jednotlivých krocích vyhoření [\[3\]](#page-98-0)

<span id="page-30-1"></span>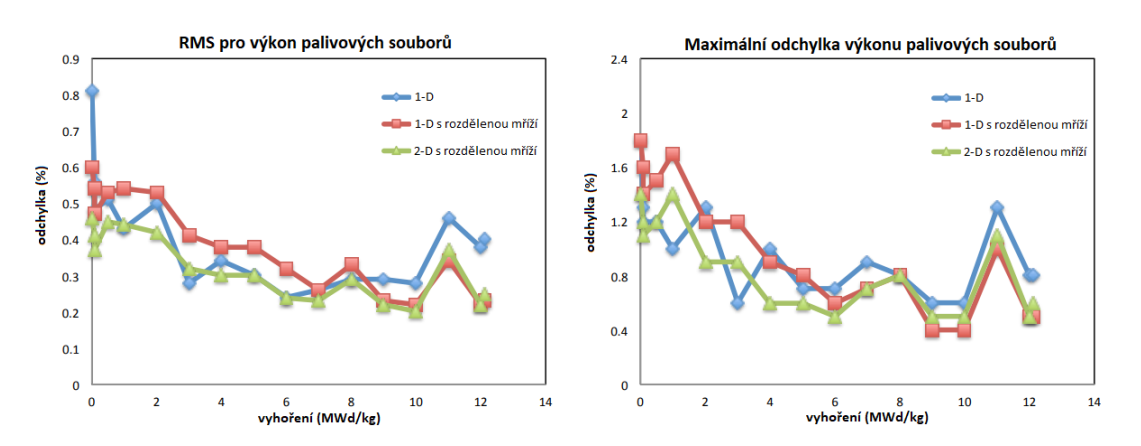

Obr. 2.5: Srovnání RMS a maximální odchylky výkonu palivových souborů pro 2. kampaň v jednotlivých krocích vyhoření [\[3\]](#page-98-0)

#### Srovnání na obecném modelu tlakovodního reaktoru se čtvercovou mříží

Jiné srovnání metod přípravy makroskopických jaderných dat pro nepalivové části bylo provedeno na modelu tlakovodního reaktoru s čtvercovou mříží se 3 smyč-kami [\[28\]](#page-100-0). Pro přípravu 2-grupových jaderných dat pro jednotlivé části reaktoru (palivo, mezera, koš aktivní zóny, vodu jako reflektor atd.) byl použit 2-D kód PHOENIX-P. Výstupní data byla použita jako vstup pro heterogenní výpočet pomocí kódu HIDRA. V tomto kódu byla namodelována osmina aktivní zóny s rozdělenou mříží (podobně jako při 2-D metodě s rozdělenou mříží). Tento výpočet byl použit jako referenční. Zároveň byla kódem HIDRA vytvořena knihovna dat pomocí 2-D metody s rozdělenou mříží. Dále byl použit kód CUDISCON. Ten má 2 základní funkce. Nejprve kód načte knihovnu vytvořenou kódem HIDRA a provede výpočet. Na základě výpočtu také připraví homogenizovaná makroskopická data s použitím metody vážení hustotu toku neutronů přes objem. Následně pomocí homogenizovaných dat provede výpočet a připraví i faktory nespojitosti pro každý nód. V kódu CUDISCON byly použity 4 nódy pro každý palivový soubor při homogenizaci. Proto bylo vytvořeno 16 rozdílných souborů makroskopických dat pro nepalivovou £ást reaktoru podle grafu (Obr. [2.6\)](#page-32-0). Dále byly provedeny výpo£ty 1-D metodou (Obr. [2.7\)](#page-32-1) a z nich získána makroskopická jaderná data a faktory nespojitosti. 1-D metodou byly provedeny výpočty pro 2 modely: první ekvivalentní straně aktivní zóny a druhý ekvivalentní rohové oblasti aktivní zóny.

S 2 knihovnami jaderných dat (1-D a 2-D s rozdělenou mříží) byly provedeny výpočty pomocí kódu HIDRA s 3 různými koncentracemi kyseliny borité: 0 ppm, 1000 ppm a 2000 ppm. Při využití knihovny 1-D byla pro nódy 1 až 4 použita knihovna z modelu ekvivalentního k ploché straně aktivní zóny a pro zbylé nódy 5 až 16 byla použita knihovna z modelu ekvivalentního rohu aktivní zóny (Obr. [2.6\)](#page-32-0). Výsledky výpočtů jsou v tabulce (Tab. [2.2\)](#page-31-0). Index "ref" značí referenční hodnotu, "1-D" srovnání výpočtů s daty získanými 1-D metodou s referenčními hodnotami a "2-D" výpočty s daty získanými 2-D metodou s rozdělenou mříží s referenčními hodnotami.  $P<sub>p</sub>$  značí maximální výkon (výkon v píku) a  $c<sub>B</sub>$  koncentraci kyseliny borité. Pro koncentraci kyseliny borité 0 ppm vykazují výpočty s daty z 2-D metody s rozdělenou mříží vyšší shodu s referenčním výpočtem než při použití dat z 1-D metody. Pro vyšší koncentrace kyseliny borité vykazují oba výpočty dobrou shodu s referenčním výpo£tem.

<span id="page-31-0"></span>

| (ppm)<br>$c_{\rm B}$ | l – 1<br>$\kappa_{\rm ef,ref}$ | $\left( -\right)$<br>$P_{\rm p,ref}$ | (pcm)<br>$\Delta k_{\text{ef.2-D}}$ | (9)<br>$\Delta P_{\rm p,2-D}$ | $'$ pcm $)$<br>$\Delta k_{\rm ef.1-D}$ | $\frac{1}{2}$<br>$\Delta P_{\text{p.1}}$<br>$I - D$ |
|----------------------|--------------------------------|--------------------------------------|-------------------------------------|-------------------------------|----------------------------------------|-----------------------------------------------------|
|                      | 1.389                          | 1,298                                |                                     | $_{0.08}$                     | 50                                     | $_{0.85}$                                           |
| 1000                 | .0477                          | .380                                 | $-10$                               | $_{0.51}$                     |                                        | $-0.29$                                             |
| 2000                 | 0.9713                         | . 418                                | $-10$                               | $_{0.56}$                     | $-10$                                  | $_{0.28}$                                           |

Tab. 2.2: Srovnání koeficientu násobení a maximální výkonu (výkonu v píku) [\[28\]](#page-100-0)

<span id="page-32-0"></span>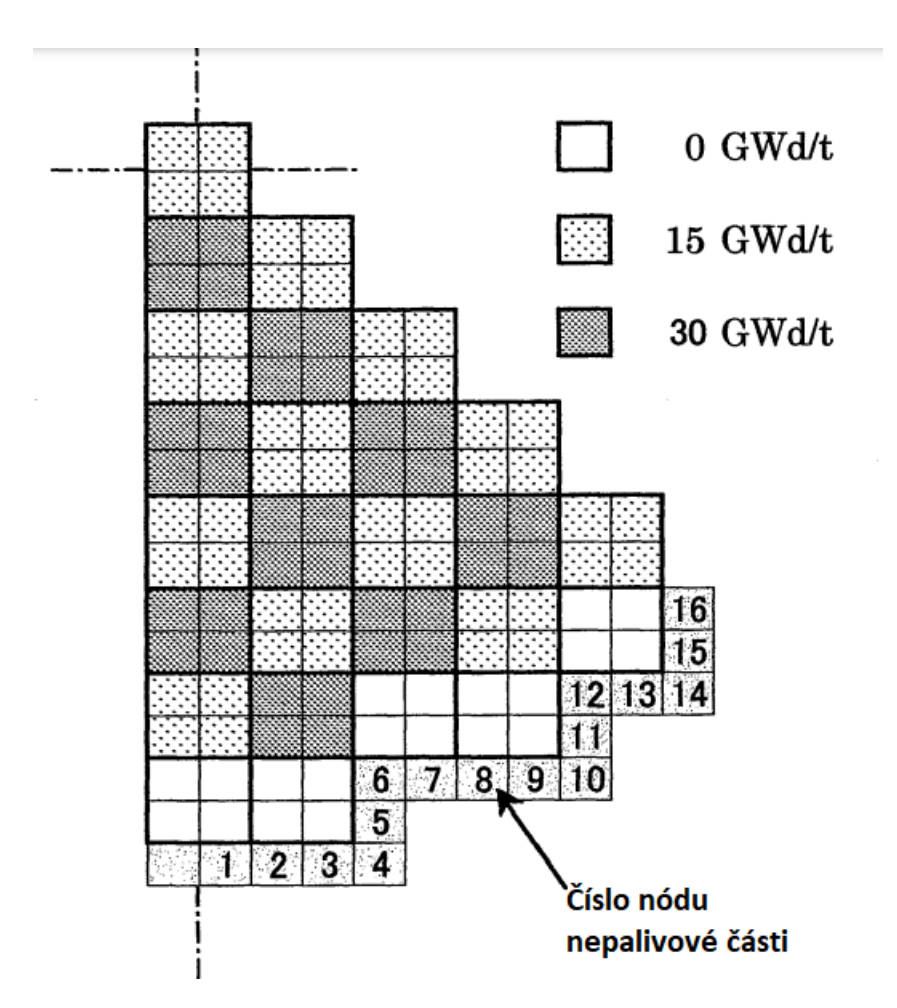

Obr. 2.6:  $1/8$ aktivní zóny s vyznačením vyhoření palivových souborů a číslováním nódů nepalivových částí reaktoru [\[28\]](#page-100-0)

<span id="page-32-1"></span>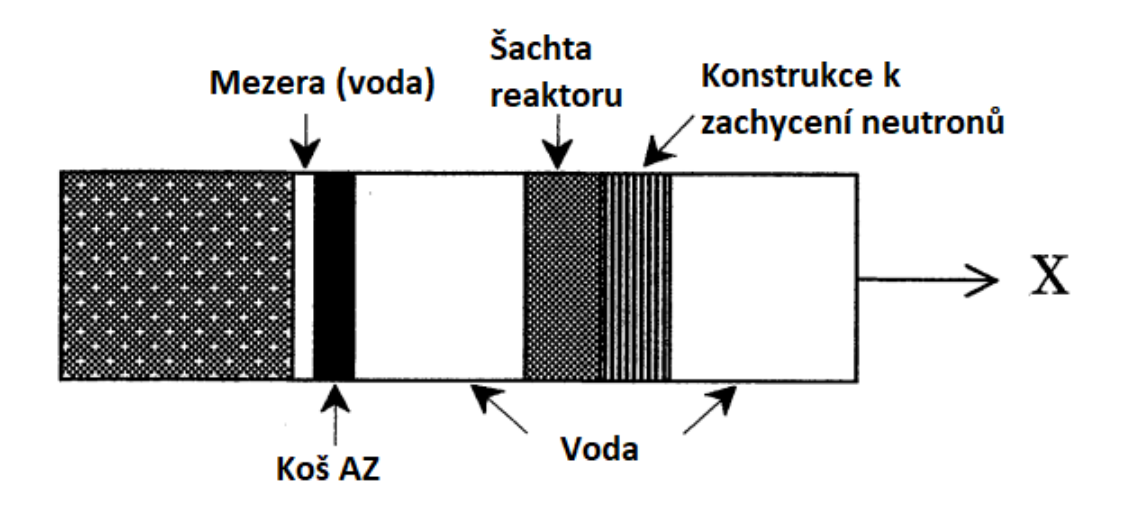

Obr. 2.7: Model pro 1-D metodu výpočtu jaderných dat pro nepalivovou část reaktoru [\[28\]](#page-100-0)

#### Srovnání na modelu reaktoru VVER-1200 s trojúhelníkovou mříží

Pro přípravu makroskopických jaderných dat pro nepalivovou část reaktoru s trojú-helníkovou mříží byly využité odlišné metody [\[29\]](#page-100-1). Srovnání metod bylo provedeno na modelu reaktoru VVER-1200. Aktivní zóna je šestinově symetrická a každá šestina je obklopena 8 sousedícími nódy nepalivové části reaktoru skládající se z 5 typů (Obr. [2.8\)](#page-34-0). Pro těchto 5 typů byla připravena knihovna jaderných dat pomocí stochastického kódu Serpent 2 metodami: 1-D metoda a 2-D metoda. 2-D metoda pro každý typ je zobrazena v obrázku (Obr. [2.8\)](#page-34-0). Jedná se o model nepalivové části, pro který je prováděna homogenizace, a 6 sousedících nódů složených z palivových souborů a nepalivových částí. "FA" značí palivový soubor, "S" sousedící nepalivovou část a "r type" 1 až 5 příslušný homogenizovaný radiální reflektor. Na rozdíl od předchozích 2 zkoumaných srovnáních tlakovodních reaktorů čtvercové mříže se zde jedná o 2-D metodu s přímým výpočtem homogenizovaných jaderných dat. Byla nastavena vakuová hraniční podmínka. Výpočet 1-D metodou byl proveden také v kódu Serpent a proto byl sestaven model s 2 totožnými zrcadlově převrácenými oblastmi (Obr. [2.9\)](#page-34-1). "FA" značí palivový soubor, "r\_ref" homogenizovaný reflektor vyplněný homogenním materiálem o příslušném poměru voda/ocel (1 až 5) a "RS<sub>1</sub>", resp. "RS<sub>2</sub>" značí první, resp. druhou sousedící vrstvu nepalivové části reaktoru vyplněné homogenním materiálem o příslušném poměru voda/ocel.

Bylo provedeno srovnání vybraných 2-grupových homogenizovaných jaderných dat. V grafu (Obr. [2.10\)](#page-35-0) jsou relativní odchylky mezi daty získanými 1-D metodou a daty získanými 2-D metodou (2-D metoda je referenční).  $D_1$  je difúzní koeficient pro rychlou grupu,  $D_2$  je difúzní koeficient pro tepelnou grupu,  $\Sigma_{\text{rem1}}$  je makroskopický účinný průřez pro únik neutronu z rychlé grupy,  $\Sigma_{\rm rem2}$  je makroskopický účinný průřez pro únik neutronu z tepelné grupy a  $\Sigma_{S12}$  je makroskopický účinný průřez pro rozptyl neutronu z rychlé grupy do tepelné grupy. Největší rozdíl pro téměř všechny typy reflektorů je pozorován u makroskopického účinného průřezu pro únik z tepelné grupy. Zvláštností jsou odchylky mezi metodami u reflektoru r\_type2, který je přibližně z poloviny složený z vody a voda také zaujímá velkou část okolo homogenizovaného reflektoru. Zde je velmi důležitá moderace a tedy rozptyl neutronů z rychlé do tepelné grupy, v čemž se obě metody zásadně liší (o přibližně 150 %). S tím souvisí také únik z rychlé grupy, který je z části reprezentován zpomalením neutronu pod spodní energetickou hranici rychlé grupy.

<span id="page-34-0"></span>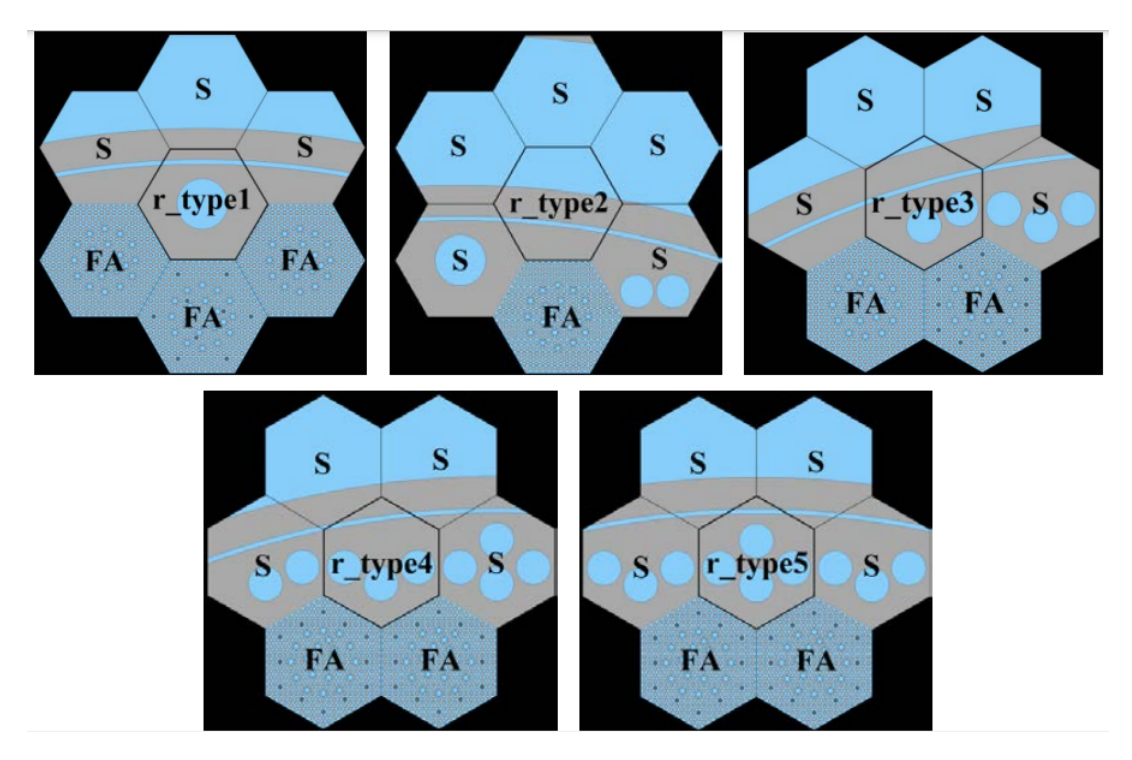

Obr. 2.8: 5 typů radiálního reflektoru modelovaných při použití 2-D metody v kódu Serpent [\[29\]](#page-100-1)

<span id="page-34-1"></span>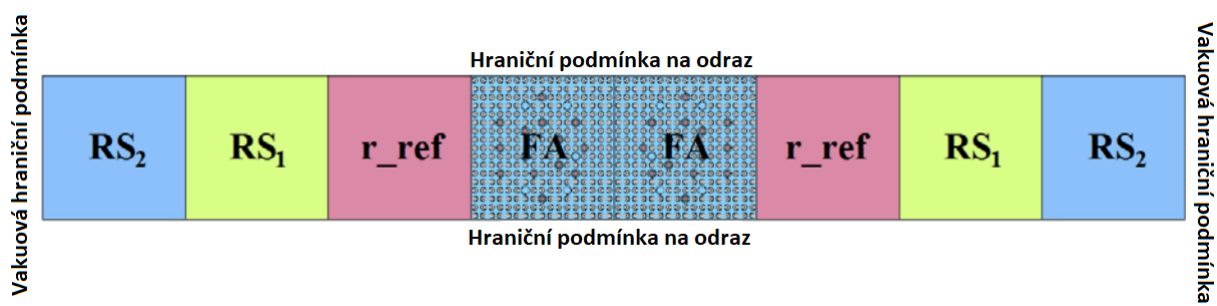

Obr. 2.9: 1-D model použitý pro každý z 5 typů radiálního reflektoru v kódu Serpent [\[29\]](#page-100-1)

<span id="page-35-0"></span>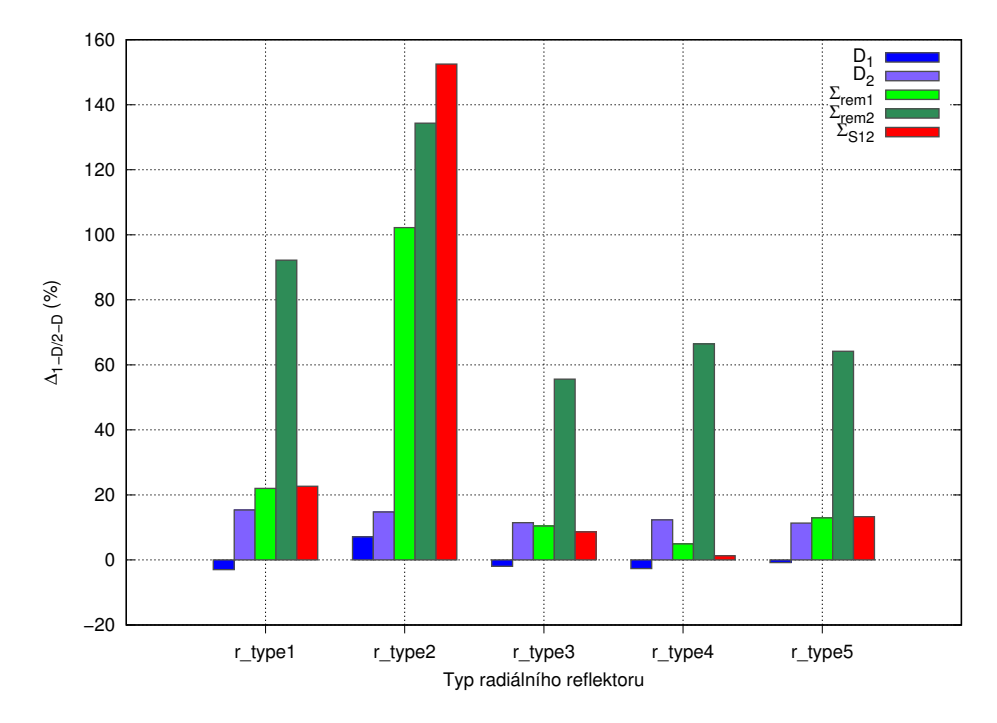

Obr. 2.10: Relativní odchylka vybraných homogenizovaných jaderných dat připravených metodou 1-D a metodou 2-D [\[29\]](#page-100-1)
## 2.2.3 Metody přípravy makroskopických jaderných dat pro axiální nepalivové části reaktoru

Makroskopická jaderná data pro axiální nepalivové části se připravují 1-D metodou. Vzhledem k rozdílnému geometrickému rozložení paliva vzhledem k axiálnímu reflektoru nemá smysl vytvářet 2-D model ekvivalentní modelu z předchozí kapitoly. Zpravidla se připravuje 1-D model reflektoru [\[29\]](#page-100-0) složený z oblastí s homogenními materiály, které jsou složeny z příslušných poměrů konstrukčních materiálů v horní/dolní nepalivové části a vody, vedle kterého je pro simulaci neutronového spektra použit palivový soubor v radiálním řezu (Obr. [2.1\)](#page-26-0) (Obr. [2.9\)](#page-34-0). Jiná metoda přípravy dat zahrnuje výměnu palivového souboru v radiálním řezu za ekvivalentní palivový soubor v "axiálním řezu". Takový palivový soubor je sestaven z rovnoběžných obdélníkových vrstev vyplněných postupně materiály ekvivalentně materiálům po sob¥ jdoucích v axiálním °ezu v oblasti st°edu palivového proutku. Jednotlivé vrstvy mají takovou šířku, aby bylo zachováno objemové zastoupení jednotlivých materiálů v celém palivovém souboru (Obr. [2.11\)](#page-36-0). Takto sestavený palivový soubor simuluje reálnější rozložení materiálů palivového souboru vzhledem k axiální nepalivové oblasti.

<span id="page-36-0"></span>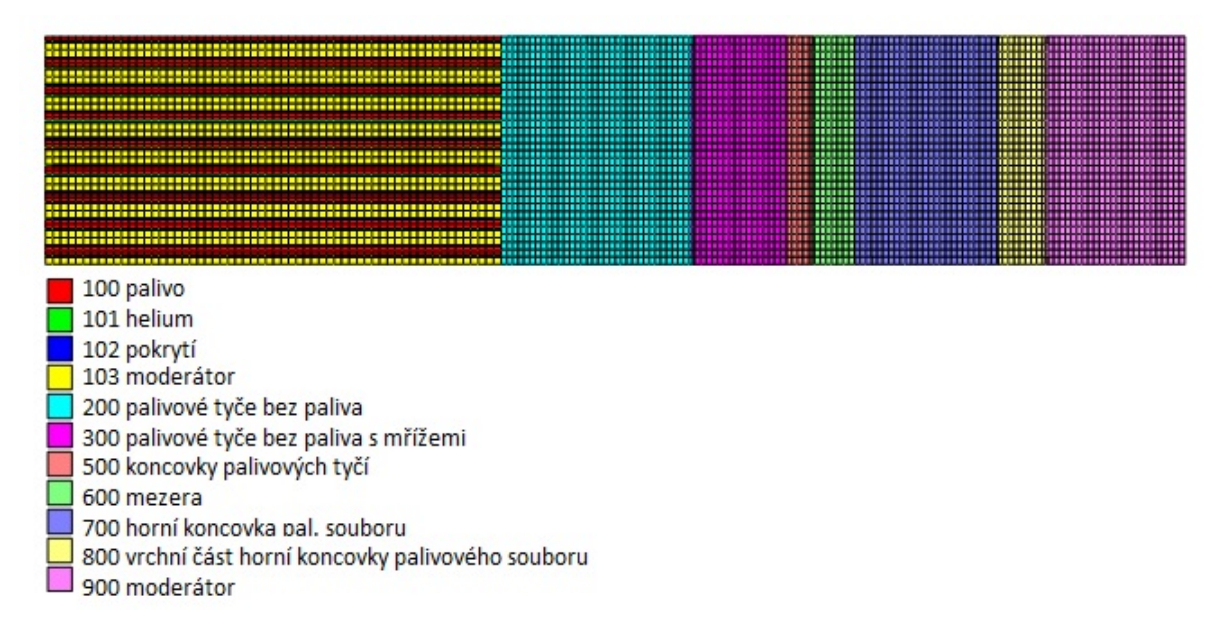

Obr. 2.11: Horní axiální reflektor tlakovodního reaktoru NuScale s aproximací palivového souboru v axiálním řezu

# 2.3 Příprava makroskopických jaderných dat pro nepalivové části reaktorů s vysokým únikem neutronů

Označení reaktorů s vysokým únikem neutronů se používá pro menší reaktory, u kterých je pravděpodobnost úniku neutronů ze systému vyšší. V reaktorech se neutrony, které vzniknou v neokrajových palivových souborech, s vysokou pravděpodobností zachytí v oblasti aktivní zóny. Významný únik neutronů lze tedy pozorovat pouze pro neutrony z okrajových palivových souborů. Při zvyšování rozměrů reaktoru se obvod reaktoru zvyšuje s první mocninou průměru, nicméně obsah s druhou mocninou. U velkých reaktorů je tedy velký poměr počtu vnitřních palivových souborů k okrajovým, zatímco u menších reaktorů je tento poměr značně nižší. U menších reaktorů (malé energetické reaktory, výzkumné reaktory) je tedy zásadní mít dobře navržený reflektor tak, aby se pravděpodobnost úniku neutronů ze systému minimalizovala.

Příprava makroskopických jaderných dat nepalivových částí reaktorů s vysokým únikem neutronů je velmi důležitá, jelikož může následný celozónový výpočet ovlivnit více, než při výpočtech velkých reaktorů. U výzkumných reaktorů je dále nutné rozdělit si přípravu dat pro nepalivové části do více modelů, jelikož bývá periferní oblast reaktoru více nepravidelná a £lenitá.

### 2.3.1 Srovnání na modelu malého tlakovodního reaktoru se čtvercovou mříží 3x3

Model malého tlakovodního reaktoru s £tvercovou geometrií byl sestaven výzkumnou skupinou [\[4\]](#page-98-0) pro účel testování přípravy homogenizovaných jaderných dat pro celozónové výpočty malých reaktorů. Reaktor se skládá pouze z 9 palivových souborů v mříži 3x3. Homogenizace a následné celozónové výpočty takto malého reaktoru obsahují větší nejistoty, než při výpočtech malých modulárních reaktorů (například NuScale, mPower) a jsou tak konzervativním odhadem přesnosti takovéto metody výpočtů. Palivové soubory se skládají z  $17x17$  palivových proutků s obohacením 4 %. Středový palivový soubor obsahuje 20 proutků s vyhořívajícím absorbátorem v podobě borosilikátového skla. Radiální řez reaktoru je na obrázku (Obr. [2.12\)](#page-38-0). Makroskopická jaderná data byla připravena pomocí 2 kódů: Helios a Serpent. Pro přípravu makroskopických jaderných dat radiálního reflektoru byla použita 1-D metoda. Byl proveden celozónový referenční výpočet pomocí kódu Serpent a také výpočty pomocí kódu PARCS s knihovnami z kódů Helios a Serpent. Srovnání koeficientu násobení je v tabulce (Tab. [2.3\)](#page-38-1) a srovnání rozložení výkonu palivových souborů je na obrázku (Obr. [2.13\)](#page-38-2). Z hlediska koeficientu násobení je přesnější výpočet PARCS s knihovnou z Heliosu. Odchylky jsou v řádu stovek pcm a tyto výsledky mohou sloužit pro odhad odchylky výpočtů malých modulárních reaktorů. U rozložení výkonu je nejvyšší odchylka v středovém palivovém souboru s vyhořívajícím absorbátorem. Obecně až na 1 hodnotu nepřesahuje odchylka  $2\%$ .

<span id="page-38-0"></span>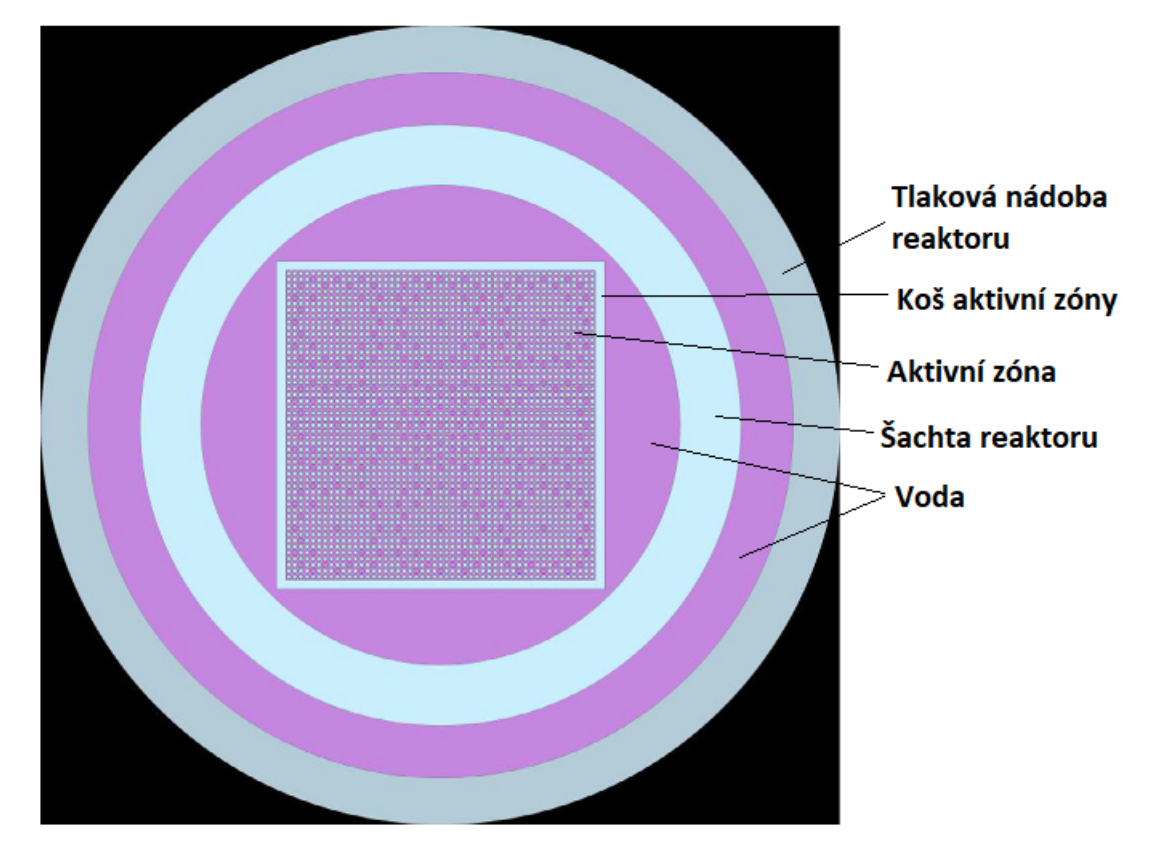

<span id="page-38-1"></span>Obr. 2.12: Radiální řez modelem malého tlakovodního reaktoru v kódu Serpent [\[4\]](#page-98-0)

| Typ výpočtu         | $k_{\rm ef}$ (-)      | $\Delta k_{\rm ef,ref}$ (pcm) |
|---------------------|-----------------------|-------------------------------|
| Referenční: Serpent | $1,08847 \pm 0,00002$ |                               |
| PARCS/Helios        | 1,09018               | 144                           |
| PARCS/Serpent       | 1.08228               | -526                          |

Tab. 2.3: Srovnání koeficientu násobení mezi jednotlivými výpočty [\[4\]](#page-98-0)

<span id="page-38-2"></span>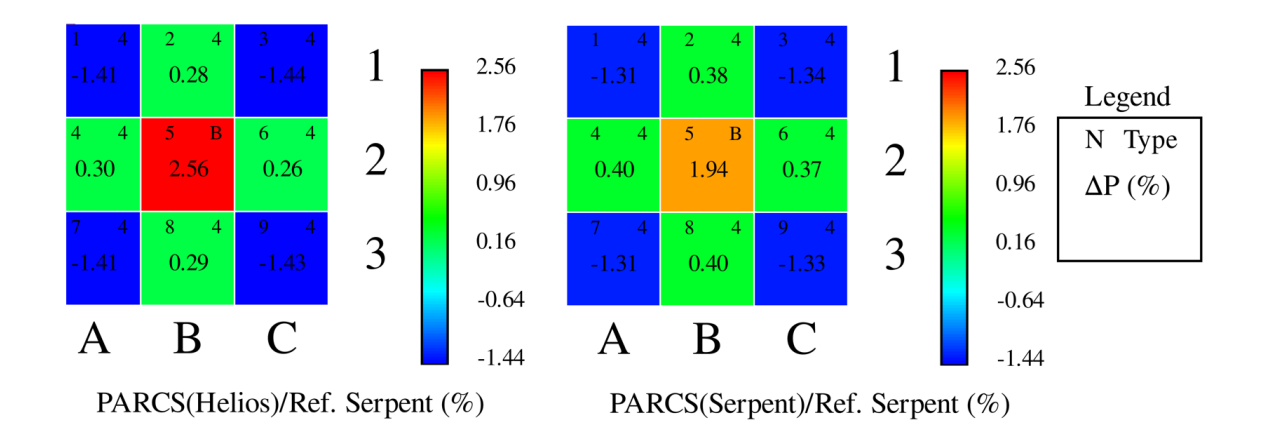

Obr. 2.13: Relativní odchylka výkonu palivových souborů od referenčního celozónového výpo£tu v kódu Serpent [\[4\]](#page-98-0)

## 2.3.2 Srovnání na modelu reaktoru ekvivalentnímu malému modulárnímu reaktoru SMART

Studium bezpečnostních charakteristik malých modulárních reaktorů [\[1\]](#page-98-1) obsahuje detailnější přípravu makroskopických jaderných dat pro nepalivové části reaktoru. Data jsou připravena pro malý modulární reaktor, který je ekvivalentní reaktoru SMART. Pro homogenizaci axiálních reflektorů byl připraven 3-D model palivového souboru v kódu Serpent s horním a dolním reflektorem. Radiální hraniční podmínka byla zvolen na odraz a axiální hraniční podmínka byla vakuová. Pro dolní reflektor byla nastavena teplota vody na hodnotu teploty vody na vstupu, pro horní reflektor byla nastavena teplota vody na hodnotu průměrné teploty vody na výstupu a v oblasti paliva byly nastaveny teploty vody a paliva na průměrné teploty v aktivní zóně. Pro radiální reflektor byl sestaven 3-D celozónový model v kódu Serpent. Každá homogenizovaná část má rozměry palivového souboru. Pro čtvrtinu aktivní zóny bylo připraveno 9 knihoven makroskopických jaderných dat pro každou z pozic vyznače-ných na obrázku (Obr. [2.14\)](#page-40-0). Jedná se o přímý výpočet pomocí 3-D metody, která je ekvivalentní 2-D metodě s tím rozdílem, že v axiálním směru je model konečný s vakuovou hraniční podmínkou. Výsledná homogenizovaná makroskopická jaderná data byla využita pro 3-D celozónový výpočet pomocí kódu PARCS a následné spojení PARCS/SCF (SUBCHANFLOW). Bylo provedeno srovnání PARCS/SCF a Serpent/SCF. Prvním sledovaným parametrem byl provozní přebytek reaktivity (PPR) při nominální výkonu a při nulovém výkonu (v horkém stavu: nominální zbylé parametry). Výsledky jsou v tabulce (Tab. [2.4\)](#page-39-0), kde:

$$
\Delta \rho = \rho_{\text{PARCS}} - \rho_{\text{Serpent}} \tag{2.2}
$$

Dále bylo provedeno srovnání radiálního rozložení výkonu při nulovém a nominál-ním výkonu (Obr. [2.15\)](#page-40-1). Chybové úsečky u výpočtu Serpentu jsou o velikosti 1  $\sigma$ . Jako kritérium pro určení, zda je výpočet PARCS přijatelný, byly zvoleny typické nejistoty (1  $\sigma$ ) způsobené jadernými daty pro lehkovodní reaktory: 500 pcm pro koeficient násobení a 5 % pro rozložení výkonu [\[2\]](#page-98-2). Podle nich jsou připravená makroskopická jaderná data a následný celozónový výpočet PARCS v intervalu při-jatelnosti: koeficient násobení podle tabulky (Tab. [2.4\)](#page-39-0) a rozložení výkonu podle grafu (Obr. [2.15\)](#page-40-1), kde hodnoty z PARCS jsou přibližně v oblasti 0,1 % od hodnot z výpo£tu v Serpentu.

| Parametr                  | $\Delta \rho$ (pcm) |
|---------------------------|---------------------|
| PPR při nulovém výkonu    | 107                 |
| PPR při nominálním výkonu |                     |

<span id="page-39-0"></span>Tab. 2.4: Srovnání PPR pro PARCS a Serpent při nominálním výkonu a nulovém výkonu [\[1\]](#page-98-1)

<span id="page-40-0"></span>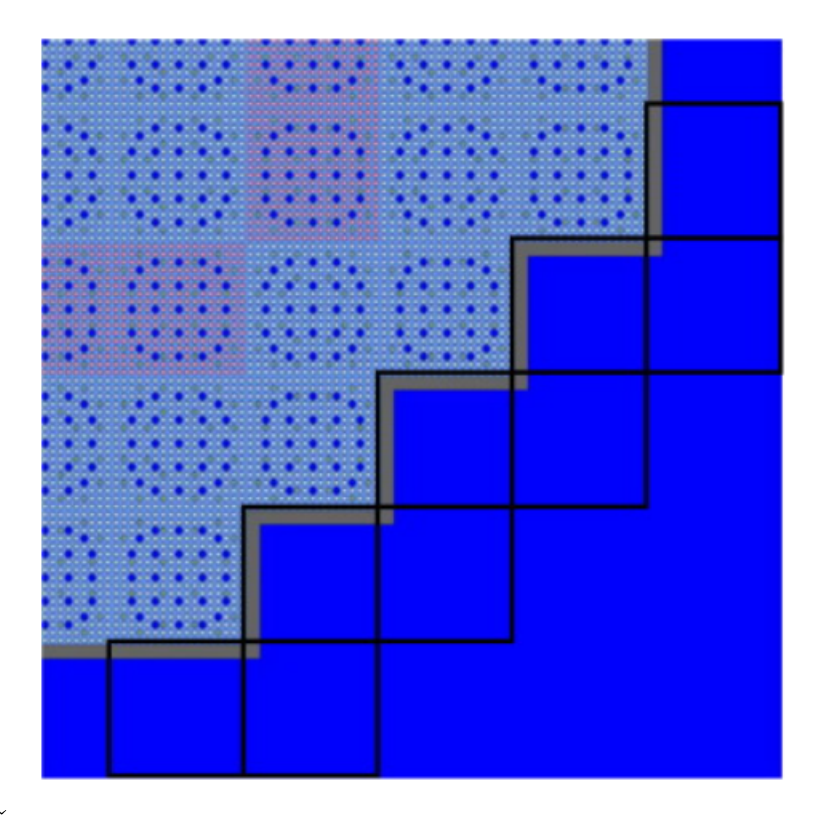

Obr. 2.14: Čtvrtina aktivní zóny z vyznačenými částmi pro tvorbu knihovny makroskopických jaderných dat [\[1\]](#page-98-1)

<span id="page-40-1"></span>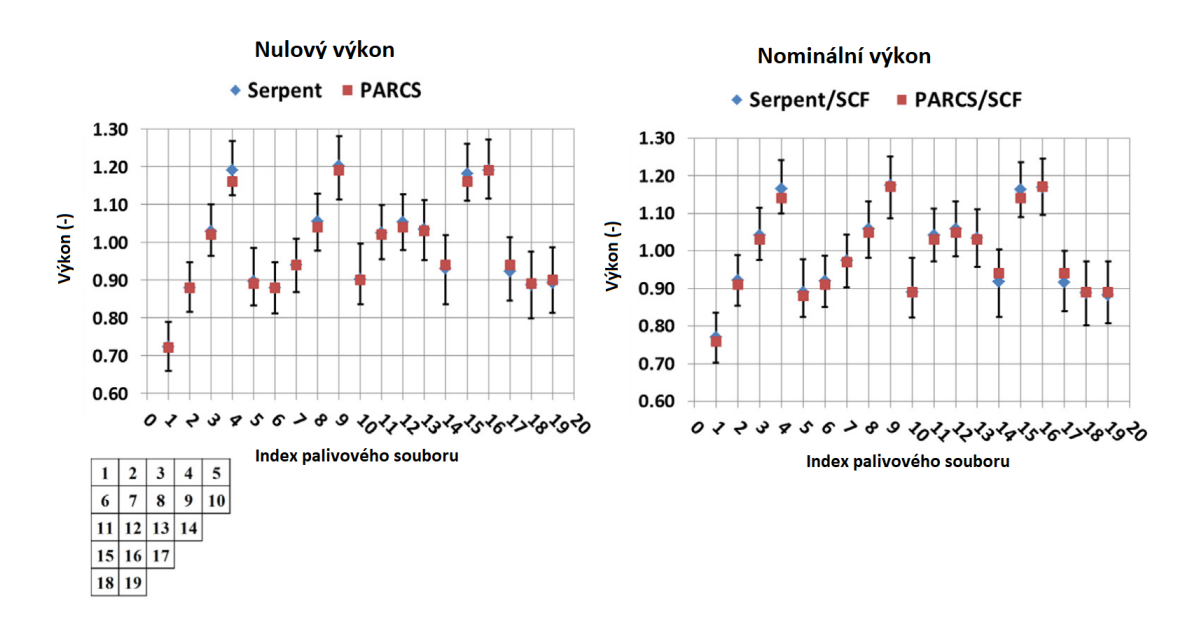

Obr. 2.15: Axiálně integrovaný radiální nodální rozložení výkonu pro nulový a nominální výkon, srovnání mezi kódy PARCS a Serpent [\[1\]](#page-98-1)

# Kapitola 3

# Metody pro výpočet difúzního koeficientu a makroskopického účinného průřezu pro transport v kódu Serpent

Difúzní koeficient, resp. účinný průřez pro transport, se od ostatních účinných průřezů počítaných při homogenizaci liší tím, že nemá žádnou veličinu zavedenou v transportní teorii, která by ho definovala [\[14\]](#page-99-0). Existuje několik odvozených definicí, přičemž nejpoužívanější je definice difúzního koeficientu jako skalární veličiny, která propojuje gradient hustoty toku neutronů s hustotou proudu neutronů. Jedná se o Fickův zákon:

$$
\mathbf{J}(\mathbf{r}) = -D(\mathbf{r}) \cdot \nabla \Phi(\mathbf{r}),\tag{3.1}
$$

<span id="page-41-2"></span><span id="page-41-1"></span>kde  $J$  značí hustotu proudu neutronů,  $D$  difúzní koeficient a  $\Phi$  hustotou toku neutronů. Fickův zákon lze odvodit z vícegrupových rovnic přiblížení  $P_1$  [\[14\]](#page-99-0)

$$
\frac{\mathrm{d}J_g}{\mathrm{d}x} + \Sigma_{t,g} \Phi_g = \frac{\chi_g}{k_{\text{ef}}} \sum_{g'} \nu \Sigma_{f,g'} \Phi_{g'} + \sum_{g'} \Sigma_{s,g'\to g}^0 \Phi_{g'},\tag{3.2}
$$

$$
\frac{1}{3}\frac{\mathrm{d}\Phi_g}{\mathrm{d}x} + \Sigma_{t,g}J_g = \sum_{g'} \Sigma_{s,g'\to g}^1 J_{g'}.\tag{3.3}
$$

<span id="page-41-0"></span>Rovnice jsou v podobě 1-D zjednodušení.  $\Sigma_{t,g}$  je celkový makroskopický účinný průřez pro grupu  $g$ ,  $\Sigma^0_{s,g'\to g}/\Sigma^1_{s,g'\to g}$  jsou makroskopické účinné průřezy z rozptylových matic P<sub>0</sub> resp. P<sub>1</sub>, které vyjadřují transport neutronů mezi grupami  $g$  a  $g',\,\chi_g$  je spektrum ze štěpení pro grupu g,  $k_{\text{ef}}$  je efektivní koeficient násobení,  $\nu$  je výtěžek neutronů ze štěpení a  $\Sigma_{f,g'}$  je makroskopický účinný průřez pro štěpení. Rovnice  $(3.3)$  lze upravit a vyjádřit hustotu proudu neutronů:

$$
J_g = -\frac{1}{3} \left( \Sigma_{t,g} - \frac{\sum_{g'} \Sigma_{s,g'\to g}^1 J_{g'}}{J_g} \right)^{-1} \frac{\mathrm{d}\Phi_g}{\mathrm{d}x}.
$$
 (3.4)

Tento zápis je možné srovnat s Fickovým zákonem, tedy difúzní koeficient pro grupu g je roven výrazu před gradientem hustoty toku neutronů:

$$
D_g = \frac{1}{3} \left( \sum_{t,g} -\frac{\sum_{g'} \sum_{s,g'\to g}^1 J_{g'}}{J_g} \right)^{-1}
$$
(3.5)

<span id="page-42-0"></span>a výraz v závorce je roven makroskopickému účinnému průřezu pro transport v grupě g:

$$
\Sigma_{tr,g} = \Sigma_{t,g} - \frac{\sum_{g'} \Sigma_{s,g'\to g}^1 J_{g'}}{J_g}.
$$
\n(3.6)

Z výše uvedených vztahů je vidět, jak je difúzní koeficient spjatý s makroskopickým účinným průřezem pro transport. K určení difúzního koeficientu se tedy přistupuje jako k úloze určení makroskopického účinného průřezu pro transport, který je závislý na veličinách, které jsou předem stanoveny výpočetními kódy (i kódem Serpent) (po zjednodušení na celkovém makroskopickém účinném průřezu a na  $P_1$  rozptylové matici). Makroskopický účinný průřez pro transport se určuje 2 metodami: "inscatter" metoda s korekcí na rozptyl neutronů do grupy a "out-scatter" metoda s korekcí na rozptyl neutronů z grupy. Prvně zmíněná je vyjádřena vzorcem [\(3.6\)](#page-42-0), přičemž pro Monte Carlo výpočty je složité získat integrovanou hustotu proudu neutronů (místo toho se v různých výpočtech přechází na určení pomocí integrované hustoty toku neutronů), kterou je vážena rozptylová matice. Metoda "out-scatter" je zjednodušenou metodou, která uvažuje, že příspěvek z rozptylu ostatních grup do grupy g je roven příspěvku z rozptylu z grupy g do ostatních grup. Rovnici  $(3.6)$  lze tedy upravit změnou směru rozptylu u rozptylové matice zároveň se změnou hustoty proudu neutronů, která pak již není závislá na sčítacím indexu přes ostatní grupy g 0 . Pak lze psát:

$$
\Sigma_{tr,g} = \Sigma_{t,g} - \sum_{g'} \Sigma_{s,g \to g'}^1.
$$
\n(3.7)

Tuto metodu využívá výpočetní kód Serpent pro výpočet vícegrupového makroskopického účinného průřezu pro transport. Vícegrupová rozptylová matice použitá pro výpočet obsahuje koeficient  $\overline{\mu}$  (střední hodnota cosinu úhlu rozptylu), který není obsažen v knihovnách se spojitým spektrem energií, tedy výpočet je proveden průměrováním přes každou grupu s použitím získaných rozptylových reakcí. Následně je možné porovnat hustoty proudu neutronů z Fickova zákona v závislosti na difúzním koeficientu [\(3.1\)](#page-41-1) a v závislosti na makroskopickém účinném průřezu pro transport (kde koeficient před derivací hustoty toku neutronů je  $-\frac{1}{3\Sigma}$  $\frac{1}{3\Sigma_{tr,g}}$ . Difúzní koeficient pak lze vyjádřit vážením převrácené hodnoty makroskopického účinného průřezu pro transport gradientem hustoty toku neutronů  $(1-D)$ :

$$
D_g = \frac{\sum_{g'} \frac{1}{3\Sigma_{tr,g'}} \frac{d\Phi_{g'}}{dx}}{\sum_{g'} \frac{d\Phi_{g'}}{dx}}.
$$
\n(3.8)

<span id="page-43-0"></span>Dále se pro snadnější vyjádření s pomocí vážení přes hustotu toku neutronů předpokládá prostorová a spektrální separabilita hustoty toku neutronů v každé energetické grup¥. Potom lze psát:

$$
D_g = \frac{\sum_{g'} \frac{1}{3\Sigma_{tr,g'}} \Phi_{g'}}{\sum_{g'} \Phi_{g'}}.
$$
\n(3.9)

Pomocí vzorce [\(3.9\)](#page-43-0) lze vypočítat difúzní koeficient na základě hodnot, které jsou počítány v Monte Carlo kódech v definovaných detektorech. Tento výpočet odpovídá hustotě toku neutronů a spektru v nekonečné geometrii.

## $3.1$  Metoda  $B_1$

Pro zpřesnění spektra neutronů tak, aby se blížilo spektru neutronů v celé aktivní zóně, se využívá  $B_1$  metoda, která upravuje difúzní koeficient s ohledem na únik neutronů ze systému:

$$
D_g = \frac{\sum_{g'} J_{g'}}{\mid B \mid \sum_{g'} \Phi_{g'}},\tag{3.10}
$$

kde  $B$  je geometrický faktor pro systém blížící se kritickému stavu a příslušné hustoty proudu a toku neutronů odpovídají parametrům pro upravený systém s korekcí na únik neutronů. Parametry odpovídající kritickému systému s korekcí na únik neutronů jsou nalezeny řešením  $B_1$  rovnic. Ty vycházejí z rovnic  $P_1$  [\(3.2\)](#page-41-2) [\(3.3\)](#page-41-0), do kterých je implementován korekční člen, který je závislý na geometrickém faktoru  $B^2$  [\[9\]](#page-98-3). Další možností pro odvození rovnic  $\mathrm{B}_1$  je limitováním anizotropního rozptylu do prvního °ádu [\[25\]](#page-99-1). Hledání geometrického faktoru se provádí pomocí iterací, kdy nejprve je proveden odhad pro nulový geometrický faktor, pro který jsou vyřešení rovnice B<sub>1</sub>. Následně je proveden odhad velice nízkého geometrického faktoru (přibližně 10<sup>−6</sup>), pro který jsou opět spočítány rovnice B<sub>1</sub>. Na základě těchto výpočtů je provedena extrapolace na nový geometrický faktor s koeficientem násobení blízkým jedné. Je provedeno několik iterací, dokud není splněna konvergentní podmínka. nebo dokud není proveden maximální počet iterací. Obvykle to jsou 3 až 4 výpo- $\check{\text{cty}}$  [\[9\]](#page-98-3).

Ve výpočetním kódu Serpent jsou rovnice  $B_1$  metody sestaveny pro homogenizovaný systém, který využívá vícegrupové makroskopické účinné průřezy, které jsou získány výpo£tem se spektrem v nekone£né geometrii [\[14\]](#page-99-0). Výsledkem je nové spektrum neutronů s novou hustotou toku neutronů, jenž odpovídají systému, který je v kritickém stavu. Tyto nové parametry jsou využity pro výpočet nových homogenizovaných makroskopických účinných průřezu a homogenizovaného difúzního koeficientu.

# 3.2 Kumulativní migra£ní metoda pro stanovení difúzního koeficientu

Tato metoda vychází z definice migrační plochy. Ta je definována při odvození modikované jednogrupové rovnice pro kritický systém jako sou£et kvadrátu difúzní délky  $L^2$  a stáří neutronů  $\tau$  [\[12\]](#page-99-2):

$$
M^2 = L^2 + \tau. \tag{3.11}
$$

Z definice difúzní délky a stáří neutronů vyplývá i význam migrační plochy. Ta je rovna jedné šestině kvadrátu střední volné dráhy od místa vzniku k místu zániku neutronu (absorpci) [\[22\]](#page-99-3):

$$
M^2 = \frac{D}{\Sigma_a} = \frac{1}{6}\overline{r^2},\tag{3.12}
$$

kde  $\Sigma_a$  je makroskopický účinný průřez pro absorpci a  $r^2$  je kvadrát střední volné dráhy od místa vzniku k místu zániku neutronu.

<span id="page-44-0"></span>Dále lze definovat částečnou migrační plochu s pohledu úniku neutronů z daného energetického intervalu. Cástečná migrační plocha je rovna migrační ploše pro neutrony s energií vyšší než  $E_q$ , což může představovat spodní hranici energetické grupy  $q$  [\[16\]](#page-99-4).

$$
M^{2}(E > E_{g}) = \frac{D(E > E_{g})}{\Sigma_{r}(E > E_{g})},
$$
\n(3.13)

kde  $M^2(E \ > \ E_g)$  je kumulativní migrační plocha pro neutrony s energií vyšší než  $E_g$ ,  $D(E > E_g)$  je difúzní koeficient pro neutrony s energií vyšší než  $E_g$  a  $\Sigma_r(E > E_g)$  je makroskopický účinný průřez pro zánik neutronů z energetického intervalu  $(E_q, E_{\text{max}})$ .  $\Sigma_r(E > E_q)$  zahrnuje absorpci neutronů i rozptyl neutronů do nižších energií. Ve vícegrupové struktuře, kde  $E_q$  je spodní hranice dané grupy  $g$ , je definována kumulativní grupa, která obsahuje všechny grupy od 1 do g. Číslování grup je od rychlých po tepelné, tedy grupa 1 obsahuje neutrony s nejvyšší energií. Potom může být přepsána rovnice [\(3.13\)](#page-44-0) do tvaru:

$$
\left(M_g^c\right)^2 = \frac{D_g^c}{\Sigma_{r,g}^c},\tag{3.14}
$$

kde označení c indikuje, že dané veličiny jsou vztažené ke kumulativní grupě od grupy 1 do grupy  $q$ . Takto lze odvodit výpočet kumulativního vícegrupového difúzního koeficientu s tím, že kumulativní migrační plocha je vypočítána pomocí kvadrátu střední volné dráhy od místa vzniku k místu zániku neutronů z kumulativní grupy od 1 do  $g\left((r_g)^2\right)$ :

$$
\left(M_g^c\right)^2 = \frac{1}{6} \overline{(r_g)^2}.
$$
\n(3.15)

Hodnotu  $(r_g)^2$  je možné přímo stanovit v Monte Carlo kódech. Konečné difúzní koeficienty pro jednotlivé grupy  $D_q$  mohou být zpětně určeny z kumulativních vícegrupových difúzních koeficientů  $D_g^{\rm c}$  s použitím vážení přes hustotu toku neutronů:

$$
D_g^c = \frac{\sum_{g'=1}^g D_{g'} \Phi_{g'}}{\sum_{g'=1}^g \Phi_{g'}}.
$$
\n(3.16)

## 3.2.1 Směrová kumulativní migrační plocha a difúzní koeficient

Výše zmíněný výpočet kumulativní migrační plochy a následně difúzního koeficientu je vhodný za předpokladu izotropního rozložení vlastností materiálu. V určitých případech však bývá tento předpoklad nesprávný, jelikož jsou systémy, ve kterých jsou určité komponenty, které narušují izotropnost systému z pohledu materiálových vlastností a tedy i difúzního koeficientu (například různé kanály v axiálním směru, ve kterých proudí určité médium).

Vektor střední volné dráhy od místa vzniku k místu zániku lze rozložit do jednotlivých komponent v kartézském systému souřadnic:

$$
\overrightarrow{r} = \overrightarrow{r_x} + \overrightarrow{r_y} + \overrightarrow{r_z}, \ \overrightarrow{(\overrightarrow{r})^2} = \overrightarrow{(\overrightarrow{r_x})^2} + \overrightarrow{(\overrightarrow{r_y})^2} + \overrightarrow{(\overrightarrow{r_z})^2}.
$$
 (3.17)

Při výpočtu s užitím dominantního axiálního směru  $\overrightarrow{r_z}$  podle (Obr. [3.1\)](#page-46-0) se vypočítá kumulativní migrační plocha pro projekci do směru osy z:

$$
\left(M_{z,g}^c\right)^2 = \frac{1}{6} \overline{(r_{z,g})^2} \tag{3.18}
$$

<span id="page-45-0"></span>a následně difúzní koeficient:

$$
D_{z,g}^{\mathbf{c}} = 3 \cdot \left( M_{z,g}^{\mathbf{c}} \right) \cdot \Sigma_{r,g}^{\mathbf{c}}.\tag{3.19}
$$

Multiplikační koeficient 3, který je ve vzorci [\(3.19\)](#page-45-0), zajišťuje, že směrový difúzní koeficient  $D_{z,g}^{\rm c}$  bude mít stejnou hodnotu jako hodnota  $D_g^{\rm c}$  v izotropním prostředí.  $D_{z,g}^{\rm c}$  je tedy finální hodnota difúzního koeficientu, která je získána pouze z jedné složky (konkrétně z) vektoru střední volné dráhy od místa vzniku k místu zániku.

<span id="page-46-0"></span>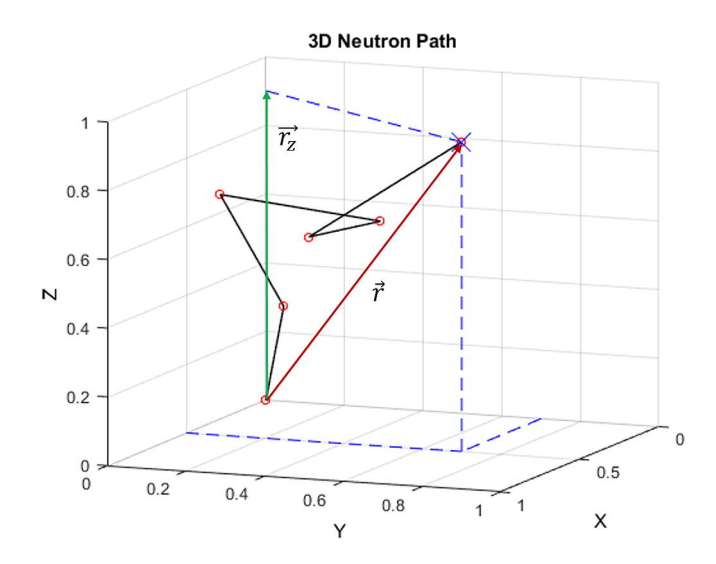

Obr. 3.1: Znázornění směrové projekce vektoru střední volné dráhy od místa vzniku k místu zániku neutronu [\[16\]](#page-99-4)

# 3.3 Srovnání jednotlivých metod s kumulativní migra£ní metodou

Byla provedena rešerše srovnání difúzních koeficientů určených různými metodami s difúzním koeficientem připraveným pomocí kumulativní migrační metody pro ně-které výpočetní úlohy popsané v [\[16\]](#page-99-4). Z výsledků lze kvantitativně popsat přesnost jednotlivých metod výpočtu difúzního koeficient pomocí kódu Serpent a určit, zda je kumulativní migrační metoda vhodná pro použití při přípravě knihovny jaderných dat.

### 3.3.1 Srovnání na modelu palivového souboru reaktoru BEA-VRS

První srovnání bylo provedeno pro výpočet difúzního koeficientu rychlé grupy  $D_1$ při přípravě dvougrupových jaderných dat pro palivový soubor reaktoru BEAVRS s obohacením 2,4 % s 12 palivovými proutky obsahujícími vyhořívající absorbátor [\[16\]](#page-99-4). Porovnání  $D_1$  bylo zvoleno, jelikož pro typické tlakovodní reaktory nastává únik neutronů téměř v 90 % v rychlé grupě. Jako referenční byla zvolena hodnota difúzního koeficientu z výpočtu metodou  $P_1$  výpočetním kódem CASMO, který byl ověřen, že připravuje dvougrupové knihovny s velmi přesnými difúzními koeficienty. Dále byly srovnány difúzní koeficienty z výpočtu OpenMC metodou "out-scatter", OpenMC metodou CMM a Serpentu metodou  $B_1$ . Metoda CMM byla nejprve implementována v kódu OpenMC, ve kterém byl také touto metodou výpočet proveden. Nyní je již možné použít také kód Serpent. Výsledky jsou v tabulce (Tab. [3.1\)](#page-47-0). Je patrné, že metoda CMM vykazuje nejvyšší shodu s ověřeným výpočtem, který byl zvolen <span id="page-47-0"></span>jako referenční. V 2-D celozónových výpočtech reaktoru BEAVRS prokázalo využití knihoven s difúzními koeficienty stanovenými metodou CMM zpřesnění výpočtů koeficientu násobení a poproutkového rozložení výkonu.

| Metoda              | Použitý kód | $D_1$ (cm) | Relativní odchylka |
|---------------------|-------------|------------|--------------------|
| $,$ in-scatter" [9] | CASMO       | 1,430      | (referenční)       |
| "out-scatter"       | OpenMC      | 1,102      | $-22.94\%$         |
| $B_1$               | Serpent     | 1,397      | $-2.31\%$          |
| CMM.                | OpenMC      | 1,426      | $-0.28\%$          |

Tab. 3.1: Srovnání difúzních koeficientů  $D_1$  připravených různými metodami pro palivový soubor reaktoru BEAVRS [\[16\]](#page-99-4)

## 3.3.2 Srovnání na modelu palivového souboru testovacího za- °ízení TREAT

Dále byly v [\[16\]](#page-99-4) srovnány výpočty koeficientu násobení palivového souboru testovacího zařízení TREAT. K výpočtu byl použit opět kód OpenMC. Nejprve byly připraveny v 2-D nekonečné mříži 11-grupové knihovny s využitím různých metod přípravy difúzního koeficientu (zvlášť pro palivo a axiální reflektory). Difúzí koeficienty byly připraveny 4 metodami:

- $D_g^{\text{os}}$ : "out-scatter" metoda
- $\bullet$   $D_g^{\rm as}$ : asymptotická "out-scatter" metoda využívající místo $\overline{\mu}$ konstantu 2/3
- $D_g^{\text{CMM}}$ : CMM metoda
- $\bullet$   $D_{z,g}^{\rm CMM}\colon$  CMM metoda s využitím projekce do směru osy $z$

Poté byl proveden 3-D Monte Carlo výpočet, který byl stanoven jako referenční. S využitím připravených dat byly následně provedeny 1-D (v axiálním směru) výpočty difúzních rovnic modelu složeného z palivové části a dolního a horního axiálního reflektoru. Výsledky jsou v tabulce (Tab. [3.2\)](#page-48-0). Z výsledků je patrné, že výpočty s využitím difúzních koeficientů jsou nejpřesnější při použití metody CMM pro přípravu difúzních koeficientů. Výrazně nejvyšší shodu zaznamenal výpočet s difúzním koeficientem připraveným CMM metodou s využitím projekce do směru osy  $z$ .

# 3.4 Metoda výpočtu difúzního koeficientu s korekcí transportu neutronů

Další metodou pro výpočet difúzního koeficientu ve výpočetním kódu Serpent je metoda TRC: korekce transportu neutronů. Tato metoda umožňuje upravit difúzní koeficient pomocí funkce  $f(E)$ , kterou kódu dodá uživatel [\[21\]](#page-99-5) [\[8\]](#page-98-4). Pomocí této

<span id="page-48-0"></span>

| Metoda                                      | $k_{\rm ef}$ (-)          | Odchylka (pcm) |
|---------------------------------------------|---------------------------|----------------|
| 3-D OpenMC                                  | $1,44399 \ (\pm 0,00006)$ | (referenční)   |
| 1-D difúzní s $D_a^{os}$                    | 1,45750                   | 1351           |
| 1-D difúzní s $D_a^{\rm as}$                | 1,45680                   | 1281           |
| 1-D difúzní s $D_a^{\vec{CMM}}$             | 1,44738                   | 339            |
| 1-D difúzní s $\ddot{D}_{z_a}^{\text{CMM}}$ | 1,44413                   |                |

Tab. 3.2: Srovnání koeficientů násobení vypočítaných různými způsoby pro palivový soubor zařízení TREAT [\[16\]](#page-99-4)

funkce je upraven výpočet difúzního koeficientu se zohledněním efektu neizotropního rozptylu neutronů na jádrech lehkých prvků (například na vodíku, který je hlavním činitelem moderace v lehkovodních reaktorech). Funkce je definována následovně:

$$
f(E) = \frac{\Sigma_{tr}(E)}{\Sigma_{tot}(E)},
$$
\n(3.20)

kde  $\Sigma_{tr}(E)$  je makroskopický účinný průřez pro transport pro daný izotop závislý na energii neutronu E a  $\Sigma_{tot}(E)$  je celkový makroskopický účinný průřez pro daný izotop závislý na energii neutronu  $E$ . Pro účely výpočtu na lehkovodních reaktorech je tato metoda použita pro vodík:  $f_H(E)$ . Tuto funkci lze získat ze samostatného výpočtu transportu neutronů v objemu vody. Výpočetní kód použitý pro přípravu makroskopických jaderných dat následně využije tuto funkci pomocí ní je vypočten makroskopický účinný průřez pro transport ve vodíku s korekcí na neizotropní rozptyl:

$$
\Sigma_{tr,H}^{\rm TRC}(E) = \Sigma_{tot,H}(E) \cdot f_{\rm H}(E). \tag{3.21}
$$

Poté je makroskopický účinný průřez pro transport bez korekce na neizotropní rozptyl na vodíku nahrazen za nově vypočtený makroskopický účinný průřez pro transport ve výpočtu celkového makroskopického účinného průřezu:

$$
\Sigma_{tr, \text{celkov}}^{\text{TRC}}(E) = \Sigma_{tr, \text{celkov}}(E) - \Sigma_{tr, \text{H}}(E) + \Sigma_{tr, \text{H}}^{\text{TRC}}(E). \tag{3.22}
$$

Pro výslednou hodnotu  $\Sigma^{\rm TRC}_{tr, \text{celkov}}(E)$  je poté už pouze potřeba provést homogenizace energetického spektra rozdělením do jednotlivých energetických grup. Z Makroskopického účinného průřezu lze už jednoduše vypočítat difúzní koeficient:

$$
D = \frac{1}{3\Sigma_{tr}}.\tag{3.23}
$$

## 3.4.1 Srovnání TRC metody výpočtu difúzního koeficientu na modelu reaktoru CROCUS

Analýza vlivu přípravy difúzního koeficientu s korekcí na neizotropní rozptvl neutronů na jádrech vodíku byla provedena na modelu výzkumného reaktoru CRO-CUS. CROCUS je reaktor provozovaný Švýcarským federálním institutem pro tech-nologii v Lausanne (EPFL) [\[21\]](#page-99-5). Reaktor se skládá z 2 odlišných zón s palivem: vnitřní zóna s palivovými proutky s menším průměrem  $(UO<sub>2</sub>)$  s roztečí 1,837 cm a s obohacením 1,806 %, vnější zóna s palivovými proutky s větším průměrem (kovový uran) s roztečí 2,917 cm a s obohacením 0,947 %. Moderátorem je lehká voda [\[21\]](#page-99-5).

Nejprve bylo provedeno srovnání na výpo£tu celé aktivní zóny výzkumného reaktoru CROCUS. Byla připravena makroskopická jaderná data kódem Serpent metodou "out-scatter" a metodou s úpravou difúzního koeficientu na neizotropní rozptyl neutronů na jádrech vodíku (TRC). Byl proveden celozónový výpočet kódem Serpent a také 2 celozónové výpočty pomocí kódu PARCS: s knihovnou bez korekce TRC a s korekcí TRC. Výsledky jsou v tabulce (Tab. [3.3\)](#page-49-0). Využití knihovny s upraveným difúzním koeficientem podle metody TRC zpřesňuje výsledek přibližně o 1200 pcm.

<span id="page-49-0"></span>

| Metoda        | $k_{\rm ef}$ (-)      | Odchylka (pcm) |
|---------------|-----------------------|----------------|
| Serpent       | $1,00166 \pm 0,00001$ | (referenční)   |
| PARCS bez TRC | 0.98543               | -1620          |
| PARCS s TRC   | 0.99747               | -418           |

Tab. 3.3: Srovnání koeficientů násobení vypočítaných pro model reaktoru CRO-CUS [\[21\]](#page-99-5)

Pro podrobnější analýzu metody TRC byly připraveny 3 modely lehkovodního reaktoru složené z palivových souborů ekvivalentní vnitřní zóně reaktoru CROCUS (Obr. [3.2\)](#page-50-0). Jako materiál paliva byl použit kovový uran. Moderace byla zajištěna lehkou vodou a přilehlé reflektory jsou rovněž v podobě vrstvy z lehké vody o tloušťce 29,392 cm. Na obrázku (Obr. [3.2\)](#page-50-0) je čtvrtina aktivní zóny jednotlivých modelů a ve všech směrech byla použita hraniční podmínka na odraz. Makroskopická jaderná data byla připravena pro palivový soubor a pro reflektor. Tato data byla připravena s metodou "out-scatter" a také s TRC metodou výpočtu difúzního koeficientu. Srovnání výsledků je v tabulce (Tab. [3.4\)](#page-50-1). Výpočty PARCS s knihovnou s úpravou difúzního koeficientu TRC metodou generují opět výsledky s vyšší shodou s podrobným celozónovým výpočtem v Serpentu. Pro největší aktivní zóny (model III) má tato úprava knihovny nejmen²í vliv. Se zmen²ující se aktivní zónou vliv této korekční metody narůstá. TRC korekce difúzního koeficientu má potenciálně větší vliv na menší aktivní zónu, u které je významnější únik neutronů do oblasti  $reflektoru$  [\[21\]](#page-99-5).

<span id="page-50-1"></span>

| Metoda        | $k_{\rm ef}$ (-       | Odchylka (pcm) |  |  |
|---------------|-----------------------|----------------|--|--|
|               | Model I $(2x2)$       |                |  |  |
| Serpent       | $0,95574 \pm 0,00002$ | (referenční)   |  |  |
| PARCS bez TRC | 0,94556               | $-1065$        |  |  |
| PARCS s TRC   | 0,95359               | -225           |  |  |
|               | Model II $(6x6)$      |                |  |  |
| Serpent       | $1,05662 \pm 0,00001$ | (referenční)   |  |  |
| PARCS bez TRC | 1,05548               | $-108$         |  |  |
| PARCS s TRC   | 1,0566                | $-2$           |  |  |
|               | Model III $(12x12)$   |                |  |  |
| Serpent       | $1,07040 \pm 0,00001$ | (referenční)   |  |  |
| PARCS bez TRC | 1,07017               | $-21$          |  |  |
| PARCS s TRC   | 1,07046               | 6              |  |  |

Tab. 3.4: Srovnání koeficientů násobení vypočítaných pro jednotlivé modely podle obrázku (Obr. [3.2\)](#page-50-0) [\[21\]](#page-99-5)

<span id="page-50-0"></span>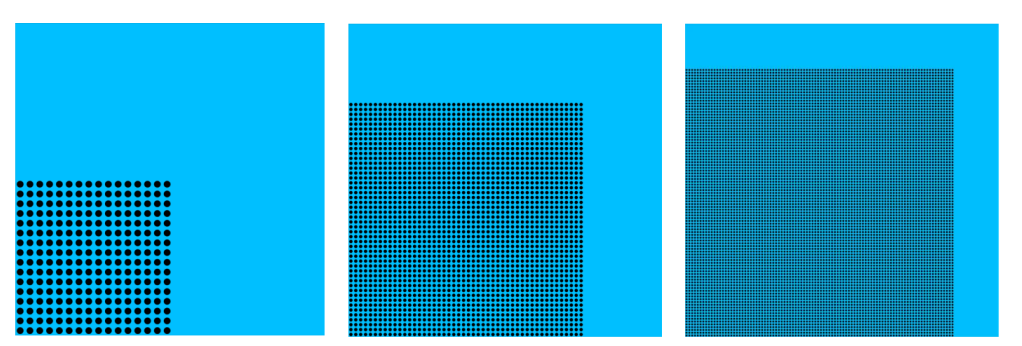

Model I.: 2x2 palivových souborů Model II.: 6x6 palivových souborů Model III.: 12x12 palivových souborů

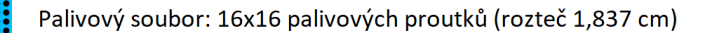

Obr. 3.2: Modely reaktoru využité pro srovnání TRC metody výpočtu difúzního koeficientu [\[21\]](#page-99-5)

# Kapitola 4

# Příprava makroskopických jaderných dat pro reaktor NuScale

Příprava makroskopických jaderných dat pro malý modulární reaktor NuScale na-vazuje na dosavadní práci provedenou ve výzkumném úkolu [\[19\]](#page-99-6) a rozšiřuje dosud připravenou knihovnu s využitím výpočetního kódu SCALE Triton o nová data připravená dalšími výpočetními kódy: SCALE Polaris a Serpent. Implementace přípravy dat pro palivové i nepalivové části reaktoru se pro různé výpočetní kódy liší a bude popsána v následujících kapitolách. Pro spuštění více úloh s různými parametrizacemi byl použit program Ahsoka, který ze zadaných parametrů a šablony vytvořil konkrétní vstupní soubory pro jednotlivé výpočetní kódy, spustil jejich výpočet a následně z výstupních souborů vytvořil 2-grupovou knihovnu ve formátu PMAXS. který je vhodný pro použití ve výpočetním kódu PARCS. Data byla připravena pro nominální parametry, které jsou v tabulce (Tab. [4.1\)](#page-51-0). Jako vstupní knihovna dat pro výpočty při přípravě jaderných dat byla použita knihovna ENDF/B-VII.1.

<span id="page-51-0"></span>

| Parametr                    | Hodnota                  |
|-----------------------------|--------------------------|
| Teplota paliva              | 726,85 °C                |
| Teplota moderátoru          | $286,85$ °C              |
| Koncentrace kyseliny borité | $950$ ppm                |
| Tlak                        | 12,76 MPa                |
| Hustota moderátoru          | $0,74766 \text{ g/cm}^3$ |

Tab. 4.1: Parametry při přípravě makroskopických jaderných dat

## 4.1 Výpočetní kód SCALE

SCALE je výpočetní kód složený z několika výpočetních modulů [\[30\]](#page-100-1): 3 stochastické Monte Carlo transportní moduly a 3 deterministické výpo£etní moduly. SCALE byl vytvořen pro modelování a simulace v oblasti bezpečnostních analýz a návrhu jaderných systémů, které provádí Divize reaktoru a jaderných systémů (RNSD) Národní laboratoře v Oak Ridge (ORNL). Jednotlivé moduly umožňují výpočty násobící schopnosti, rozložení výkonu, zpětnovazební koeficienty, kinetické parametry a další parametry popisující aktivní zónu jaderného reaktoru, výpočty radiačního stínění nebo citlivostní analýzu a analýzu nejistot. Moduly se také dělí na funkční moduly a řídicí moduly [\[5\]](#page-98-5) [\[19\]](#page-99-6). Funkční moduly obsahují základní fyzikální kódy. Rídicí moduly připravují vstupy pro funkční moduly, přesouvají data a spouští funkční moduly ve správném pořadí pro konkrétní typ výpočtu. Základním deterministickým funkčním modulem pro reaktorové výpočty je modul Newt. Tento modul slouží pro výpočty transportu neutronů v 2-D mříži. Newt provádí výpočty pomocí S<sub>N</sub> metody, která je založena na diskretizaci možných směrů pohybu neutronů  $\Omega$ .

#### 4.1.1 SCALE Triton

Triton je řídicí modul, který lze použít pro výpočty s vyhořením a parametrizací dat pomocí odskoků parametrů materiálů, 2-D transportní výpočty s kódem Newt nebo 2-D výpočty vyhoření s pomocí spojení kódů Newt a Origen-S kódem pro vyho-ření <sup>[\[5\]](#page-98-5)</sup> [\[19\]](#page-99-6). Dále je možné využít Triton pro 3-D výpočty vyhoření s pomocí Monte Carlo výpočetních modulů KENO V.a a KENO-VI. TRITON poskytuje možnost tvorby několikagrupových dat makroskopických účinných průřezů pro použití v nodálních difúzních výpočtech. Spojení s kódy Newt a Origen-S poskytuje možnost přesných výpočtů s časovou závislostí na vyhoření s několika implicitními aproximacemi. Přesnost výsledků je omezena přesností knihoven s jadernými daty jednotlivých nuklidů, zjednodušením geometrie, počtem sledovaných směrů v  $S_N$  metodě, rozdělením prostoru a dalšími nastaveními výpočtu.

#### 4.1.2 SCALE Polaris

Polaris je výpo£etní modul, který je sou£ástí kódu SCALE. Jedná se o 2-D deterministický výpočetní modul určený pro modelování a simulaci palivových mříží lehko-vodních reaktorů [\[11\]](#page-99-7) [\[19\]](#page-99-6). Polaris využívá novou metodu pro výpočty samostínění, která se nazývá Embedded Sekf-Shielding Method (ESSM) (vložená samostínící metoda). ESSM metoda počítá vícegrupové účinné průřezy s ohledem na samostínění pomocí Bondarenkovy interpolační metody, která využívá sérii transportních výpo-£t· s xním zdrojem. Pro °e²ení transportních výpo£t· je implementována metoda charakteristik s následujícími běžnými vlastnostmi [\[11\]](#page-99-7):

- Aproximace plošného zdroje
- Rovnoměrně rozložené délky dráhy částic
- Možnost náhodného rozptylu nebo možnost metody  $P_0$  s opravou na transport
- Kvadraturní sady produktů: rozdělení polárního úhlu, používané v metodě charakteristik
- Zrychlení iterace výkonu pomocí metody kone£ných diferencí s hrubou sítí (CMFD)

Solver metody charakteristik byl vyvinut jakou sou£ást Insilico balíku kódu Exni-hilo (dříve známý jako Denovo [\[6\]](#page-98-6)). Kód Polaris komunikuje s tímto solverem přes programové rozhraní s přístupem k hustotě toku neutronů, účinným průřezům, podmínkám zdroje a metodám tvorby geometrie mříže a výpočetního nastavení. Polaris je zároveň propojen s modulem SCALE Origen pro výpočet s vyhořením.

## 4.2 Výpo£etní kód Serpent

Serpent je výpočetní kód napsaný v jazyce ANSI-C. Jedná se o víceúčelový třídimenzionální Monte Carlo £ásticový transportní kód se spojitým spektrem energií, který byl vyvinut v VTT Technical Research Centre of Finland, Ltd (Technické Výzkumné centrum ve Finsku) [\[17\]](#page-99-8) [\[18\]](#page-99-9). Kód byl veřejně dostupný od roku 2009 a byl distribuován OECD/NEA datovou bankou a RSICC. Nejprve byl Serpent používán k výpočtům a modelování aktivní zóny reaktorů, později však, po vývoji verze Serpent 2, se rozšířil a pokrývá širší škálu aplikací. Základní dělení aplikací je následovné:

- Tradi£ní aplikace reaktorové fyziky prostorová homogenizace, kritické výpo čty, studie palivových cyklů, modelování výzkumných reaktorů, validace deterministických transportních kódů a další
- Multifyzikální simulace: spojení s CFD a systémovými termohydraulickými výpo£ty a spojení s výpo£ty termomechaniky jaderného paliva
- Neutronové a fotonové transportní simulace pro výpočty míry radiační dávky, stínění, výzkum fúze a lékařskou fyziku

Serpent je Monte Carlo kód a tedy jako v jiných Monte Carlo kódech je základní popis geometrie postaven na tzv. universe-based constructive solid geometry (CSG) modelu [\[17\]](#page-99-8). Geometrie je rozdělena do oddělených úrovní a každá z nich je nezávisle konstruována a poté vnořena do jiné úrovně [\[13\]](#page-99-10). Tímto způsobem lze vytvořit složité geometrické struktury složené z mnoha částí, se kterými se lépe zachází a manipuluje. Zároveň lze využívat pro sestrojení základních struktur čtvercovou či hexagonální geometrii, která se často využívá v aplikacích reaktorové fyziky. Výborným příkladem tohoto typu geometrie (universe-based) je aktivní zóna reaktoru. První úrovní geometrie jsou palivové proutky, které jsou obklopeny pokrytím a chladivem. Dále je palivový soubor, ve kterém jsou umístěny palivové proutky v pravidelné mříži. Úroveň palivového souboru může také obsahovat jiné části jako například průtokové kanály s moderátorem nebo jiné struktury. V další úrovni jsou palivové soubory sestaveny v jiné mříži a určují rozložení aktivní zóny, kolem které může být radiální či axiální reflektor a jako poslední stěna tlakové nádoby.

Existuje n¥kolik metod pro sledování £ástic v Serpentu: surface-tracking a the Woodcock delta tracking [\[13\]](#page-99-10) [\[18\]](#page-99-9). Sledování £ástic je ú£inné a vhodné pro geometrii, kde je střední volná dráha neutronu dlouhá v porovnání s rozměry geometrie. Tradiční delta-tracking metoda je zdrojem častých problémů spojených s oblastí silného absorbátoru. V Serpentu je tento problém odstraněn pomocí přepnutí do surfacetracking metody, pokud je to nutné. Hlavní nevýhodou metody delta-tracking je to, že při ní není možné získat odhad délky trasy toku částic a reakční rychlosti musejí být počítány s méně účinným odhadem srážky. Tato nevýhoda většinou není problémem ve výpočtech v aktivní zóně reaktoru, kde je reakční rychlost zaznamenávána v oblastech s vysokou hustotou srážek. V Serpentu je také možnost použití speciálního detektoru založeném na odhadování délky trasy pro výpočty reakčních rychlostí v malých objemech, ve kterých je tento odhad bez tohoto typu detektoru velice špatný.

Pozitivní vlastností kódu je možnost provádění multifyzikálních výpočtů. Multifyzikální spojení pracuje na dvou úrovních: vnitřní řešení pro chování paliva a termohydrauliku a vnější spojení s univerzálním multifyzikálním rozhraním. Díky tomu je možné provádět výpočty jaderných reaktorů s vyšší přesností díky zahrnutí termohydraulických a termomechanických vlivů na aktivní zónu jaderného reaktoru.

# 4.3 Implementace přípravy makroskopických jaderných dat kódem Triton

Knihovna připravená pomocí kódu SCALE Triton ve výzkumném úkolu [\[19\]](#page-99-6) byla převzata a použita pro celozónové výpočty. Došlo k rozšíření knihovny o axiální reflektory připravené s přilehlým palivovým souborem v 2-D radiálním řezu, který simuluje zdroj a výsledné spektrum neutronů. Původně byl použit model s palivovým souborem v axiálním řezu s materiálovým složením respektujícím objemové zastoupení materiálů v palivovém souboru (Obr. [2.11\)](#page-36-0). Další změnou byla příprava dat pro nepalivové části reaktoru pro vyhoření.

# 4.4 Implementace přípravy makroskopických jaderných dat kódem Polaris

Výpočetní kód SCALE Polaris byl použit pro přípravu palivových a nepalivových částí reaktoru NuScale. Příprava modelu a nastavení výpočtu byly oproti kódu Triton jednodušší. Kód Polaris je určen pro modely 2-D palivových souborů a přilehlých oblastí lehkovodních reaktorů. Palivové soubory byly připraveny stejným způsobem jako u výpočetního kódu Triton: 2-D palivový soubor v nekonečné mříži (hraniční podmínky na odraz) s použitím metody  $B_1$ . Radiální reflektor byl připraven také obdobným způsobem: 1 palivový soubor a přilehlá oblast radiálního reflektoru složena z desky obsahující ocel a desky obsahující vodu. Jedná se o metodu 1-D přípravy dat pro nepalivové části. Pro axiální reflektor měl být model připraven podle vzoru (Obr. [2.11\)](#page-36-0) s palivovým souborem v axiálním řezu. V kódu Polaris nebylo možné sestavit palivový soubor složený z desek v kolmém směru k deskám reflektoru, proto

byl použit model palivového souboru v radiálním řezu (Obr. [4.1\)](#page-55-0) s jednotlivými oblastmi axiálního reflektoru v podobě desek obsahujících homogenní materiál složený z příslušných komponent: kombinace zirkoniové slitiny Zircaloy-4, slitiny Alloy 286. oceli a vody (případně helia v oblastech palivových proutků bez paliva).

Při přípravě makroskopických jaderných dat nepalivových části byl nalezen problém ve výstupních datech. Kód Polaris vypisoval nenulové hodnoty makroskopického účinného průřezu pro štěpení u reflektorů (axiální i radiální). Kvůli tomu byly připraveny knihovny jaderných dat nepalivových £ásti s chybnými údaji. Tato chyba byla objevena při testovacích výpočtech v kódu PARCS s danou knihovnou. Kód PARCS vypsal chybovou hlášku, jelikož neumožňuje nenulové hodnoty makroskopických účinných průřezů pro štěpení v oblasti reflektorů. Tato chyba byla za pomoci vedoucího práce reportována vývojářům, kteří ji potvrdily. Proto byly úpravou skriptu pro tvorbu knihoven jaderných tyto hodnoty přepsány na nulové.

<span id="page-55-0"></span>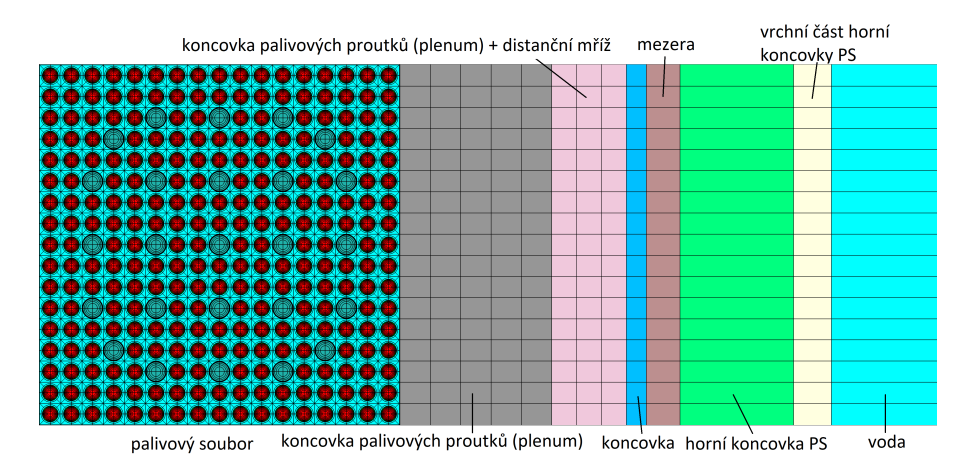

Obr. 4.1: Model horního axiálního reflektoru v kódu Polaris

# 4.5 Implementace přípravy makroskopických jaderných dat kódem Serpent

Pro přípravu jaderných dat byl použit také kód Serpent. Model palivového souboru byl opět stejný jako v předchozích případech: 2-D model palivového souboru v nekonečné mříži. Pro model reflektorů byla aplikována úprava: pro radiální i axiální reflektory byl připraven model sestavený z 2 palivových souborů (v radiálním řezu) a přilehlých nepalivových oblastí na levé i pravé části modelu (upravená 1-D metoda). Tato změna byla zavedena kvůli tomu, že v kódu Serpent není možné nastavit rozdílné hraniční podmínky v jednom směru na dvou okrajích modelu. V směru  $x$ byla nastavena vakuová hraniční podmínka a ve směru  $y$  byla nastavena hraniční podmínka na odraz. Příklad modelu radiálního reflektoru je na obrázku (Obr. [4.2\)](#page-56-0). Pro axiální reflektor byly opět použity desky z homogenních materiálů popsaných v předešlé kapitole.

Pro přípravu difúzního koeficientu, resp. makroskopického účinného průřezu pro transport, byly použité různé pokročilé metody, které jsou v kódu Serpent implementovány. Jednalo se o metodu INF (základní "out-scatter" metoda), B1, CMM metodu a TRC metodu s úpravou zpomalování neutronů na jádrech vodíku. Pro metodu TRC byl k výpočtu připojen soubor, který obsahoval data upravující daný parametr. Bylo připraveno 6 různých knihoven, ve kterých bylo rozlišeno, jak byla získaná data pro makroskopický účinný průřez pro transport a zbylé makroskopické účinné průřezy. Makroskopické účinné průřezy (bez transportního) byly v Serpentu spočítány pomocí metody označené INF (bez korekce geometrického faktoru) a metody B1 (metoda  $B_1$  s korekcí geometrické faktoru). B1 metoda byla využita pouze při přípravě jaderných dat pro palivové soubory, jelikož upravuje geometrický faktor tak, aby se výpočet přiblížil kritickému stavu. Pro reflektor taková úprava nedává smysl. Knihovny jsou označeny kombinací dvou symbolů "(makroskopický účinný průřez pro transport, ostatní makroskopické účinné průřezy)":

(INF, INF), (CMM, INF), (TRC, INF), (B1, B1), (CMM, B1), (TRC, B1).

<span id="page-56-0"></span>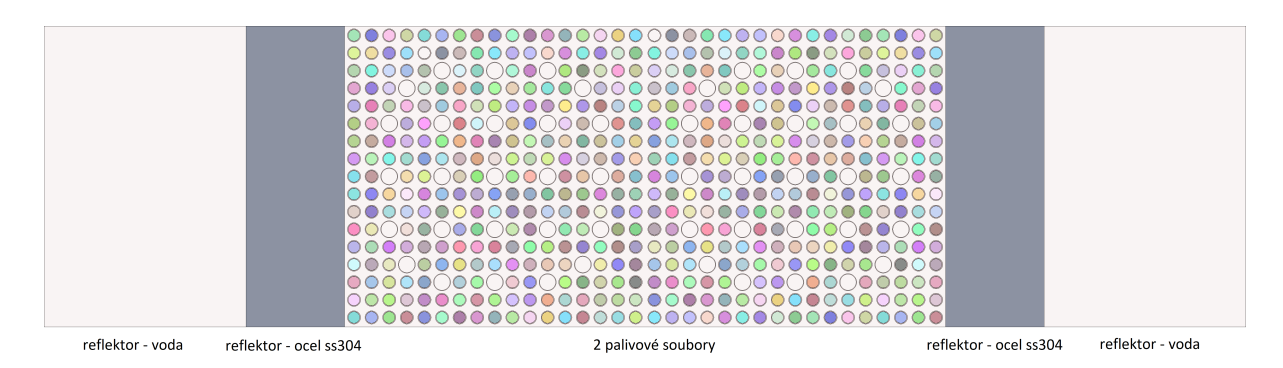

Obr. 4.2: Model radiálního reflektoru v kódu Serpent

# 4.6 Srovnání výsledků výpočtů a připravených knihoven jaderných dat různými výpočetními kódy

Jednotlivé výpočty palivových souborů, radiálních a axiálních reflektorů, provedené různými výpočetními kódy, byly srovnány. Do srovnání byly zahrnuty také výsledné knihovny jaderných dat. Ty byly použity jako vstup pro výpočetní kód PARCS. ve kterém byl připraven model v nekonečné mříži, který simuloval modely použité při přípravě jaderných dat pomocí kódu Triton, Polaris a Serpent. Dále byly provedeny různé testovací výpočty, které ověřily vliv některých parametrů na přípravu makroskopických jaderných dat.

#### 4.6.1 Srovnání palivových souborů v nekonečné mříži

S využitím kódů Triton, Polaris a Serpent byly připraveny knihovny makroskopických jaderných dat pro palivové soubory reaktoru NuScale:

- 195 palivový soubor s obohacením 1,95  $\%$
- 205 palivový soubor s obohacením 2,05  $\%$
- 270 palivový soubor s obohacením 2,70  $\%$
- 360 palivový soubor s obohacením 3,60  $%$
- 21G palivový soubor s obohacením 2,7 % s 8 proutky, které mají obohacení 1,8 % a obsahují 2,5 % gadolinia
- $\bullet$  31G palivový soubor s obohacením 3,6 % s 8 proutky, které mají obohacení 1,5 % a obsahují 3,0 % gadolinia

Připravené knihovny pro palivové soubory byly testovány výpočty v kódu PARCS. Byly připraveny modely palivových souborů v nekonečné mříži (všechny hraniční podmínky byly nastaveny na odraz). Získané koeficienty násobení z výpočtu z PARCS byly srovnány s těmi z výpočtů palivových souborů v jednotlivých kódech použitých pro přípravu (zvolené za referenční). Odchylka koeficientu násobení byla počítána následovně:

$$
\Delta k_{\rm ef} = (k_{\rm ef} - k_{\rm ef,ref}) \cdot 10^5,\tag{4.1}
$$

<span id="page-57-0"></span>kde  $k_{\text{ef}}$  značí koeficient násobení vypočítaný pro model, který je analyzován a  $k_{\text{ef,ref}}$ značí koeficient násobení vypočítaný pro referenční model. Změna makroskopického účinného průřezu pro transport nemá vliv na výpočty palivového souboru v nekonečné mříži, proto bylo pro knihovny ze Serpentu provedeno srovnání pouze pro knihovny (INF, INF) a (B1, B1). Metody CMM a TRC budou mít vliv na výpočty v celé aktivní zón¥. Výsledky první z nich jsou v grafu (Obr. [4.3\)](#page-58-0). Výpo£et PARCS s knihovnou ze Serpentu (INF, INF) byly srovnány s hodnotou implicitního koeficientu násobení získaného výpočtem Serpentu. Nejvyšší odchylku vykazuje knihovna p°ipravená kódem Triton s maximální odchylkou 36,8 pcm pro palivový soubor s obohacením 1,95 %. Nejlepší shodu naopak vykazuje knihovna připravená kódem Polaris. Dále bylo stejné srovnání provedeno pro knihovnu z kódu Serpent s použitím metod (B1, B1). Výsledky z výpočtu kódem PARCS s touto knihovnou byly srovnány s hodnotami koeficientu násobení  $B_1$  z výpočtu v Serpentu. Výsledky nebyly přidány do grafu, jelikož jsou odchylky řádově vyšší. Výsledky jsou zobrazeny v tabulce (Tab. [4.2\)](#page-58-1).

| typ palivového souboru $195$ $205$ $\overline{27}$ $36$ $\overline{21G}$ $31\overline{G}$ |  |  |  |
|-------------------------------------------------------------------------------------------|--|--|--|
| $\Delta k_{\rm ef}$ (pcm) 89,6 127,3 233,3 359,5 91,3 181,8                               |  |  |  |

<span id="page-58-1"></span>Tab. 4.2: Srovnání výpočtů palivových souborů v nekonečné mříži mezi výpočtem kódu Serpent  $(B_1)$  a PARCS výpočtem s danou knihovnou  $(B1, B1)$ 

<span id="page-58-0"></span>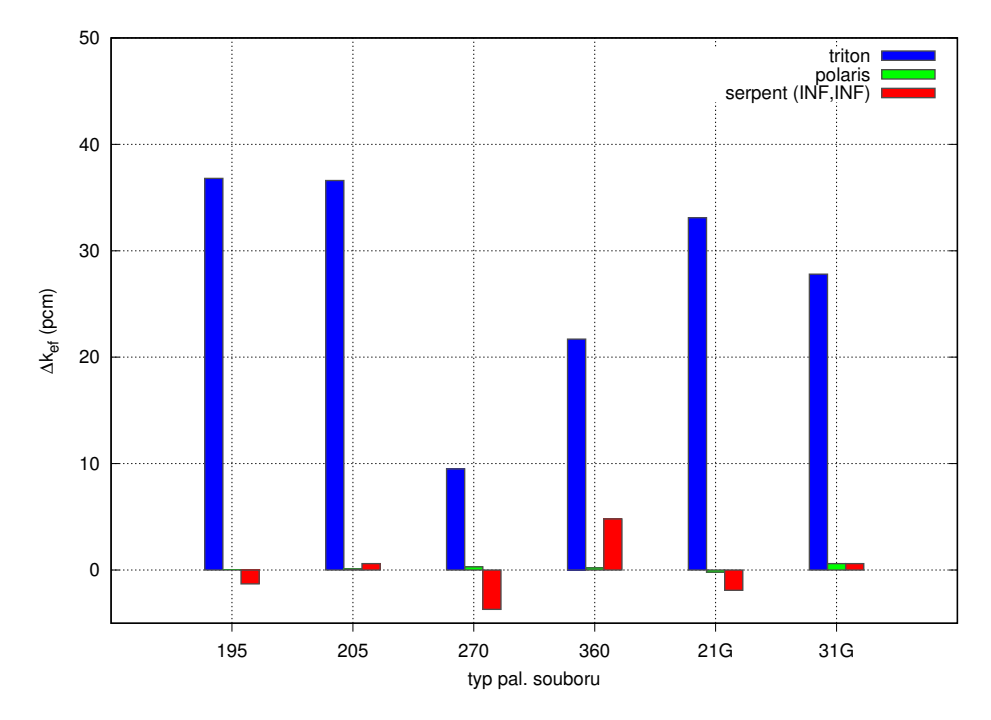

Obr. 4.3: Srovnání  $k_{\text{ef}}$  palivových souborů mezi výpočtem daného kódu a PARCS výpo£tem s danou knihovnou

Dále byly srovnány koeficienty násobení z jednotlivých výpočtů s koeficientem násobení z výpočtu Serpentu. Srovnání bylo provedeno pro 2 referenční koeficienty násobení: implicitní koeficient násobení a koeficient násobení získaný z výpočtu metodou  $B_1$ . Srovnání s implicitním koeficientem násobení je v grafu (Obr. [4.4\)](#page-59-0). Chybové úsečky vyjadřují nejistotu získanou výpočtem pomocí kódu Serpent (pohybuje se okolo 6 pcm). Srovnání s koeficientem násobení z metody  $B_1$  je v grafu (Obr. [4.5\)](#page-60-0). U tohoto koeficientu násobení není ve výstupním souboru uvedena nejistota. Názvy s označením "parcs" v závorce značí výpočty v kódu PARCS s knihovnou připravenou příslušným výpočetním kódem. V grafu jsou také hodnoty koeficientu násobení. se kterým jsou hodnoty srovnávány. Pro koeficient násobení se hodnoty odečítají na pravé ose. Koeficient násobení z metody  $B_1$  je nižší, než implicitní koeficient násobení. Proto při srovnání s implicitním koeficientem násobení ostatní výpočty nadhodnocují koeficient násobení, zatímco při srovnání s koeficientem násobení  $B_1$ výpočty většinou podhodnocují koeficient násobení. V prvním případě (Obr. [4.4\)](#page-59-0) je patrná velká shoda výpočtu PARCS s knihovnou Serpent (INF, INF) a implicitním koeficientem násobení. Podobná shoda není v druhém případě (Obr. [4.5\)](#page-60-0) pozorována. Jedním z vysvětlení je možnost, že Serpent počítá  $B_1$  koeficient násobení nepřesně. Důkazem toho je i špatná shoda ostatních výpočtů s  $B_1$  koeficientem násobení ze Serpentu, přičemž výpočty v kódech Triton i Polaris byly provedeny s metodou  $B_1$ , což platí i pro výpočet homogenizovaných makroskopických jaderných dat pomocí těchto kódů. Odchylka se zvyšujícím se obohacením roste, což je typickým ukazatelem na rozdíl výpočtů s metody bez  $B_1$  korekce a s  $B_1$  korekcí.  $B_1$  metoda hledá geometrický faktor takový, aby se výpočet přiblížil kritickému spektru. Tato úprava je výraznější pro více obohacené palivové soubory [\[19\]](#page-99-6).

<span id="page-59-0"></span>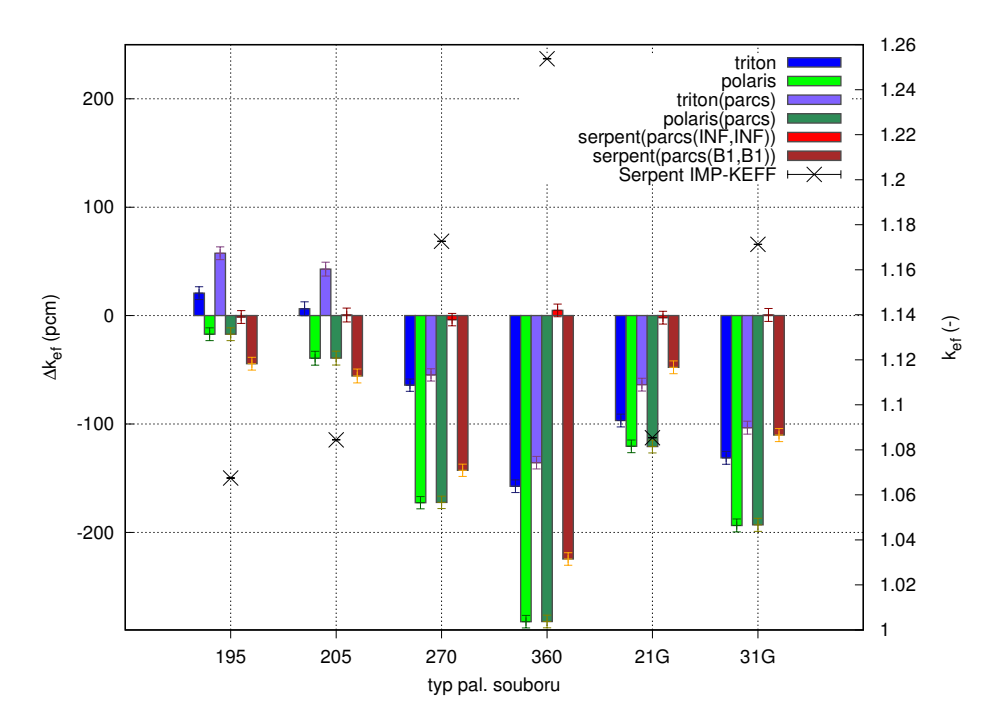

Obr. 4.4: Srovnání  $k_{\text{ef}}$  palivových souborů výpočtených různými výpočetními kódy s implicitním  $k_{\text{ef}}$  ze Serpentu

<span id="page-60-0"></span>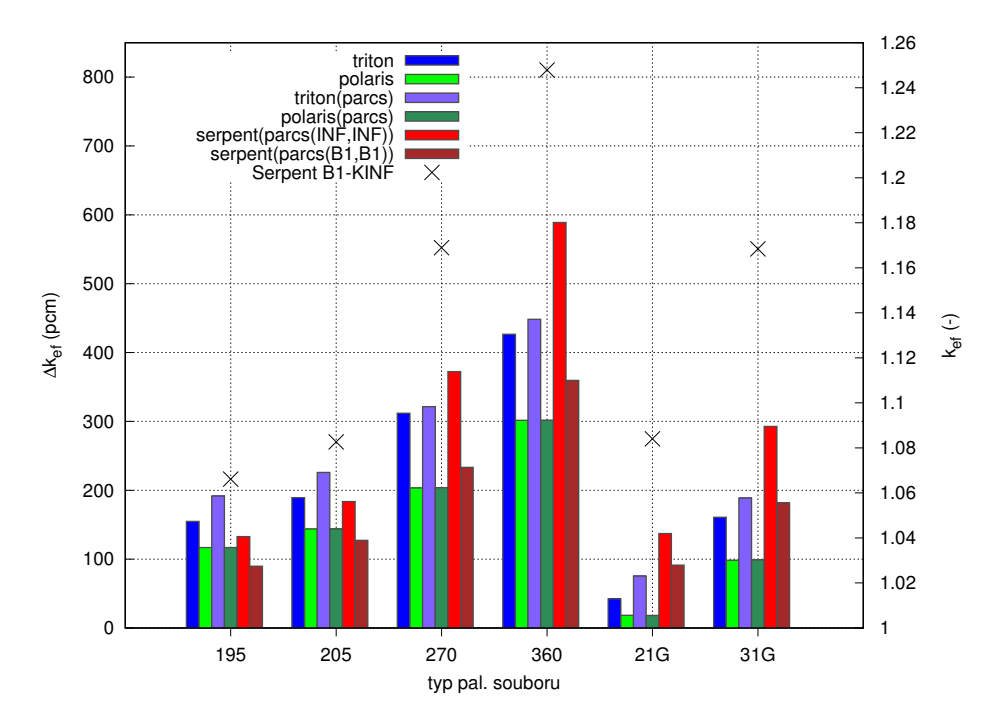

Obr. 4.5: Srovnání $k_{\text{ef}}$ palivových souborů výpočtených různými výpočetními kódy s  $k_{\rm ef}$ ze Serpentu s metodou $\mathrm{B}_1$ 

## 4.6.2 Vliv spektra neutronů simulovaného různými počty palivových souborů na výpočet reflektoru v kódu Serpent

Simulování různého počtu palivových souborů mění spektrum neutronů, které vchází do reflektoru. V kódu Serpent byly připraveny 4 modely radiálního reflektoru s tloušťkou ocelové vrstvy 15,08857 cm (odpovídá tloušťce u 1 připravovaného modelu radiálního reflektoru):

- 2 palivové soubory + 1 reflektor (Obr. [4.6\)](#page-62-0)
- 2 palivové soubory + 2 reflektory (model použitý pro přípravu knihoven) (Obr. [4.2\)](#page-56-0)
- 4 palivové soubory + 2 reflektory
- $\bullet$  6 palivových souborů + 2 reflektory

V modelech je použita vakuová hraniční podmínka ve směru osy x a podmínka na odraz pro zbylé směry y a z. Vybrané makroskopické účinné průřezy pro rychlou grupu (index  $\pi$  1") jsou v tabulce (Tab. [4.3\)](#page-61-0) a pro tepelnou grupu (index  $\pi$  2") jsou v tabulce (Tab. [4.4\)](#page-61-1). TOT značí celkový účinný průřez, TRANSPXS značí účinný průřez pro transport a ABS značí účinný průřez pro absorpci. Dále byly srovnány makroskopické účinné průřezy jednotlivých modelů s makroskopickými účinnými průřezy z modelu, který byl použit pro přípravu knihoven (2 palivové soubory + 2 reflektory). Výsledky srovnání jsou v grafu (Obr. [4.7\)](#page-63-0). Největší změna nastává u účinného průřezu pro absorpci. Více palivových souborů zvyšuje tento účinný průřez v rychlé i tepelné grupě. Model s 1 reflektorem má opačný vliv na změnu makroskopických účinný průřezů. Změny se pohybují v řádu desetin procent (většinou nižší desetiny procent).

<span id="page-61-0"></span>

| Typ $\Sigma$   | $TOT_1$ (cm <sup>-1</sup> ) | $TRANSPXS_1 (cm-1)$ | $\rm{ABS}_{1}$ (cm <sup>-1</sup> ) |
|----------------|-----------------------------|---------------------|------------------------------------|
| $2FA + 1 Ref.$ | 5,1958E-01                  | $3,0292E-01$        | 3,0514E-03                         |
| $2FA + 2 Ref.$ | 5,1993E-01                  | 3,0316E-01          | 3,0583E-03                         |
| $4FA + 2 Ref.$ | 5,2072E-01                  | 3,0345E-01          | 3,0794E-03                         |
| $6FA + 2 Ref.$ | 5,2083E-01                  | $3.0352E-01$        | 3,0813E-03                         |

<span id="page-61-1"></span>Tab. 4.3: Vybrané makroskopické účinné průřezy pro jednotlivé typy modelů reflektoru pro rychlou grupu

| Typ $\Sigma$   | $TOT2$ (cm <sup>-1</sup> )                   | $TRANSPXS_2$ (cm <sup>-1</sup> ) | $\rm{ABS}_{2}$ (cm <sup>-1</sup> ) |
|----------------|----------------------------------------------|----------------------------------|------------------------------------|
| $2FA + 1 Ref.$ | $1.5844E + 00$                               | $1,1433E+00$                     | 6,5347E-02                         |
| $2FA + 2 Ref.$ | $1,5816E+00$                                 | $1,1428E + 00$                   | 6,5590E-02                         |
| $4FA + 2 Ref.$ | $1,5781E+00$                                 | $1,1417E+00$                     | 6,5872E-02                         |
| $6FA + 2 Ref.$ | $1,5770E\hspace{-0.08cm}+\hspace{-0.08cm}00$ | $1,1413E+00$                     | $6,6015E-02$                       |

Tab. 4.4: Vybrané makroskopické účinné průřezy pro jednotlivé typy modelů reflektoru pro tepelnou grupu

<span id="page-62-0"></span>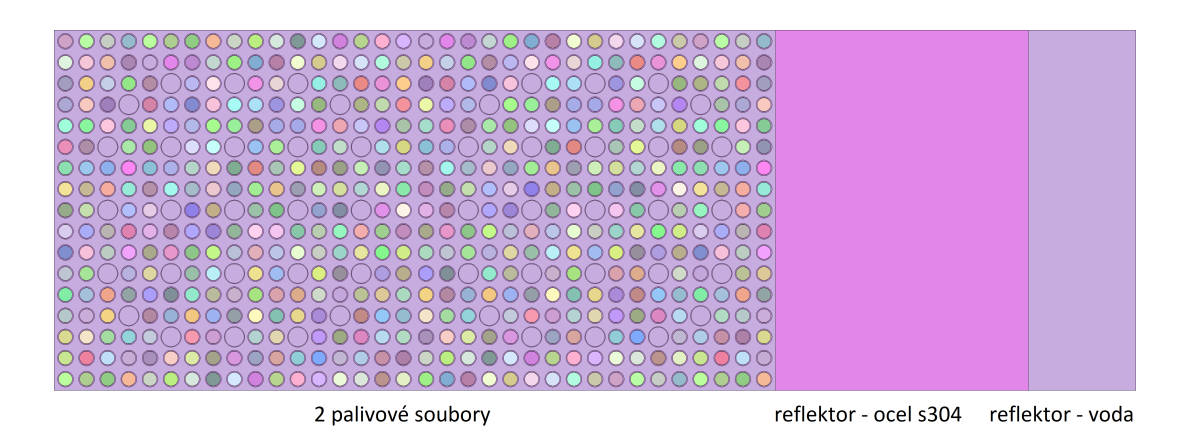

Obr. 4.6: Model radiálního reflektoru v kódu Serpent s 2 palivovými soubory a 1 reflektorem

Dále byly provedeny výpočty koeficientu násobení ve výpočetním kódu PARCS. Zde byl použit model 1 palivový soubor  $+1$  reflektor vpravo s podmínkou na odraz vlevo. Tedy model je stejný, jako model v Serpentu 2 palivové soubory  $+2$ reflektory (jeden na každé straně) (Obr. [4.2\)](#page-56-0). Pro výpočet byly použity knihovny připravené ze Serpentu. Výsledky jsou v tabulce (Tab. [4.5\)](#page-64-0).  $\Delta k_{\text{ef}}$  značí odchylku od koeficientu násobení výpočtu s knihovnou 2 palivové soubory  $+2$  reflektory [\(4.1\)](#page-57-0). S vyšším počtem palivových souborů (i reflektorů v prvním případě) klesá koeficient násobení. Důležité je si opět uvědomit, že modely zmíněné v tabulce byly použity pro přípravu knihoven, ale následující výpočet PARCS byl proveden se stejným modelem pro všechny typy knihoven. Odchylky jsou pouze v jednotkách pcm, což je oproti srovnání reflektorů z různých výpočetních kódů (odchylky stovky až tisíce pcm) velmi zanedbatelná hodnota. Proto není nutné provádět výpočty přípravy dat s modelem reflektoru s více palivovými soubory.

Dále bylo provedeno srovnání hustoty toku neutronů z výpočtů jednotlivých modelů v Serpentu. Důležité je relativní srovnání hustoty toku neutronů jednotlivých grup (rychlá označená indexem "1" a tepelná označená indexem "2"), které ukazuje, jak se liší spektrum v jednotlivých modelech. V tabulce (Tab. [4.6\)](#page-64-1) jsou relativní hodnoty hustoty toku neutronů pro obě grupy. Index "refl" značí srovnání hustot toku neutronů v reflektoru (vztaženo k celkové hustotě toku neutronů v reflektoru). Index "tot" značí srovnání hustot toku neutronů v celém modelu (vztaženo k celkové hustotě toku neutronů v celém modelu). Pro reflektor jsou hodnoty zobrazeny v grafu (Obr. [4.8\)](#page-64-2) a pro celý model v grafu (Obr. [4.9\)](#page-65-0). V grafech jsou také hodnoty označené "Norm.  $\phi$ ", což je relativní hodnota celkové hustoty toku neutronů (v reflektoru, resp. v celém modelu) vztažená k hustotě toku neutronů v prvním modelu  $(2$  palivové soubory  $+1$  reflektor).

U reflektorů se spektrum neutronů (reprezentované hustotou toku neutronů v jednotlivých grupách) u jednotlivých modelů příliš neliší. Reflektor má tloušťku ocelové vrstvy necelých 15,1 cm (přibližně 70 % reflektoru), proto je zde necelých 92 % rychlých neutronů. S více palivovými soubory (a s více reflektory) roste zastoupení

<span id="page-63-0"></span>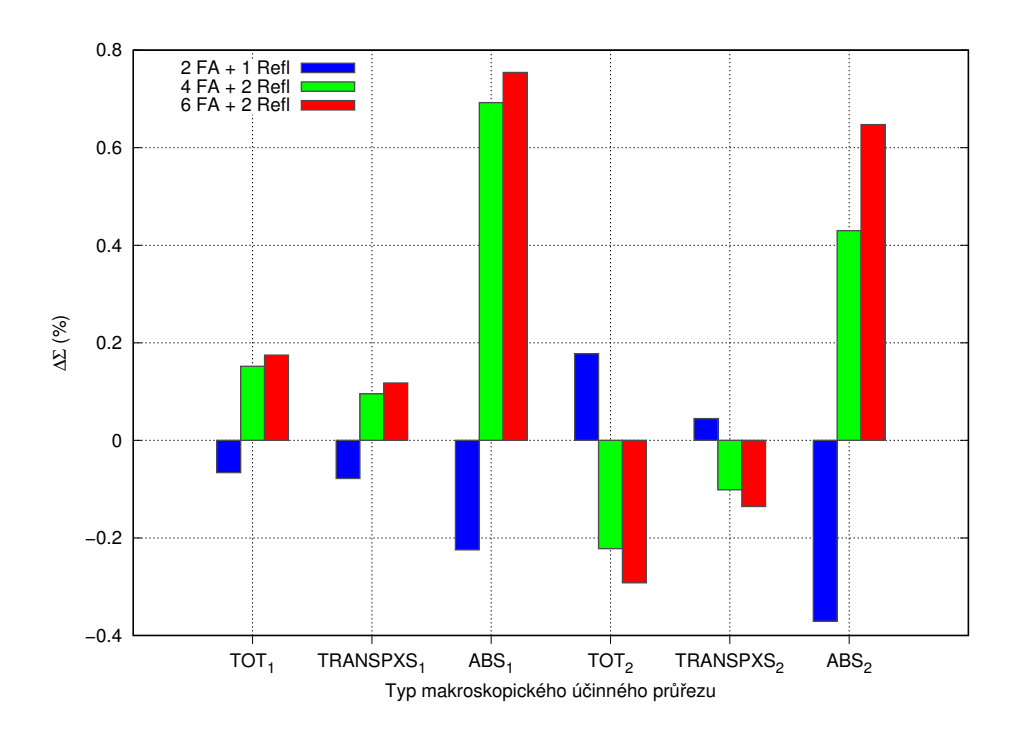

Obr. 4.7: Srovnání makroskopických účinných průřezů jednotlivých modelů reflektoru s použitým modelem (2 pal. soubory + 2 reflektory)

tepelných neutronů, jedná se však o růst v řádu tisícin (u přidání reflektoru) až setin (u přidání palivových souborů) procent. Celková hustota toku neutronů v reflektoru roste se zvyšováním počtu palivových souborů, růst však není velký, jedná se o jednotky procent při nárůstu vždy o 2 palivové soubory nebo o 1 reflektor (zde byla změna největší: přibližně 9 %).

V celém modelu je spektrum neutronů jiné: převažuje hustota toku tepelných neutronů. Při přidání reflektoru se zvyšuje zastoupení tepelných neutronů, při přidání palivových souborů se snižuje zastoupení tepelných neutronů. Reflektor, i přesto, že je z velké části z oceli, mírně moderuje neutrony a také odráží neutrony zpět do palivových souborů, kde mají další možnost moderace. Palivové soubory zvyšují počet štěpení a tedy poměr rychlých neutronů ze štěpení. Změny jsou v řádu jednotek procent. Celková hustota toku neutronů roste mírně (7 %) s přidáním reflektoru a se zvyšováním palivových souborů roste o desítky procent, což je vzhledem k přidávání paliva do systému očekávaná tendence. Výsledky výpočtu koeficientu násobení a spektra neutronů nám potvrzují, že použitý model s 2 palivovými soubory a 2 reflektory je pro přípravu dat dostačující a není potřeba připravovat modely s více palivovými soubory.

| Model                        | $k_{\rm ef}$ (-) | $\Delta k_{\rm ef}$ (pcm) |
|------------------------------|------------------|---------------------------|
| $2FA + 1$ reflektor          | 0,944303         | 2,1                       |
| $2FA + 2$ reflektory         | 0,944282         | 0,0                       |
| $4FA + 2$ reflektory         | 0,944216         | $-6,6$                    |
| 6 FA + 2 reflektory 0,944194 |                  | $-8,8$                    |

<span id="page-64-0"></span>Tab. 4.5: Srovnání koeficientů násobení z PARCS s použitím knihoven připravených různými modely reflektorů

<span id="page-64-1"></span>

| Model                | $\phi_{1,\text{refl}}(\%)$ | $\phi_{2,\mathrm{refl}}(\%)$ | $\phi_{1,\text{tot}}(\%)$ | $\phi_{2,\text{tot}}(\%)$ |
|----------------------|----------------------------|------------------------------|---------------------------|---------------------------|
| $2FA + 1$ reflektor  | 91,925                     | 8,075                        | 25,933                    | 74,067                    |
| $2FA + 2$ reflektory | 91,922                     | 8,078                        | 23,999                    | 76,001                    |
| $4FA + 2$ reflektory | 91,890                     | 8,110                        | 27,304                    | 72,696                    |
| 6 FA + 2 reflektory  | 91,869                     | 8,131                        | 28,357                    | 71,643                    |

Tab. 4.6: Relativní hodnota hustoty toku neutronů rychlých a tepelných neutronů, vztažená k celkové hustotě toku neutronů v reflektoru, resp. v celém modelu

<span id="page-64-2"></span>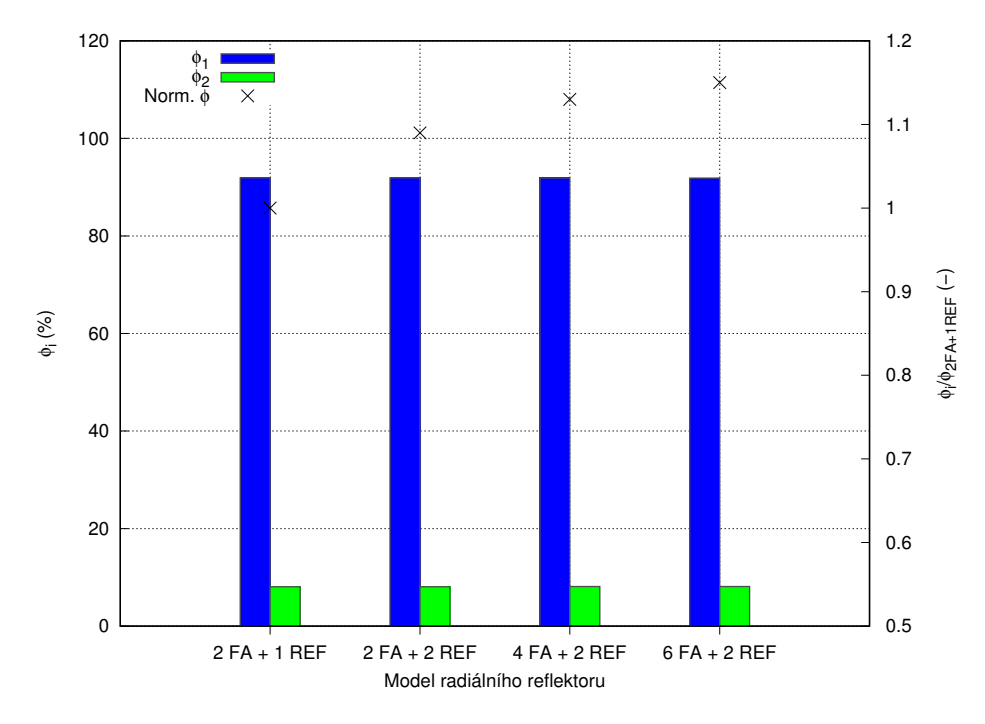

Obr. 4.8: Srovnání hustoty toku neutronů v homogenizovaném reflektoru

<span id="page-65-0"></span>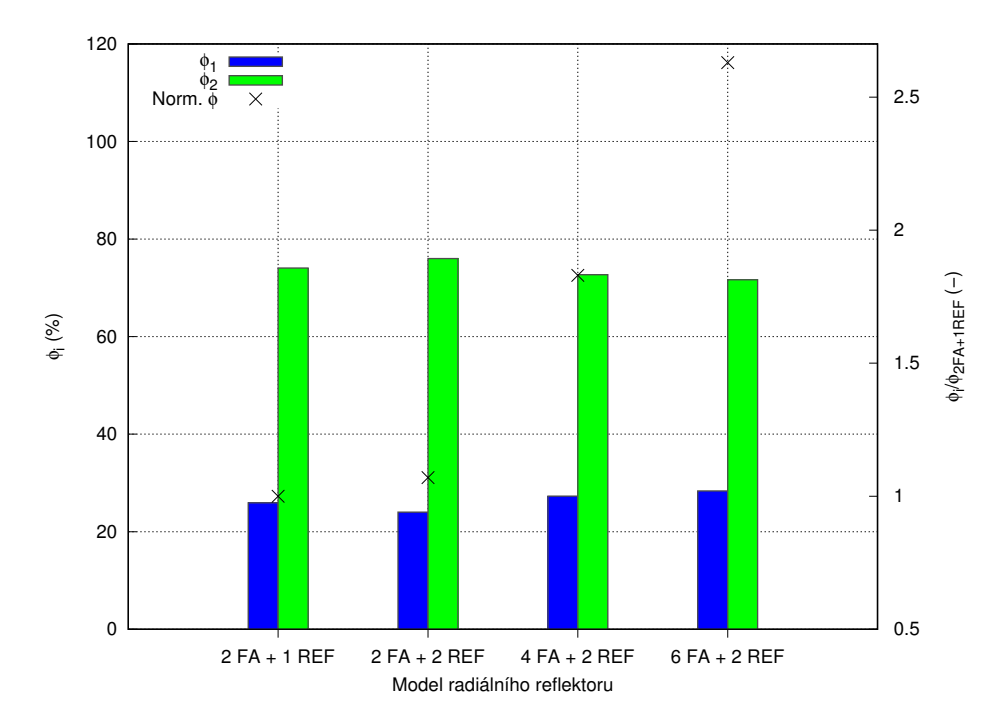

Obr. 4.9: Srovnání hustoty toku neutronů v celém modelu

## 4.6.3 Srovnání modelů axiálních reflektorů

Nejprve bylo provedeno srovnání 2 modelů pro přípravu dat pro axiální reflektor kvůli tomu, že v kódu Polaris není možné využít dříve použitý model axiálního reflektoru:

- tzv. "1-D axiální" (původně použitý), u kterého je palivo namodelováno v podélném řezu s tloušťkou jednotlivých částí tak, aby byl zachován poměr objemů jednotlivých částí (palivo, helium, pokrytí a voda) (Obr. [2.11\)](#page-36-0)
- tzv. "2-D radiální", u kterého je palivo namodelováno stejně jako u radiálního reflektoru, tedy v radiálním řezu (Obr. [4.1\)](#page-55-0)

Rozdíl mezi jednotlivými modely je popsán v tabulce (Tab. [4.7\)](#page-66-0). Srovnání bylo provedeno výpočty v kódu PARCS s 1 pal. souborem a 1 reflektorem v nekonečné mříži s knihovnou připravenou kódem Triton (pro oba typy modelů). Nový typ modelu ("2- $D^{\omega}$ ) se od původního modelu  $(0.1-D^{\omega})$  odchyluje max. o 29,9 pcm, což je přijatelná shoda (pokud jde o srovnání s dalšími výpočty reflektorů, tak jde opravdu o nízké odchýlení). Je tedy možné použít při výpočtech nový model axiálního reflektoru.

| Tvp                                |                   | $k_{\text{ef,1D}}(-)$ $k_{\text{ef,2D}}(-)$ $\Delta k_{\text{ef}}(\text{pcm})$ |
|------------------------------------|-------------------|--------------------------------------------------------------------------------|
| Spodní reflektor 0,906135 0,905836 |                   | $-29.9$                                                                        |
| Horní reflektor                    | 0.912346 0.912208 | $-13,8$                                                                        |

<span id="page-66-0"></span>Tab. 4.7: Srovnání 2 modelů použitých pro přípravu dat pro axiální reflektory

## 4.6.4 Srovnání reflektorů

S využitím kódů Triton, Polaris a Serpent byly připraveny knihovny makroskopických jaderných dat pro jednotlivé typy radiálních a axiálních reflektorů reaktoru NuScale:

- $\bullet$ 7,05 cm radiální reflektor s tloušťkou ocelové vrstvy 7,05 cm
- $\bullet$  13,05 cm radiální reflektor s tloušťkou ocelové vrstvy 13,05 cm
- $\bullet$  15,09 cm radiální reflektor s tloušťkou ocelové vrstvy 15,09 cm
- $\bullet$  17,61 cm radiální reflektor s tloušťkou ocelové vrstvy 17,61 cm
- $\bullet$  21,50 cm radiální reflektor s tloušťkou ocelové vrstvy 21,50 cm (model reflektoru je celý z oceli/bez vody)
- $\bullet$  Ax. Top horní axiální reflektor
- $\bullet$  Ax. Bot spodní axiální reflektor

Tloušťky reflektorů byly vybrány tak, aby simulovaly jednotlivé periferní oblasti okolo reaktoru NuScale s různým poměrným zastoupením oceli a vody. Připravené knihovny pro reflektory byly testovány výpočty v kódu PARCS. Modely byly sestaveny z 1 palivového souboru a 1 reflektoru s vakuovou podmínkou na pravé straně a podmínkami na odraz na zbylých stranách (ekvivalent modelu v Serpentu s 2 palivovými soubory a 2 reflektory). Získané koeficienty násobení z výpočtu z PARCS byly srovnány s těmi z výpočtů reflektorů v jednotlivých kódech použitých pro přípravu (zvolené za referen£ní). Výpo£et PARCS s knihovnou ze Serpentu byly srovnány s hodnotou implicitního koeficientu násobení získaného výpočtem Serpentu. Výsledky jsou v grafu (Obr. [4.10\)](#page-69-0). Chybové úsečky u srovnání knihoven z výpočtů kódem Serpent vyjadřují nejistotu získanou výpočtem koeficientu násobení kódem Serpent. Oproti srovnání palivových souborů jsou odchylky u výpočtů reflektorů v PARCS násobně vyšší. Knihovny připravené kódem Polaris vykazují při výpočtech kódem PARCS nejvíce konzistentní shodu s výsledky z výpočtu při přípravě dat kódem Polaris. Při použití metody TRC pro přípravu markoskopického účinného průřezu pro transport v kódu Serpent je připravena knihovna, jejíž použití v kódu PARCS generuje mírně lepší výsledky: zlepšení je přibližně v rozmezí od 4 % do 18 % oproti výpočtům s knihovnou bez použití metody TRC.

Výsledky z výpo£tu kódem PARCS s knihovnou (CMM, INF) byly srovnány také, ale jsou kvůli řádově rozdílným odchylkám v tabulce (Tab. [4.8\)](#page-68-0). Takto vysoké odchýlení je způsobeno nevhodným použitím metody přípravy difúzního koeficientu CMM. Tato metoda je doporučena pro použití při generování dat z celého modelu (např. palivový soubor) [\[16\]](#page-99-4). U reflektorů je model složený z palivového souboru a nepalivové části a data jsou vypočítána pouze pro nepalivovou část.

U výpočtů reflektoru je vliv makroskopického účinného průřezu pro transport patrný, jelikož jsou únik neutronů z palivového souboru do reflektoru a zpětný odraz závislí na makroskopickém účinném průřezu pro transport [\[12\]](#page-99-2). Proto pro reflektory bylo provedeno srovnání metod přípravy makroskopického účinného průřezu pro transport, zatímco u palivových souborů ne.

Dále bylo provedeno srovnání koeficientů násobení z výpočtu reflektorů jednotlivými kódy a kódem PARCS s jednotlivými knihovnami s referenčním výpočtem implicitního koeficientu násobení reflektorů v Serpentu. Výsledky srovnání jsou v grafu (Obr. [4.11\)](#page-69-1). Chybové úsečky vyjadřují nejistotu získanou z výpočtu v Serpentu (pohybuje se okolo 8 pcm). V grafu jsou také hodnoty koeficientu násobení, se kterým jsou hodnoty srovnávány. Pro koeficient násobení se hodnoty odečítají na pravé ose. Výpo£ty jednotlivými kódy vykazují jisté neo£ekávané odchýlení. Zejména výpočet v kódu PARCS s knihovnou z kódu Polaris. Ten se s výpočtem v Serpentu shoduje s velmi malou odchylkou pro všechny modely (různé tloušťky ocelové vrstvy radiálního reflektoru a také oba axiální reflektory) s výjimkou radiálního reflektoru s tloušťkou ocelové vrstvy 21,50 cm (šířka jednoho nódu, resp. šířka palivového souboru). Pro tento model se od výpočtu v Serpentu odchyluje přibližně o 1060 pcm, přičemž u předchozích radiálních reflektorů je odchylka v řádu jednotek až desítek pcm. Výpočet v samotném Polarisu se pro tento model reflektoru odchyluje téměř o 1160 pcm. Nejvíce konzistentní je výpočet kódu Triton, který se pro radiální reflektory odchyluje o 100 až 200 pcm a pro axiální reflektory okolo 400 pcm (vždy podhodnocuje). S výjimkou horního axiálního reflektoru se opět prokazuje zpřesnění výpočtů s knihovnou připravenou kódem Serpent s použitím metody TRC pro přípravu makroskopického účinného průřezu pro transport.

<span id="page-68-0"></span>

| typ reflektoru 7,05 cm 13,05 cm 15,09 cm 17,61 cm 21,50 Ax. Top Ax. Bot              |  |  |  |  |
|--------------------------------------------------------------------------------------|--|--|--|--|
| $\Delta k_{\text{ef}}$ (pcm) -3423,1 -3492,2 -3525,0 -3513,0 -2994,9 -3125,3 -3780,9 |  |  |  |  |

Tab. 4.8: Srovnání výpočtů reflektorů mezi výpočtem kódu Serpent a PARCS výpo£tem s danou knihovnou (CMM, INF)

<span id="page-69-0"></span>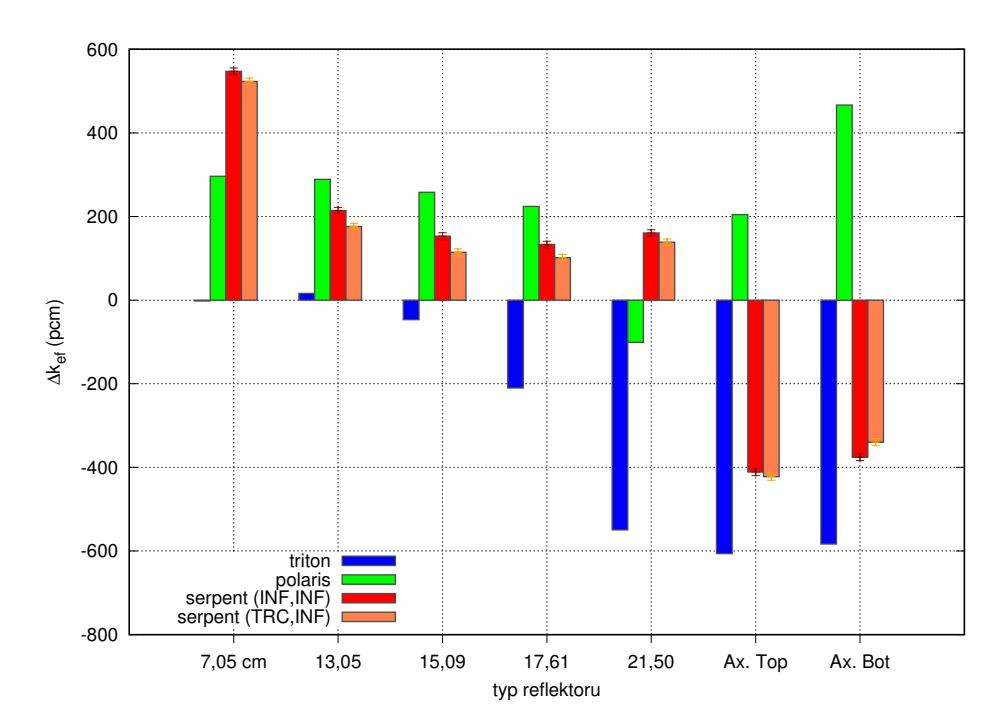

Obr. 4.10: Srovnání $k_{\rm ef}$ reflektorů mezi výpočtem daného kódu a PARCS výpočtem s danou knihovnou

<span id="page-69-1"></span>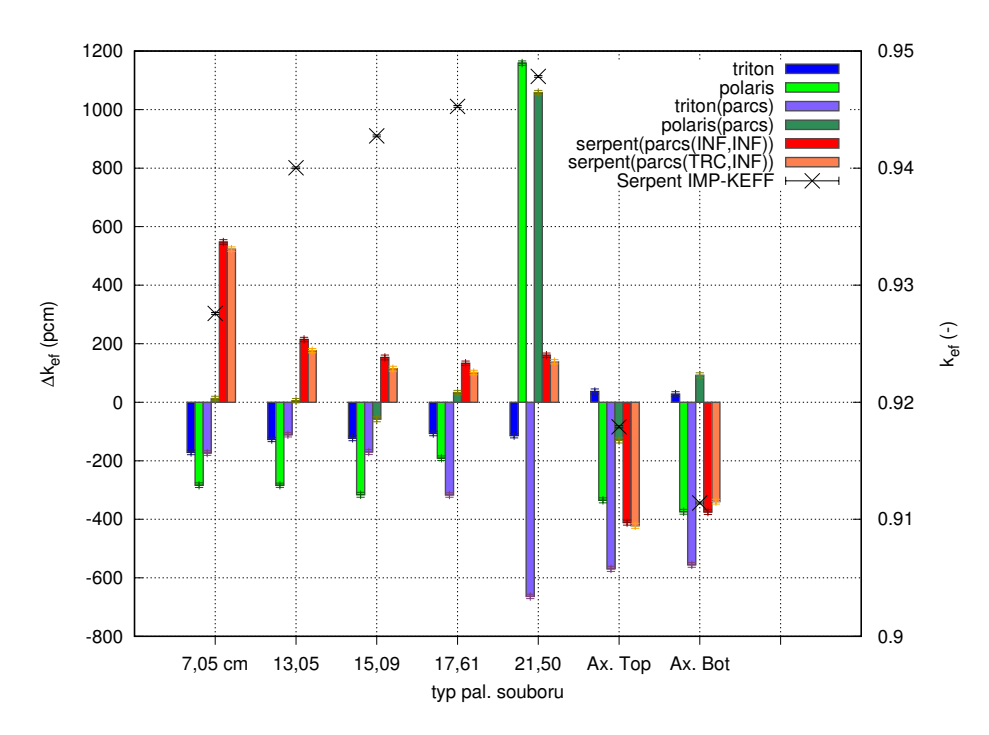

Obr. 4.11: Srovnání $k_{\rm ef}$ reflektorů výpočtených různými výpočetními kódy s implicitním $k_{\mathrm{ef}}$ ze Serpentu

#### Výpočet radiálního reflektoru v kódu Polaris

Ve výpočetním kódu Polaris byly připraveny modely radiálního reflektoru s různými tloušťkami ocelové vrstvy tak, aby byl detailněji popsán vliv změny této vrstvy na koeficient násobení v oblastech blížících se tloušťce celého nódu (přibližně 21,50 cm). Výsledky jsou v grafu vlevo (Obr. [4.12\)](#page-71-0). Nyní je lépe vidět, jak Polaris v této oblasti počítá. Z výpočtů lze vyloučit vysokou skokovou změnu mezi posledním výpočtem s tloušťkou ocelové vrstvy 21,45 cm a výpočtem s ocelovým reflektorem v celé tloušťce (bez vody). Na druhou stranu je patrné, že růst koeficientu násobení v závislosti na tloušťce ocelové vrstvy není lineární, ale spíše se přibližuje exponenciální křivce (prudké zvýšení nárůstu mezi kroky). Výpočet v kódu PARCS s připravenou knihovnou z kódu Polaris se shoduje v trendu růstu koeficientu násobení. U ostatních výpočetních kódů, použitých pro přípravu knihoven, jsou pozorovány jiné závislosti (Obr. [4.11\)](#page-69-1). V posledních krocích je nárůst koeficientu násobení výrazně nižší, než na začátku. Pro ně tedy také neplatí lineární závislost, ale naopak lze pozorovat zpomalující se nárůst koeficientu násobení. V tomto ohledu se tedy kód Polaris výrazně liší.

Pro srovnání vlivu radiálního reflektoru na koeficient násobení v kódu Polaris byl výpo£et proveden také s celou aktivní zónou v kódu Serpent. V modelu aktivní zóny reaktoru NuScale v kódu Serpent byl měněn poloměr vnějšího okraje těžkého oce-lového reflektoru. Srovnání výsledků je v grafu (Obr. [4.12\)](#page-71-0). Pro srovnání tloušťky reflektoru: v reaktoru NuScale je poloměr vnějšího okraje ocelového reflektoru 92,875 cm. Tloušťka reflektoru byla zvyšována z hodnot přibližně o 10 cm nižších až o přibližně 2 cm vyšší. Z výsledků je patrné, že trend, podle kterého roste  $k_{\text{ef}}$ , se pro oba typy výpočtů liší. V kódu Polaris je růst konvexní, tedy se zvyšující se tloušťkou ocelového reflektoru se zvyšuje růst koeficientu násobení (derivace funkce  $k_{\text{ef}}(d)$  roste). V kódu Serpent je růst konkávní, tedy se zvyšující se tloušťkou ocelového reflektoru se snižuje růst koeficientu násobení (derivace funkce  $k_{\text{ef}}(d)$  klesá). Podobný problém byl nalezen při výpočtech jinou výzkumnou skupinou [\[27\]](#page-100-2), kde byly výpočty prováděny kódem CASL VERA. Tento kód využívá metodu charakteristik, stejně jako kód Polaris. Bylo objeveno, že při složení s nízkým zastoupením vody a vysokým zastoupení oceli (více než 90 % oceli) jsou výpočty a příprava jaderných dat chybné.

<span id="page-71-0"></span>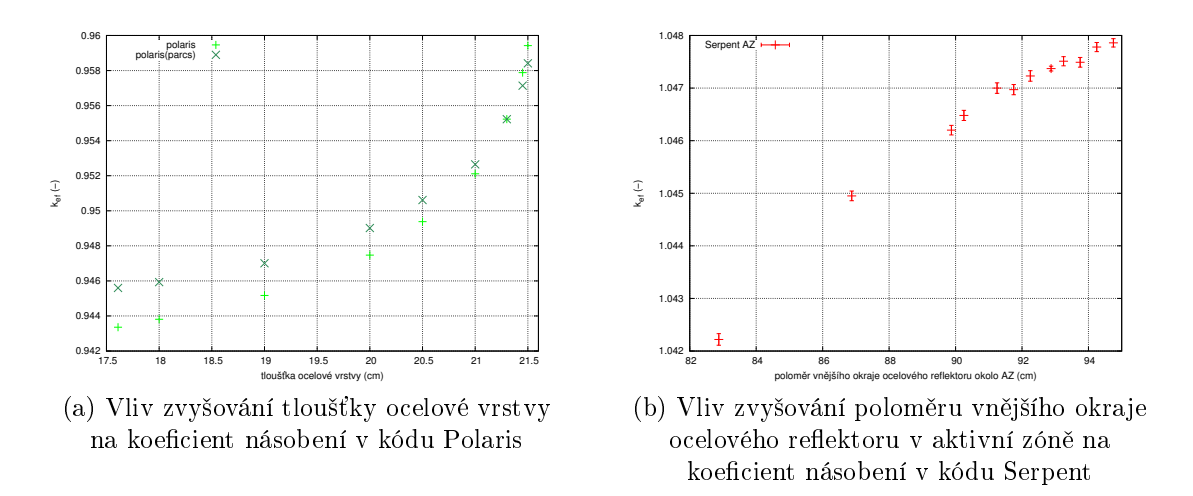

Obr. 4.12: Srovnání závislosti koeficientu násobení na tloušťce radiálního ocelového  $reflektoru$
## Kapitola 5

# Celozónový výpočet malého modulárního reaktoru NuScale

Celozónový výpočet je důležitou součástí při návrhu a provozu aktivní zóny jaderného reaktoru. Poskytuje důležité informace k bezpečnostnímu a ekonomickému hod-nocení návrhu aktivní zóny. Výpočet aktivní zóny lze provést několika způsoby [\[19\]](#page-99-0). První způsob zahrnuje možnost vytvoření přesného modelu aktivní zóny s každým jejím prvkem. Výpočet takového modelu je možné provést pomocí stochastického kódu, který dokáže každou část reaktoru popsat jejím materiálem a geometrií, tedy vytvořit a spočítat realisticky přesný model aktivní zóny. Pokud je cílem výpočtu spočítat celozónový výpočet aktivní zóny s vyhoříváním a velmi dlouhou historií. například celé kampaně, potom se u takového modelu projeví výpočetní složitost dané úlohy. Pro stochastický výpočetní kód není problém připravit model s přesnou geometrií aktivní zóny, nicméně při výše zmíněném výpočtu by byl čas pro dokon-£ení velmi dlouhý a náro£nost výpo£tu by vyºadovala výkonné výpo£etní servery. Deterministický výpočetní kód nesimuluje jednotlivé neutrony a jejich pohyb a interakce v prostoru, ale provádí pomocí numerických metod výpo£et transportních rovnic, jejíž výsledek udává transport neutronů v prostoru. Výpočet aktivní zóny s přesnou geometrií v 3-D modelu pomocí deterministických kódů je velice složitý. Proto se pro dlouhé celozónové výpočty používají speciální deterministické kódy, které počítají se zjednodušeným modelem aktivní zóny. Ta je rozdělena do jednotlivých částí s jednoduchou geometrií. Pro jednotlivé části se určují zvlášť jaderná data a po přípravě celé knihovny pro daný model se provádí samotný výpočet celé aktivní zóny.

### 5.1 Výpočetní kód PARCS

PARCS je 3-D deterministický nodální makrokód určený pro výpočty celé aktivní zóny [\[19\]](#page-99-0). Tento kód je vyvíjený na americké univerzitě Purdue v Indianě. PARCS je schopen počítat stacionární a časově závislou vícegrupovou neutronovou difúzní rovnici a zjednodušenou SP<sub>3</sub> metodou transportní rovnici v ortogonálních i neorto-gonálních geometriích [\[20\]](#page-99-1). PARCS je využíván k výpočtům kritičnosti aktivní zóny.

přechodových stavů, Xenonových oscilací, tepla z rozpadů radioaktivních produktů. poproutkového výkonu a sdružené hustoty toku neutronů. Má také integrovaný termohydraulický kód, který počítá změny v teplotě chladiva a umožňuje tak počítat reálné problémy.

Pro výpočet je nutné mít připravenou knihovnu jaderných dat pro homogenizované a parametrizované £ásti aktivní zóny. Vhodným formátem pro knihovnu jaderných dat je formát PMAXS. Ten obsahuje data účinných průřezů pro jednotlivé parametry a také korekční faktory, například faktory nespojitosti ADF nebo GFF faktory v případě palivových souborů, které se využívají pro zpětnou rekonstrukci poproutkového rozložení výkonu. Výpočty se provádí pro několikagrupové energetické rozdělení, pro lehkovodní reaktory se často používané rozdělení do 2 grup: tepelná a rychlá. PARCS dokáže provádět výpočty s iteracemi na zvolený parametr. Pro daný £asový krok vypo£ítá kritickou polohu regula£ních orgán·, kritickou koncentraci kyseliny borité, nebo spočítá hodnotu koeficientu násobení při zvolených parametrech. Hodnoty výkonu jsou vypočítány pro jednotlivé nódy. Výsledky výkonů jsou vypsány v radiálních mapách po výšce aktivní zóny podle toho, jaké rozdělení do nódů bylo po výšce voleno. Dále jsou vypočteny průměrné hodnoty výkonu po výšce pro rekonstrukci axiálního rozložení výkonu v aktivní zóně. Výsledky z výpočtu poproutkového výkonu jsou vypsány v radiálních mapách pro jednotlivé palivové soubory.

### 5.2 Malý modulární reaktor NuScale

Příprava makroskopických jaderných dat byla provedena pro malý modulární reaktor NuScale, který vyvíjí americká spole£nost NuScale Power [\[19\]](#page-99-0). NuScale je tlakovodní reaktor se čtvercovou mříží s nízkým výkonem. Základní parametry reaktoru jsou v tabulce (Tab. [5.1\)](#page-74-0). Malé modulární reaktory přináší způsob zajištění energie (zdroj tepla i elektrické energie) pro odlehlé oblasti, do kterých by se složitě budovala rozvodná síť elektrické energie či teplovod. Jejich výkon a nižší náklady poskytují vyšší flexibilitu při výstavbě nových zdrojů energie. Jednotlivé reaktory jsou samostatnými moduly a mohou být do komplexu elektrárny budovány samostatně, přičemž provozovatel se může rozhodnout, jaký výkon v dané oblasti chce a podle toho postavit příslušný počet modulů. Tyto moduly mají vysokou míru pasivní bezpečnosti. Cirkulace chladící vody v primárním okruhu není nucená, ale využívá pouze přirozených vztlakových sil. Reaktor se nachází pod úrovní parních generátorů, proto ohřáté chladivo s nižší hustotou proudí směrem k parnímu generátoru a naopak ochlazená voda z generátoru s nižší hustotou proudí dolů zpět do reaktoru [\[10\]](#page-98-0). Proto při výpadku elektrické energie nenastává problém s cirkulací chladící vody v primárním okruhu. Celý modul obsahující primární okruh s aktivní zónou i parním generátorem jsou uzavřeny v ocelovém kontejnmentu, který zajišťuje kompaktnost a vysokou úroveň bezpečnosti. Takovýchto modulů může být v celé elektrárně víc. Moduly jsou umístěny do bazénů s vodou pod úroveň země. Bazény zajišťují pasivní chlazení při havárii a zároveň slouží jako bariéra, která zachycuje některé štěpné produkty, které by unikly z primárního okruhu a slouží jako biologické stínění před radioaktivním zářením z aktivní zóny reaktoru. Kvůli všem pasivním bezpečnostním

<span id="page-74-0"></span>prvkům a nízkému výkonu je pro elektrárnu s reaktory NuScale nastavena oblast havarijního plánování pouze na samotnou jadernou elektrárnu. Z tohoto hlediska je budování jaderné elektrárny snadnější.

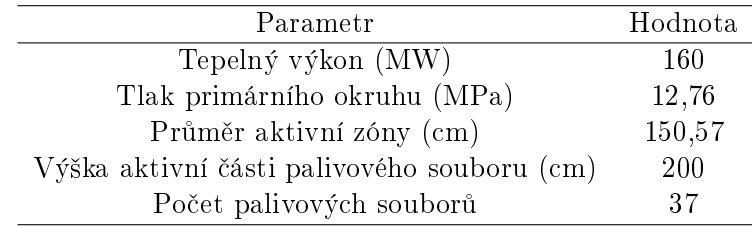

Tab. 5.1: Základní parametry malého modulárního reaktoru NuScale [\[19\]](#page-99-0)

## 5.3 Příprava celozónového modelu reaktoru NuScale

Ve výpočetním kódu PARCS byl připraven model celé aktivní zóny reaktoru NuScale. Pro výpočet byly využity připravené knihovny makroskopických jaderných dat. Model byl upravován podle potřeby výpočtů a analýzy vlivu připravených dat na celozónový výpočet. Pro srovnání byl použit celozónový model reaktoru NuScale v kódu Serpent. Ten vychází z modelu používaném při výpočtech ve výzkumném úkolu. Na tomto modelu došlo k několika změnám.

#### 5.3.1 Model reaktoru NuScale připravený ve výpočetním kódu PARCS

Ve výpočetním kódu PARCS byl připraven model reaktoru, který byl rozdělen v radiálním směru na 69 oblastí/nódů. To odpovídá mříži 9x9 bez rohových nódů podle grafu (Obr. [5.1\)](#page-75-0). Označení jednotlivých nódů je následující:

- 195 palivový soubor s obohacením 1,95  $\%$
- 205 palivový soubor s obohacením 2,05  $\%$
- 270 palivový soubor s obohacením 2,70  $\%$
- 360 palivový soubor s obohacením 3,60  $%$
- 250 (21G) palivový soubor s obohacením 2,7 % s 8 proutky, které mají obohacení 1,8 % a obsahují 2,5 % gadolinia
- 300 (31G) palivový soubor s obohacením 3,6 % s 8 proutky, které mají obohacení 1,5 % a obsahují 3,0 % gadolinia
- 100 radiální reflektor s ADF faktory, které byly do výpočty zahrnuty na rozhraní palivový soubor/reflektor

 $\bullet$  50 - radiální reflektor bez ADF faktorů (periferní oblast)

Tato vsázka byla použita dle vzoru z výpočtů reaktoru NuScale [\[27\]](#page-100-0). Nód má rozměry  $21,504x21,504$  cm, což odpovídá velikosti palivového souboru. Každý nód je pro výpočet rozdělen na 2x2 nódy. V axiálním směru je model rozdělen do 22 nódů. Spodní nód má rozměr 13,35253 cm což odpovídá modelované části spodního axiální reflektoru při přípravě dat v podobě neaktivní spodní části palivových souborů. spodních koncovek palivových souborů a spodní mříže s vstupním chladivem. Následuje 20 nódů s rozměrem 10 cm, které obsahují data pro jednotlivé palivové soubory a celkovou aktivní výškou 200 cm. Vrchní nód má rozměr 25,689 cm, což opět odpovídá rozměrům modelované části horního axiálního reflektoru při přípravě dat v podobě neaktivní horní části palivových souborů, horních koncovek palivových souborů a přilehlé oblasti výstupního chladiva.

<span id="page-75-0"></span>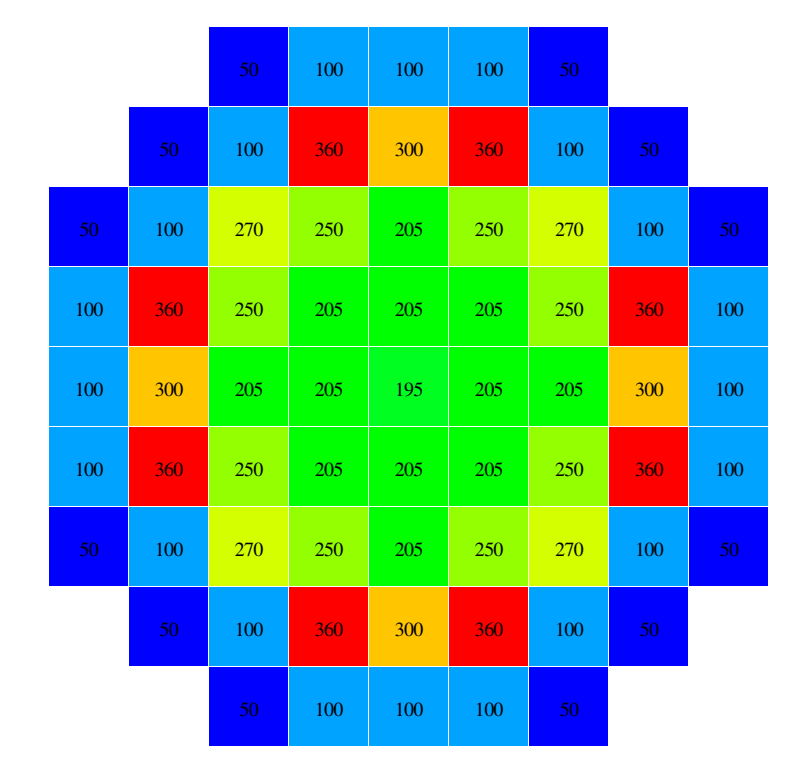

Obr. 5.1: Návrh aktivní zóny, podle kterého byl sestaven celozónový model v kódu PARCS

#### 5.3.2 Model reaktoru NuScale připravený ve výpočetním kódu Serpent

Celozónový model reaktoru NuScale v kódu Serpent byl převzat z modelu, který byl použit ve výzkumném úkolu [\[19\]](#page-99-0). Tento model vychází z již vytvořeného modelu,

který byl připraven pro výpočet tohoto reaktoru [\[27\]](#page-100-0). Nejprve bylo provedeno několik výpočtů a srovnání s výpočty v kódu PARCS. Odchylka mezi nimi byla velmi vysoká a nejvyšší shoda mezi výpočty nastávala při použití knihovny pro PARCS výpočet s radiálním reflektorem s nejmenší tloušťkou ocelové vrstvy 7,05 cm okolo celé aktivní zóny. Po analýze modelu v Serpentu byla objevena nesrovnalost, která k těmto neshodám vedla. Okolo aktivní zóny byla oblast reflektoru, která byla vypln¥na homogenní sm¥sí oceli a vody, ve které m¥la voda simulovat chladící kanály v těžkém ocelovém reflektoru (Obr. [5.2\)](#page-77-0). Tento reflektor reaktoru NuScale má velmi nízké zastoupení vody v chladících kanálech, které se při modelování vynechávají (jsou o nich špatně dohledatelná data). Knihovny pro reflektory byly připraveny bez této oblasti pouze s vrstvou oceli (těžký ocelový reflektor) a vody (v oblasti mezi ocelovým reflektorem a košem aktivní zóny). Pro srovnání přesnosti připravených dat je tedy žádoucí srovnávat výpočty s modelem, který dané konfiguraci odpovídá. Proto byla tato oblast vyplněna také ocelí. Při zkoumání modelů pro přípravu dat a celozónového modelu v Serpentu byla objevena také rozdílnost ve velikosti mezery mezi krajními palivovými soubory a ocelovým reflektorem. Tato mezera vyplněná vodou byla na základě toho v celozónovém modelu v Serpentu zmenšena o 0,9 mm. Těmito úpravami byl zvýšen koeficient násobení vypočtený kódem Serpent o téměř 1000 pcm (Tab. [5.2\)](#page-76-0). Pro výpočty byla použita knihovna ENDF/B-VII.1.

| $k_{\rm ef,1}$ (-)                          | $k_{\text{ef},2}$ (-) | $\Delta k_{\rm ef}$ (pcm) |
|---------------------------------------------|-----------------------|---------------------------|
| $1,03748 \pm 0,00007$ $1,04737 \pm 0,00005$ |                       | $989 \pm 9$               |

<span id="page-76-0"></span>Tab. 5.2: Srovnání koeficientů násobení starého modelu "1" a nového modelu "2"

<span id="page-77-0"></span>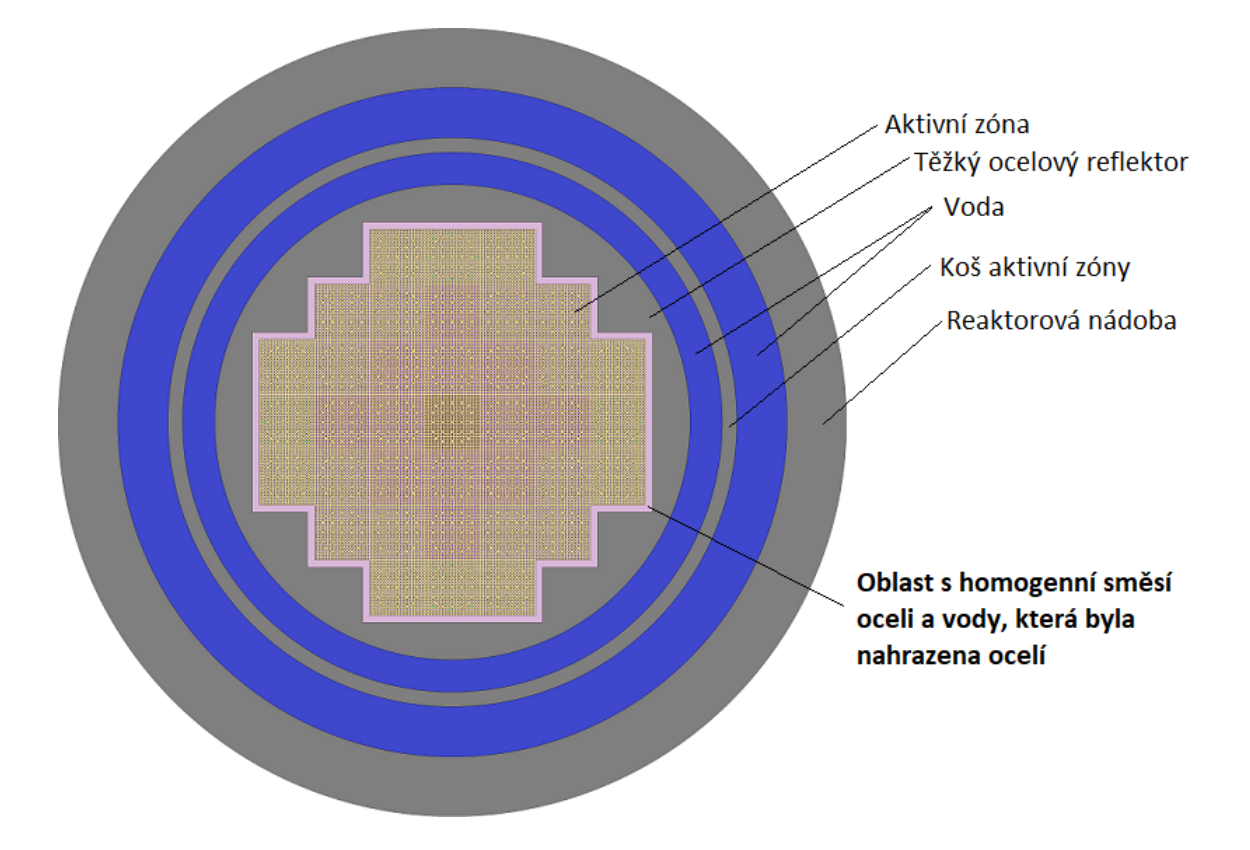

Obr. 5.2: Radiální řez modelem reaktoru NuScale ve výpočetním kódu Serpent s označenou oblastí, která byla změněna

## 5.4 Srovnání celozónových výpočtů

S připraveným modelem reaktoru NuScale v kódu PARCS byly provedeny celozónové výpočty s využitím knihoven připravených jednotlivými kódy. Pro analýzu připravených knihoven jaderných dat a jejich vlivu na celozónový výpočet bylo provedeno n¥kolik modikací v celozónovém modelu reaktoru NuScale v kódu Serpent. Modifikace byly provedeny v periferní nepalivové oblasti. Výpočty pomocí těchto 2 kódů byly srovnány.

#### 5.4.1 Celozónové výpočty s knihovnami připravenými pomocí různých kódů

Byly připraveny modely celé aktivní zóny v kódu Serpent s reflektorem, který simuluje přiblížení reflektoru v kódu PARCS. Jednalo se o různě široké vrstvy ocelového reflektoru okolo aktivní zóny. Reflektor s tloušťkou ocelové vrstvy 21,5 cm zasahoval do koše aktivní zóny. Proto byly provedeny výpočty s košem aktivní zóny a bez něj pro určení vlivu tohoto konstrukčního prvku na kritičnost aktivní zóny. Zmíněný model s tloušťkou oceli 21,5 cm s košem aktivní zóny a bez něj je v grafu (Obr. [5.3\)](#page-79-0). Podobný model byl připraven také s rozdílnými tloušťkami ocelové vrstvy okolo aktivní zóny tak, aby simulovaly reálný model sestavený v kódu PARCS, který se nejvíce blíží reálnému rozložení radiálního reflektoru (Obr. [5.4\)](#page-79-1). Pro 5 různých tlouštěk ocelové vrstvy a reálný model byly provedeny výpočty v kódu PARCS s použitím různých knihoven (z Tritonu, Polarisu a Serpentu(INF, INF)).

<span id="page-79-0"></span>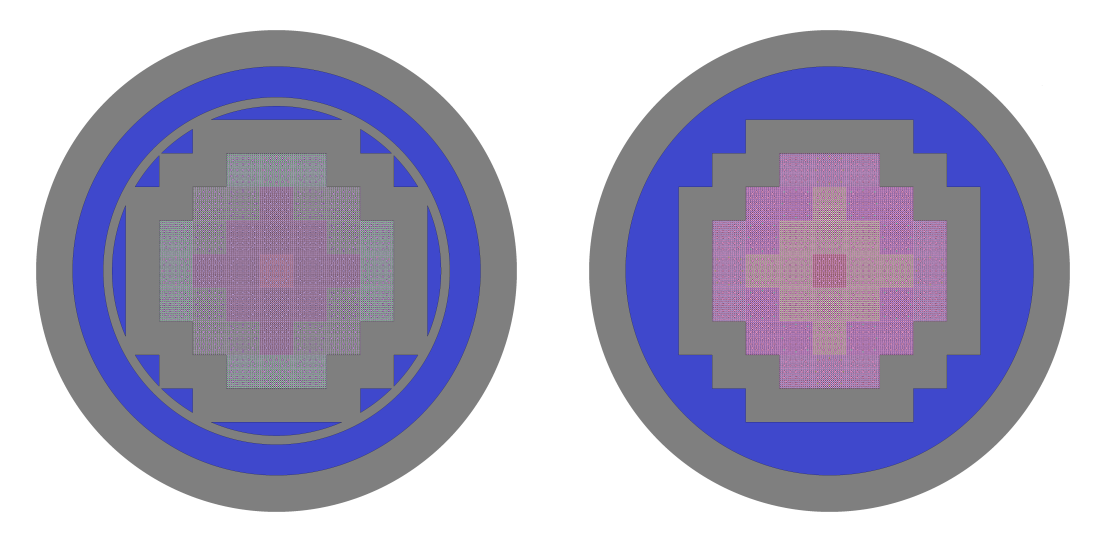

Obr. 5.3: Model AZ v Serpentu s přiblížením konstantní tloušťky ocelové vrstvy  $(21,5 \ {\rm cm})$ s košem AZ (vlevo) a bez něj $({\rm vpravo})$ 

<span id="page-79-1"></span>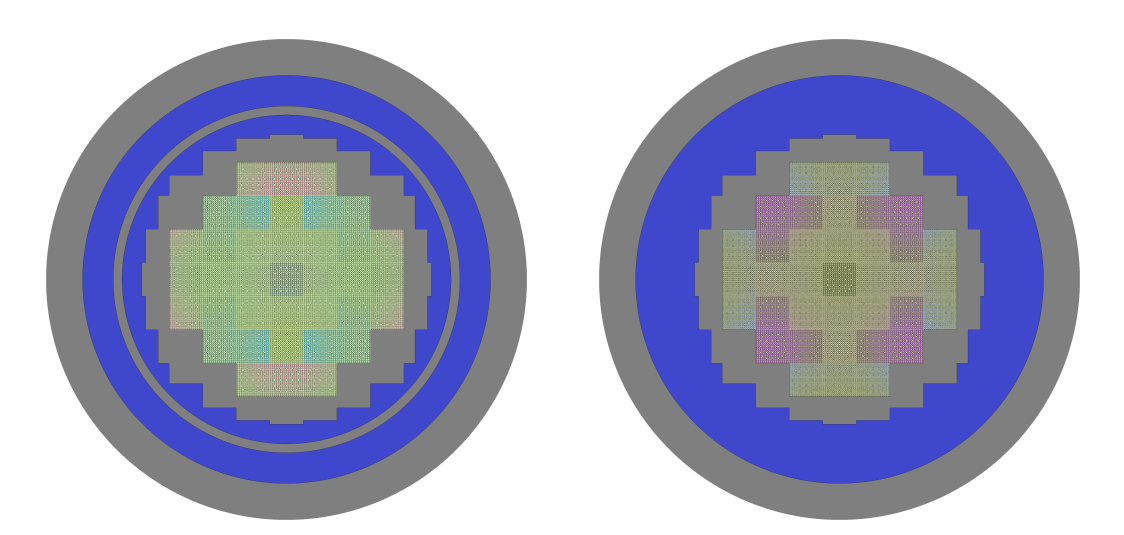

Obr. 5.4: Model AZ v Serpentu s přiblížením s různou tloušťkou ocelové vrstvy okolo AZ s košem AZ (vlevo) a bez něj (vpravo)

Nejprve byly srovnány výpočty v Serpentu mezi modely s košem aktivní zóny a bez něj. Toto srovnání také ukazuje, jaký vliv mají prvky ve vnější části modelu na kritičnost aktivní zóny a tedy i to, jestli je nutné pro kód PARCS připravit reflektor s větší tloušťkou, který simuluje blíže reálný reaktor. Výsledky odchylky výpočtů bez koše aktivní zóny od výpočtu s košem aktivní zóny jsou v grafu (Obr. [5.5\)](#page-81-0). Vzhledem k tomu, že většina chybových úseček protíná přímku  $\Delta k_{\text{ef}} = 0$  (tedy pro kterou platí, že se od sebe výpočty neliší), můžeme považovat oba typy modelů pro celozónový výpočet v Serpentu za téměř totožné.

Dále byly srovnány výpočty v kódu PARCS s výpočty kódu Serpent s různými tlou²´kami ocelové vrstvy okolo aktivní zóny. Z tohoto srovnání vyplývá, zda výpo čty v kódu PARCS probíhají správně, jelikož jsou srovnány 2 téměř totožné modely (model v Serpentu je připraven tak, aby kopíroval model v PARCS). Proto bylo srovnání provedeno s výpočty bez koše aktivní zóny, nicméně z předchozí analýzy bylo zjištěno, že to nemá zásadní vliv na kritičnost. Výsledky srovnání jsou v grafu (Obr. [5.6\)](#page-81-1). Označení v grafu je pro knihovny, použité při výpočtu v kódu PARCS. Chybové úsečky vyjadřují nejistotu získanou z výpočtu v Serpentu (pohybuje se okolo 4 až 5 pcm). Nejvyšší shoda mezi kódem PARCS a Serpentem je při použití knihovny ze Serpentu. Nejhůře ale velmi konzistentně počítá kód PARCS s knihovnou z Tritonu (podhodnocuje přibližně o 300 až 400 pcm). Opět se objevuje výchylka v knihovně z Polarisu pro reflektor s tloušťkou ocelové vrstvy 21,5 cm. Pro zbylé reflektory PARCS podhodnocuje přibližně o 200 pcm, nicméně pro reflektor 21,5 cm nadhodnocuje o necelých 350 pcm (skok o 550 pcm).

Jako poslední byly výpočty v kódu PARCS srovnány s výpočtem v kódu Serpent, který byl proveden s reálným modelem reaktoru NuScale. Výsledky srovnání jsou v grafu (Obr. [5.7\)](#page-82-0). Označení v grafu je pro knihovny, použité při výpočtu v kódu PARCS. Knihovna připravená kódem Serpent byla bez korekcí (INF, INF). Chybové úse£ky vyjad°ují nejistotu získanou z výpo£tu v Serpentu (5 pcm). S novým modelem v Serpentu se srovnání přiblížilo očekávanému trendu. Se zvětšující se tloušťkou ocelové vrstvy roste koeficient násobení a výpočty v kódu PARCS se přibližují výpočtu v kódu Serpent. Knihovna z Polarisu opět významně nadhodnocuje výpočty kódu PARCS pro radiální reflektor s tloušťkou ocelové vrstvy 21,5 cm. Nejvyšší shoda by měla být pro kombinaci radiálních reflektorů simulující reálné rozložení těžkého ocelového reflektoru okolo aktivní zóny. Zde je nejvyšší shoda při použití knihovny ze Serpentu (odchylka 51,6 pcm) (použití knihovny z Polarisu dává také dobrou shodu s výpočtem ze Serpentu: odchylka 74,5 pcm). Nejhůře počítá PARCS op¥t s knihovnou z Tritonu.

<span id="page-81-0"></span>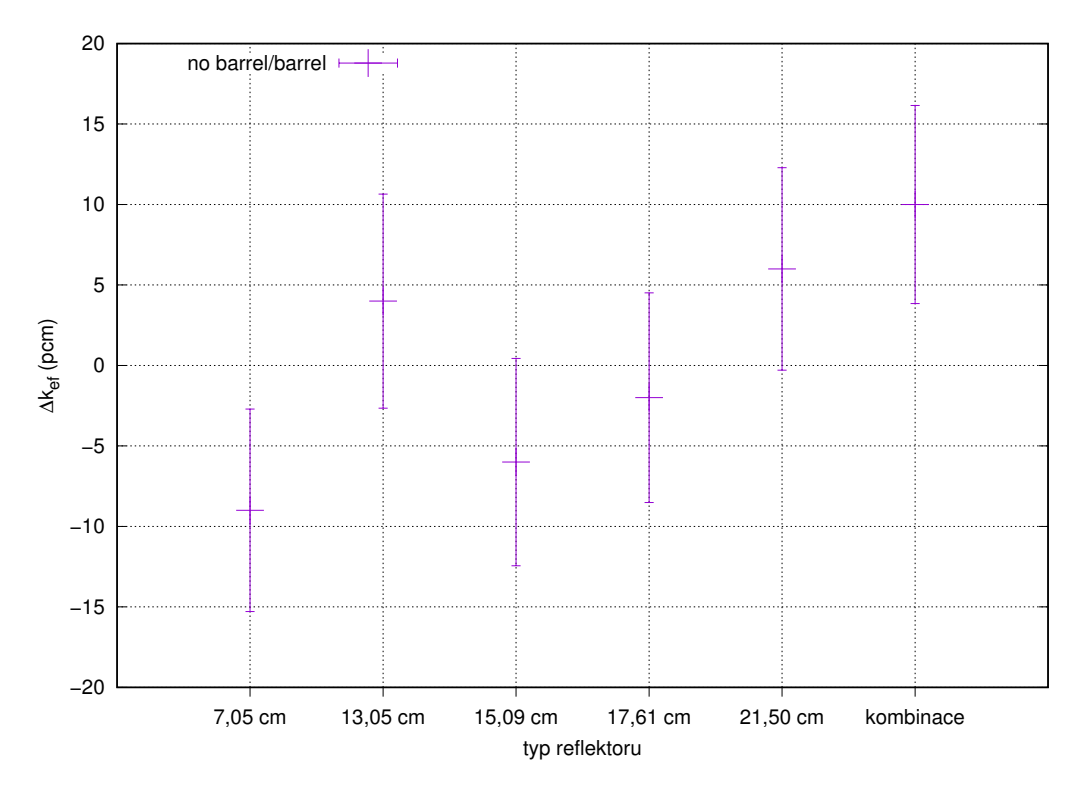

Obr. 5.5: Srovnání výpočtu AZ v Serpentu bez namodelovaného koše AZ

<span id="page-81-1"></span>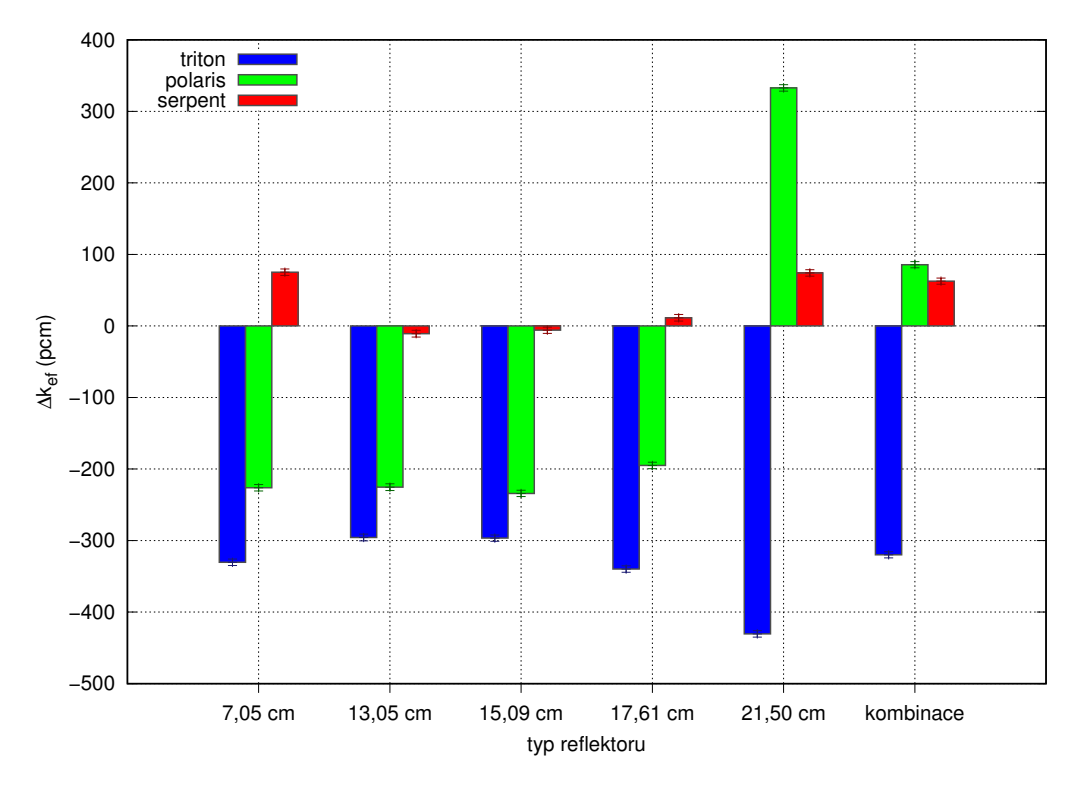

Obr. 5.6: Srovnání celozónových výpočtů provedených s použitím jednotlivých knihoven pro různé konfigurace radiálních reflektorů s celozónovým výpočtem v Serpentu s různými konfiguracemi radiálního reflektoru podle modelů v PARCS

<span id="page-82-0"></span>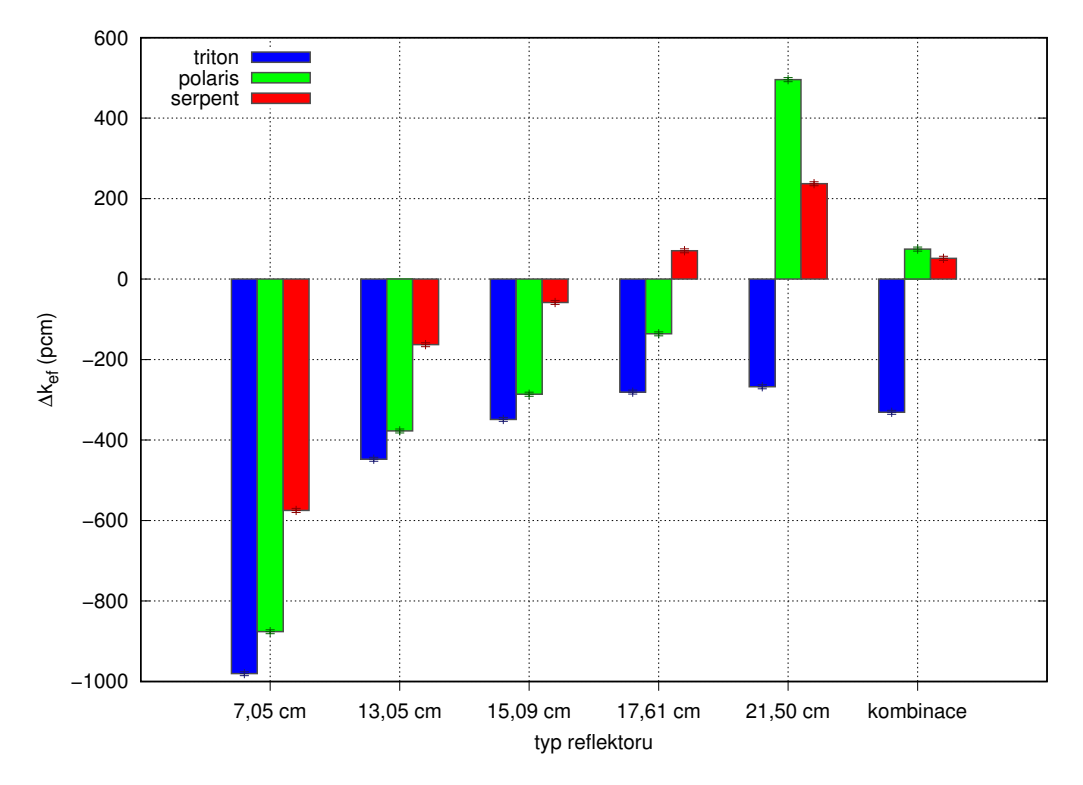

Obr. 5.7: Srovnání celozónových výpočtů provedených s použitím jednotlivých knihoven pro různé konfigurace radiálních reflektorů s celozónovým výpočtem v Serpentu (model reálného reaktoru)

#### 5.4.2 Celozónové výpočty s knihovnami připravenými kódem Serpent s použitím různých metod výpočtu makroskopických jaderných dat

Celozónové výpočty v kódu PARCS byly také provedeny s různými kombinacemi knihoven připravených pomocí kódu Serpent. Knihovny se liší podle metod použitých při výpočtech makroskopických účinných průřezů. Výpočty byly provedeny s modelem aktivní zóny s reálným rozložením radiálního reflektoru. Výsledky byly srovnány s celozónovým výpočtem aktivní zóny provedeným v kódu Serpent s re-álnou geometrií (Obr. [5.2\)](#page-77-0). Pro palivové soubory bylo použito všech 6 knihoven makroskopických účinných průřezů: (INF, INF), (CMM, INF), (TRC, INF), (B1, B1), (CMM, B1), (TRC, B1). Pro reflektory byly použity 2 knihovny: (INF, INF) a (TRC, INF). CMM metoda pro výpočet makroskopického účinného průřezu pro transport není pro reflektory vhodná a ostatní makroskopické účinné průřezy byly p°ipraveny pouze metodou INF. Dohromady se jedná o 12 kombinací knihoven použitých pro celozónový výpočet.

Srovnání koeficientů násobení je v grafu (Obr. [5.8\)](#page-84-0). Na vodorovné ose jsou označeny metody pro přípravu makroskopických účinných průřezů pro transport použité pro reflektory a jednotlivé barvy značí kombinaci metod při přípravě makroskopických jaderných dat palivových souborů. Vliv změny knihoven pro palivové soubory je více znatelný. Výpo£ty s knihovnami pro palivové soubory (CMM, INF), (TRC, INF) a  $(B1, B1)$  generují nejméně přesné výsledky vzhledem ke srovnání s celozónovým výpočtem v Serpentu. Nejpřesnější výsledky jsou dosaženy při výpočtech s použitím knihovny (TRC, B1) pro palivové soubory. Pro srovnání odchylek mezi použitím metody INF a TRC pro reflektory jsou hodnoty také v tabulce (Tab. [5.3\)](#page-83-0).  $\Delta k_{\text{eff,INF}}$ značí odchylku koeficientu násobení výpočtu v kódu PARCS od výpočtu v kódu Serpent při použití knihovny (INF, INF) pro reflektory a  $\Delta k_{\rm eff, TRC}$  značí odchylku koeficientu násobení výpočtu v kódu PARCS od výpočtu v kódu Serpent při použití knihovny (TRC, INF) pro reflektory. Při použití metody (TRC, B1) pro palivové soubory jsou přesnější výsledky dosaženy s použitím knihovny (INF, INF) pro reflektory. Jedná se pouze o rozdíl 1,8 pcm. Pro následující výpočty s vyhořením byla použita právě tato kombinace generující nejpřesnější výsledky: knihovna (TRC, B1) pro palivové soubory a (INF, INF) pro reflektory.

<span id="page-83-0"></span>

| Metoda použitá při přípravě dat pro palivové soubory $\Delta k_{\text{eff,NF}}$ |          | $\Delta k_{\rm ef, TRC}$ |
|---------------------------------------------------------------------------------|----------|--------------------------|
| Serpent (INF, INF)                                                              | 47.6     | 45,7                     |
| Serpent (CMM, INF)                                                              | 197,7    | 195,9                    |
| Serpent (TRC, INF)                                                              | 213,2    | 211,4                    |
| Serpent $(B1, B1)$                                                              | $-200,1$ | $-201.9$                 |
| Serpent (CMM, B1)                                                               | $-23,4$  | $-25.1$                  |
| Serpent (TRC, B1)                                                               | $-9,1$   | $-10,9$                  |

Tab. 5.3: Odchylka  $k_{\text{ef}}$  celozónových výpočtů provedených s použitím knihoven připravených různými metodami v kódu Serpent od celozónového výpočtu v Serpentu

<span id="page-84-0"></span>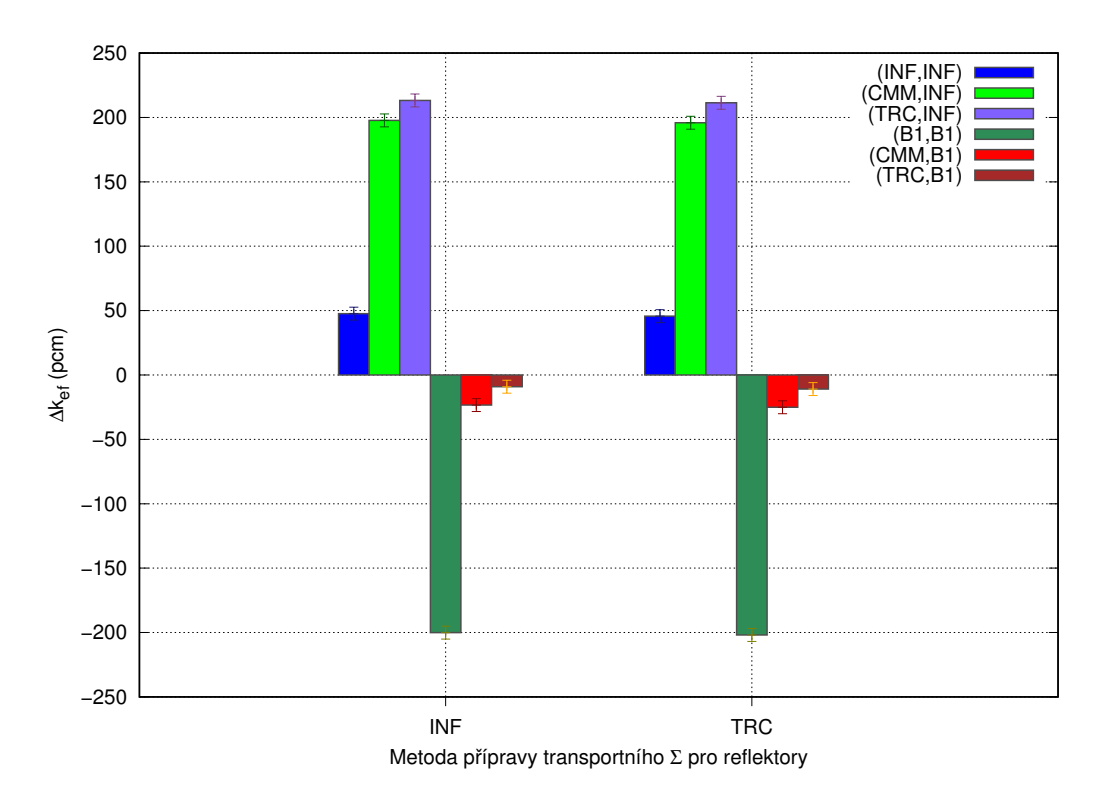

Obr. 5.8: Srovnání  $k_{\text{ef}}$  celozónových výpočtů provedených s použitím knihoven připravených různými metodami v kódu Serpent s celozónovým výpočtem v Serpentu

### 5.5 Celozónové výpočty s vyhořením

Pomocí kódů Triton, Polaris a Serpent byly připraveny knihovny pro vyhořívání. Kódem Serpent byla knihovna pro vyhořívání připravena metodou (TRC, B1) pro palivové soubory a metodou (INF, INF) pro reflektory. Kroky vyhoření (kumulativní) pro palivové soubory byly zvoleny následovně:  $0,1; 0,25; 0,50; 1,0; 2,0; 3,0;$ 4,0; 5,0; 6,0; 7,0; 8,0; 9,0; 10,0; 11,0; 12,0 MWd/kg<sub>HM</sub>. Výkon paliva při vyhořívání byl nastaven na 40 kW/kg<sub>HM</sub>. Z hlediska vyhoření bylo nutné také parametrizovat výpočty a to kvůli změně koncentrace kyseliny borité při vyhořívání. Parametrizace byla provedena i pro změny jiných parametrů, které ale nemají na vyhořívání bez tranzientních výpočtů vliv. Pro koncentraci kyseliny borité byly zvoleny následující 2 odskoky výpočtů:

- $c_B = 2000$  ppm
- $c_{\text{B}} = 0$  ppm

Pro reflektory byly při přípravě dat použity jen 2 kroky vyhoření: 1,0 a 2,0 MWd/kg $_{\text{HM}}$ . Při přípravě dat pro reflektory nemá vyhoření tak zásadní vliv na homogenizovaná jaderná data jako u palivových souborů a výpočetní náročnost je vyšší než u palivových souborů. Při výpočtech se pouze mění spektrum neutronů, které do reflektoru vstupuje.

Při ověřování výpočtů s vyhořením byly pozorovány chyby ve výpočtu kódem PARCS s knihovnou připravenou kódem Polaris. Bylo zjištěno, že pro jednotlivé kroky vyho-°ení a odskoky nejsou data v souboru pro generování knihovny na správném míst¥. Kód Polaris vypsal data pro první nominální stav vždy dvakrát a výsledná knihovna tak byla sestavena špatně. Tento problém byl opraven připravením knihovny s prvními 2 stavy definovanými jako nominální. Poté již byla knihovna připravena správně.

#### 5.5.1 Iterace na kritickou koncentraci kyseliny borité při vyhořívání na nominálním výkonu

V kódu PARCS byly připraveny výpočty vyhořívání s iterováním na kritickou koncentraci kyseliny borité v moderátoru. Pro tyto výpočty byl použit model s reálným přiblížením rozložení radiálních reflektorů, který byl ověřen při celozónových výpo-£tech bez vyho°ívání. Výpo£et s iterací na kritickou koncentraci kyseliny borité byl proveden i pro reálný model v kódu Serpent. Průběh kritické koncentrace kyseliny borité  $c_B$  při vyhoření  $BUR$  je v grafu (Obr. [5.9\)](#page-86-0). Výpočet v Serpentu a výpočet v kódu PARCS s knihovny připravenou kódem Serpent mají podobný průběh. V prvním kroku klesá koncentrace kyseliny borité o více než 200 ppm a poté klesá postupně až k hodnotě okolo 100 ppm pro konec vyhořívání. Výpočty kódem PARCS s knihovnami připravenými kódy Triton a Polaris mají odlišný průběh v prvním kroku vyhoření. Není zde pozorován prudký pokles. Poté je průběh velmi podobný, nicméně s vysokou odchylkou od výpočtu v kódu Serpent. Odchýlení kritické koncentrace kyseliny borité při vyhořívání pro jednotlivé PARCS výpočty od výpočtu v Serpentu je v grafu (Obr. [5.10\)](#page-86-1). Pro analýzu kritické koncentrace kyseliny borité při vyhořívání nejsou knihovny připravené kódy Triton a Polaris přesné, pokud uvažujeme výpočet v kódu Serpent za referenční.

<span id="page-86-0"></span>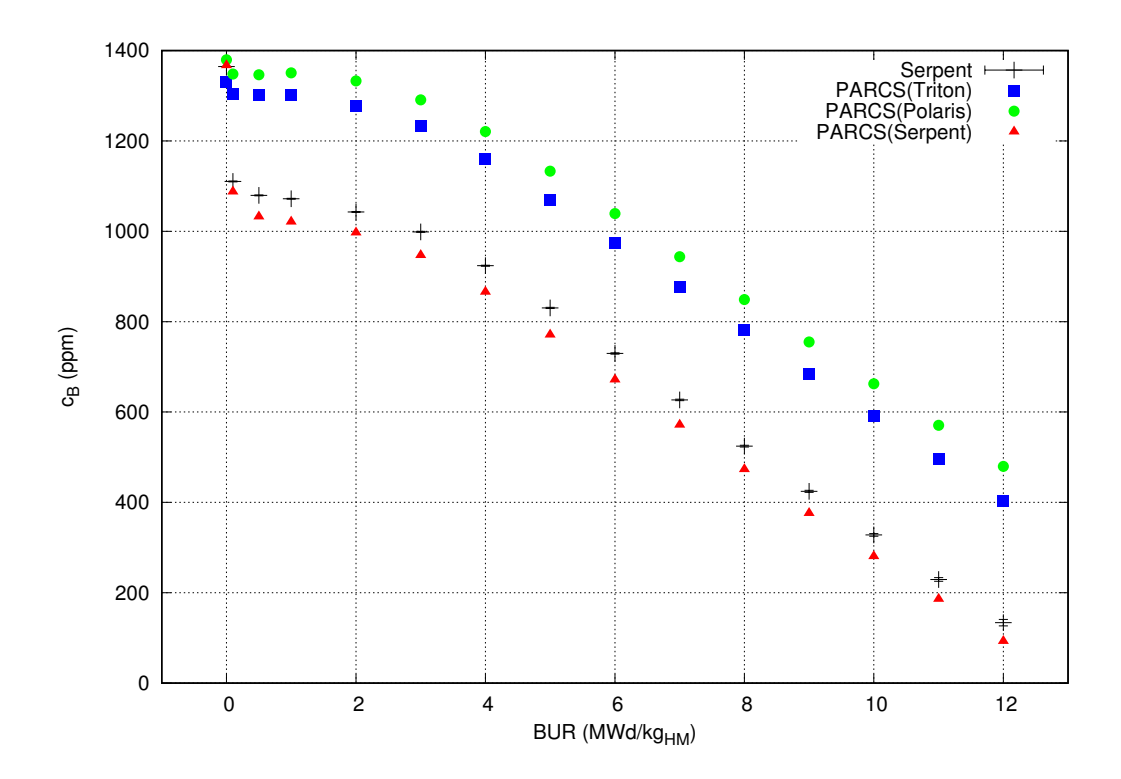

Obr. 5.9: Závislost kritické koncentrace kyseliny borité na vyhoření pro výpočty PARCS s různými knihovnami a výpočet kódem Serpent

<span id="page-86-1"></span>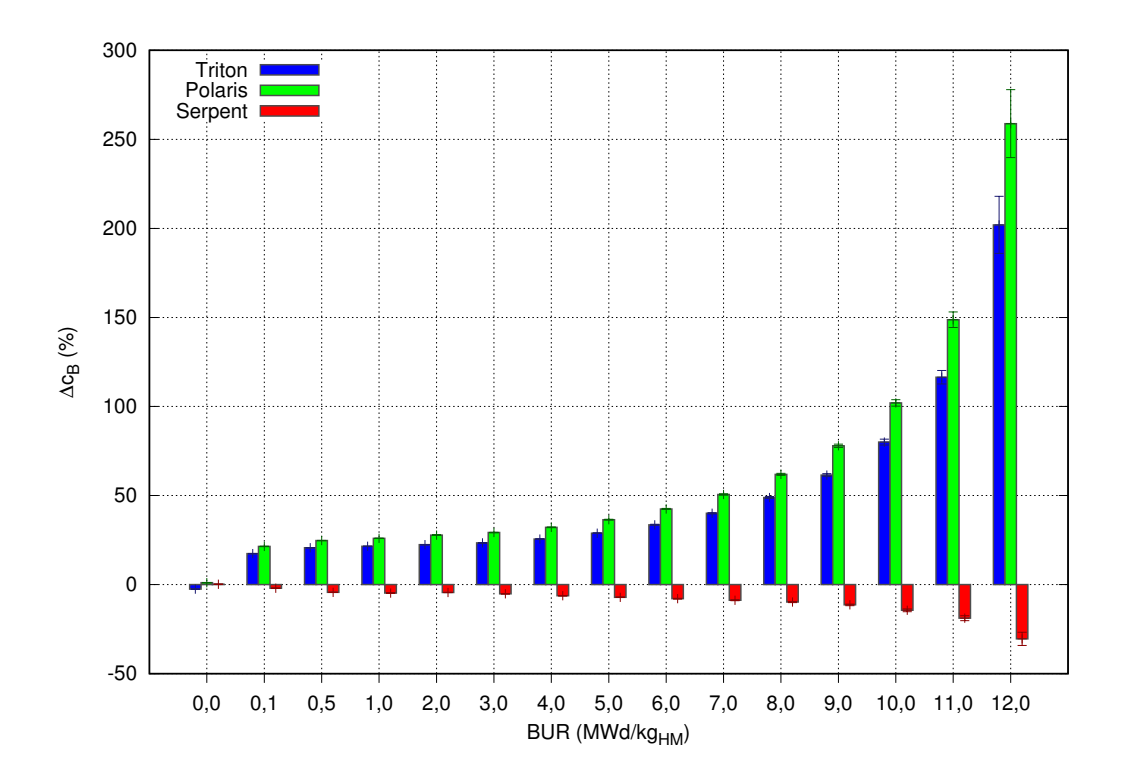

Obr. 5.10: Odchylka kritické koncentrace kyseliny borité výpočtů PARCS s různými knihovnami od referen£ního výpo£tu v Serpentu

#### 5.5.2 Srovnání rozložení výkonu při různých krocích vyhoření

Dále bylo hodnocení výpočtu vyhoření v kódu PARCS provedeno na rozložení výkonu v aktivní zóně. Analýza byla provedena pro začátek vyhořívání a konec vyhořívání. Dále byl vybrán krok vyhořívání 0,5 MWd/kg $_{\text{HM}}$ , ve kterém výpočty v kódu PARCS s knihovnami připravenými kódy Polaris a Serpent byly nejvyšší hodnoty koeficientů nevyrovnání výkonu. Ve výpočtu s knihovnou připravenou kódem Triton byl maximální koeficient nevyrovnání výkonu na začátku vyhořívání. Pro vizualizaci rozložení výkonu byl použit program Sabrine, který byl vyvinut pro tvorbu grafů rozložení výkonu po palivových souborech i poproutkové rozložení výkonu v čtvercové i trojúhelníkové mříži.

Rozložení výkonu palivových souborů na začátku vyhořívání v kódu Serpent je v grafu (Obr. [5.11\)](#page-87-0). Rozložení výkonu palivových proutků na začátku vyhořívání v kódu Serpent je v grafu (Obr. [5.13\)](#page-88-0). Tento výpočet byl určen jako referenční. Srovnání rozložení výkonu výpočtů v kódu PARCS s různými knihovnami na začátku vyhořívání je pro palivové soubory v grafu (Obr. [5.12\)](#page-88-1) a pro palivové proutky v grafu (Obr. [5.14\)](#page-89-0). Výpočet PARCS s knihovnou připravenou kódem Triton se nejvíce odchyluje od referen£ního výpo£tu v kódu Serpent.

<span id="page-87-0"></span>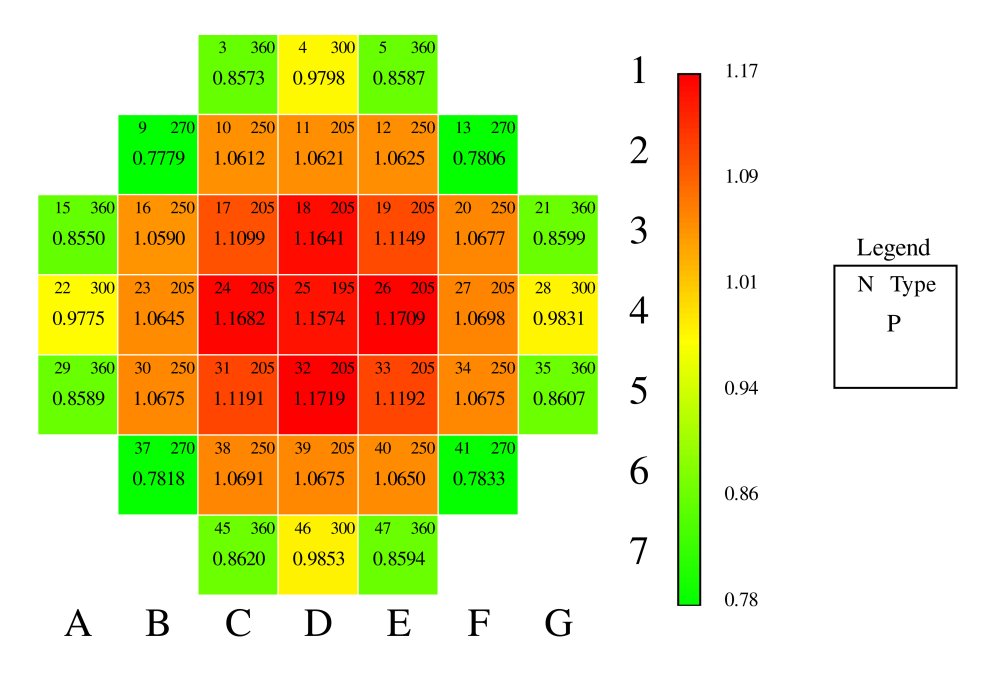

Obr. 5.11: Rozložení výkonu palivových souborů vypočítané kódem Serpent na začátku vyhořívání

<span id="page-88-1"></span>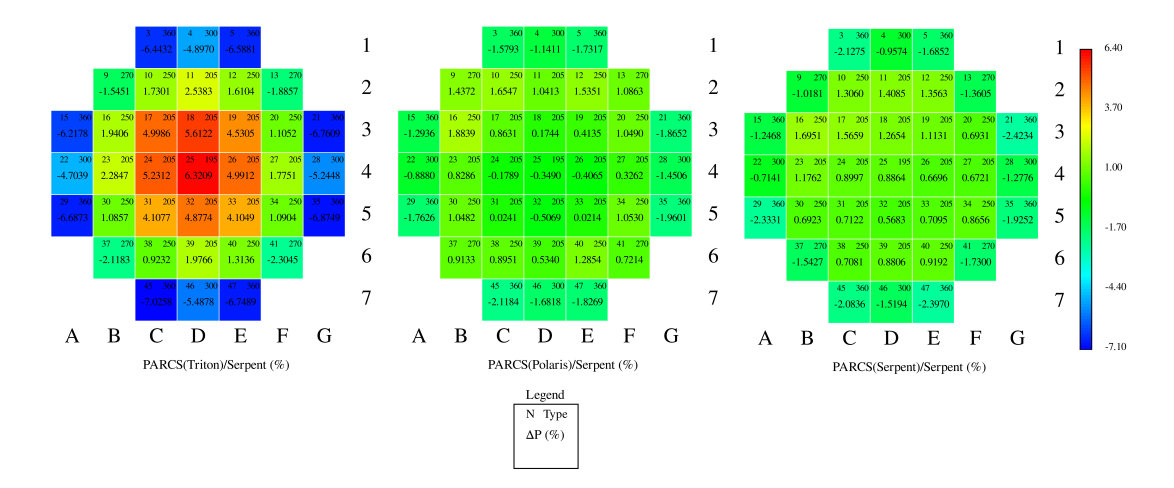

Obr. 5.12: Srovnání rozložení výkonu vypočtené kódem PARCS s různými knihovnami s referenčním výpočtem v kódu Serpent na začátku vyhořívání

<span id="page-88-0"></span>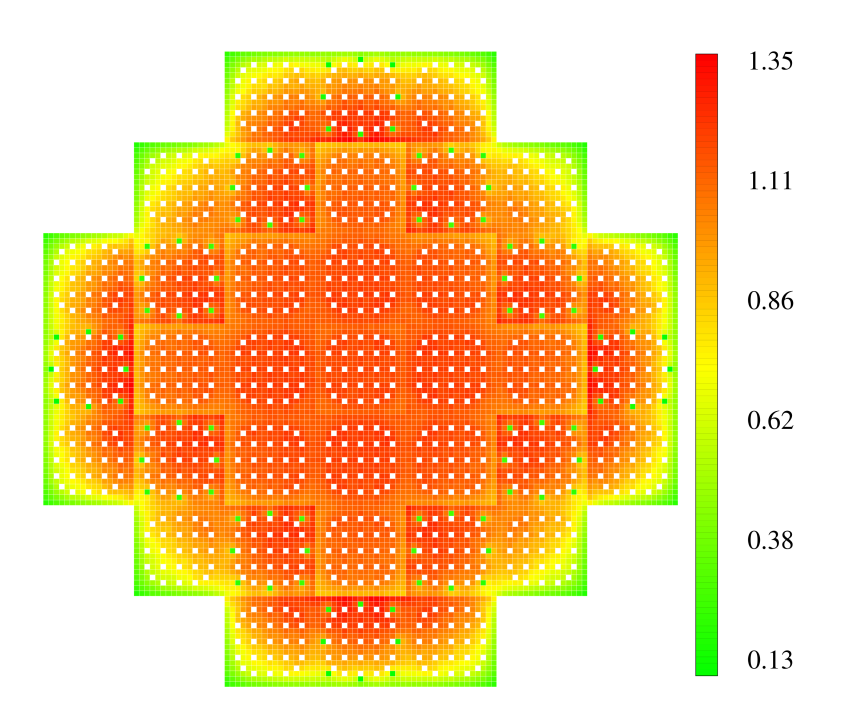

Obr. 5.13: Poproutkové rozložení výkonu vypočítané kódem Serpent na začátku vyhořívání

<span id="page-89-0"></span>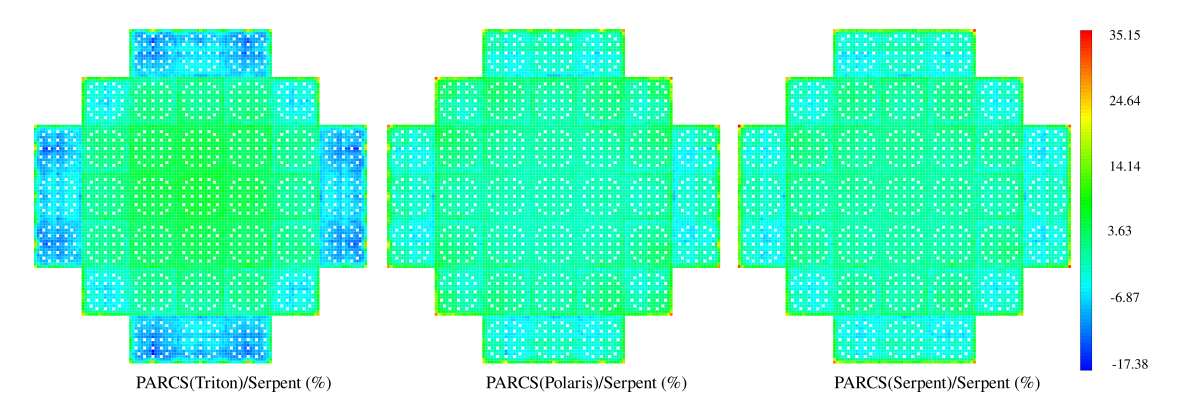

Obr. 5.14: Srovnání poproutkového rozložení výkonu vypočtené kódem PARCS s různými knihovnami s referenčním výpočtem v kódu Serpent na začátku vyhořívání

Rozložení výkonu palivových souborů pro krok vyhoření 0,5 MWd/kg $_{\rm HM}$  v kódu Ser-pent je v grafu (Obr. [5.15\)](#page-90-0). Rozložení výkonu palivových proutků pro krok vyhoření  $0.5$  MWd/kg<sub>HM</sub> v kódu Serpent je v grafu (Obr. [5.17\)](#page-91-0). Tento výpočet byl určen jako referenční. Srovnání rozložení výkonu výpočtů v kódu PARCS s různými knihov-nami v tomto kroku vyhoření je pro palivové soubory v grafu (Obr. [5.16\)](#page-90-1) a pro palivové proutky je v grafu (Obr. [5.18\)](#page-91-1). Výpočet PARCS s knihovnou připravenou kódem Triton se opět nejvíce odchyluje od referenčního výpočtu v kódu Serpent. Rozdíl mezi výpočty s ostatními knihovnami již není tak významný.

<span id="page-90-0"></span>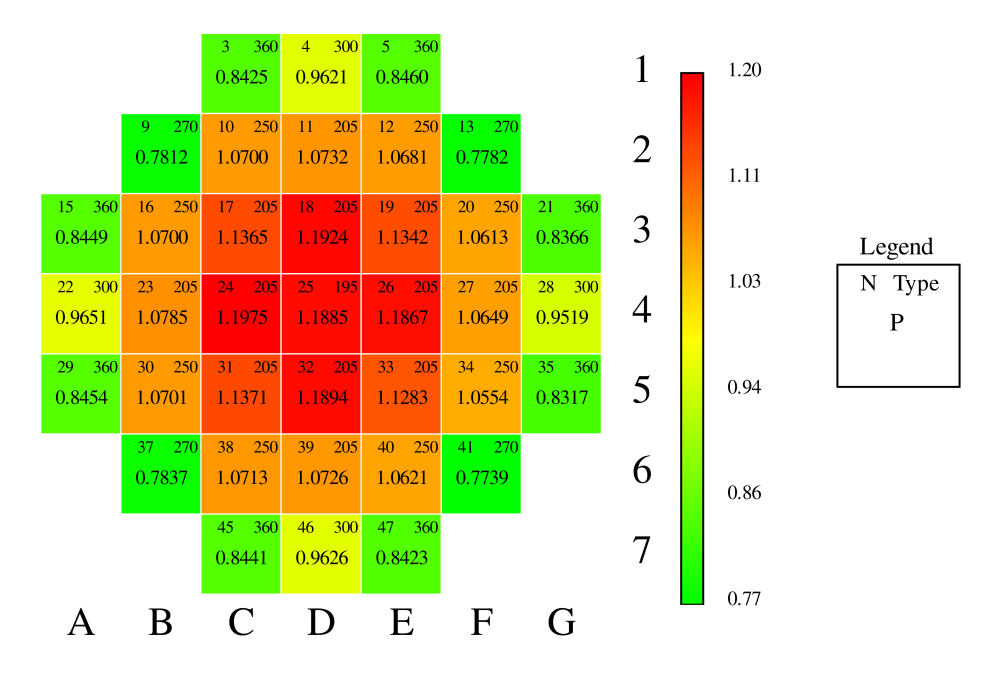

Obr. 5.15: Rozložení výkonu palivových souborů vypočítané kódem Serpent pro vyhoření 0,5 MWd/kg $_{\rm HM}$ 

<span id="page-90-1"></span>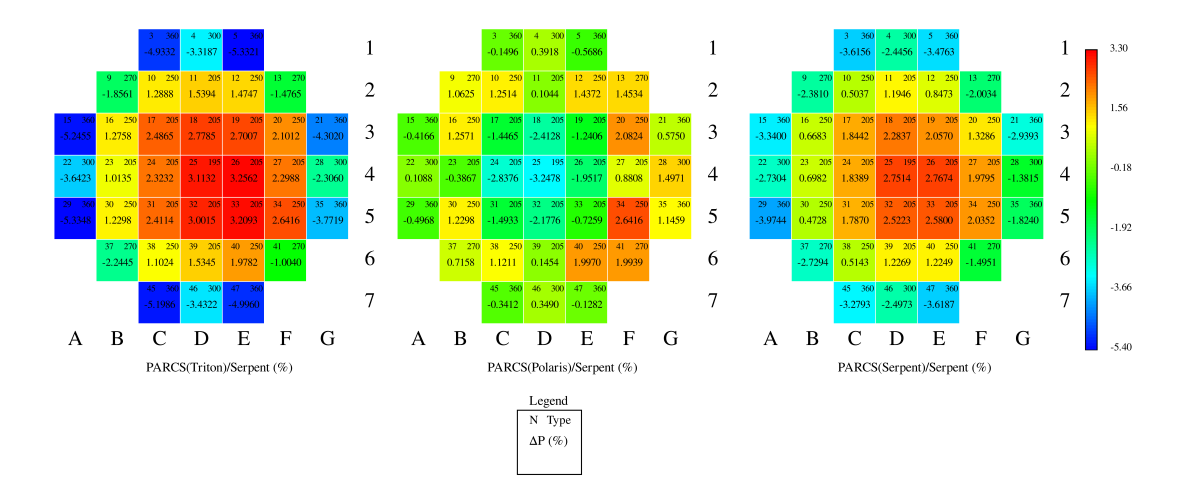

Obr. 5.16: Srovnání rozložení výkonu vypočtené kódem PARCS s různými knihovnami s referenčním výpočtem v kódu Serpent pro vyhoření 0,5 MWd/kg $_{\text{HM}}$ 

<span id="page-91-0"></span>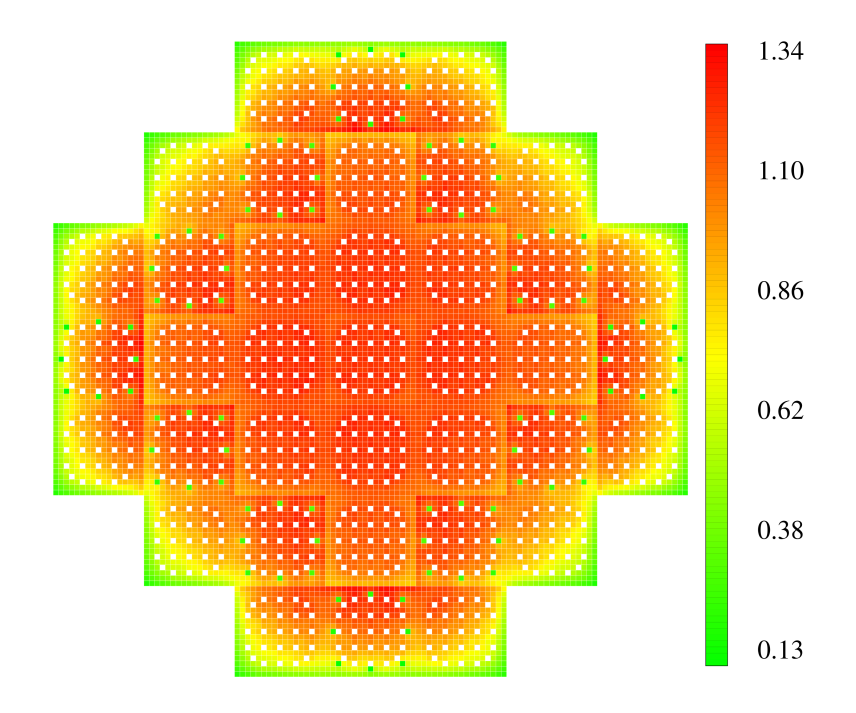

Obr. 5.17: Poproutkové rozložení výkonu vypočítané kódem Serpent pro vyhoření  $0,5 \text{ MWd/kg}_{\text{HM}}$ 

<span id="page-91-1"></span>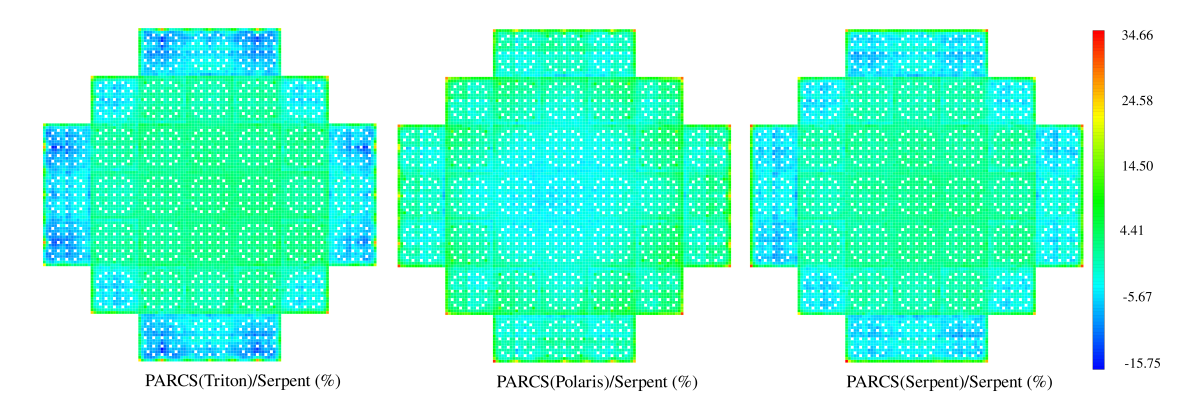

Obr. 5.18: Srovnání poproutkového rozložení výkonu vypočtené kódem PARCS s různými knihovnami s referenčním výpočtem v kódu Serpent pro vyhoření 0,5  $\rm MWd/kg_{HM}$ 

Rozložení výkonu palivových souborů na konci vyhořívání (12 MWd/kg<sub>HM</sub>) v kódu Serpent je v grafu (Obr. [5.19\)](#page-92-0). Rozložení výkonu palivových proutků na konci vy-hořívání (12 MWd/kg<sub>HM</sub>) v kódu Serpent je v grafu (Obr. [5.21\)](#page-93-0). Tento výpočet byl určen jako referenční. Srovnání rozložení výkonu výpočtů v kódu PARCS s různými knihovnami v tomto kroku vyhoření je pro palivové soubory v grafu (Obr. [5.20\)](#page-92-1) a pro palivové proutky v grafu (Obr. [5.22\)](#page-93-1). Na konci vyhořívání je nejpřesnější výpočet s knihovnou připravenou kódem Polaris. Výpočty s touto knihovnou navíc v každém analyzovaném kroku vyhoření vykazují snížení výkonu ve středu aktivní zóny ve srovnání s výpočty kódem Serpent. Výpočty s knihovnami připravenými kódy Triton a Serpent nadhodnocují výkon ve středu aktivní zóny.

<span id="page-92-0"></span>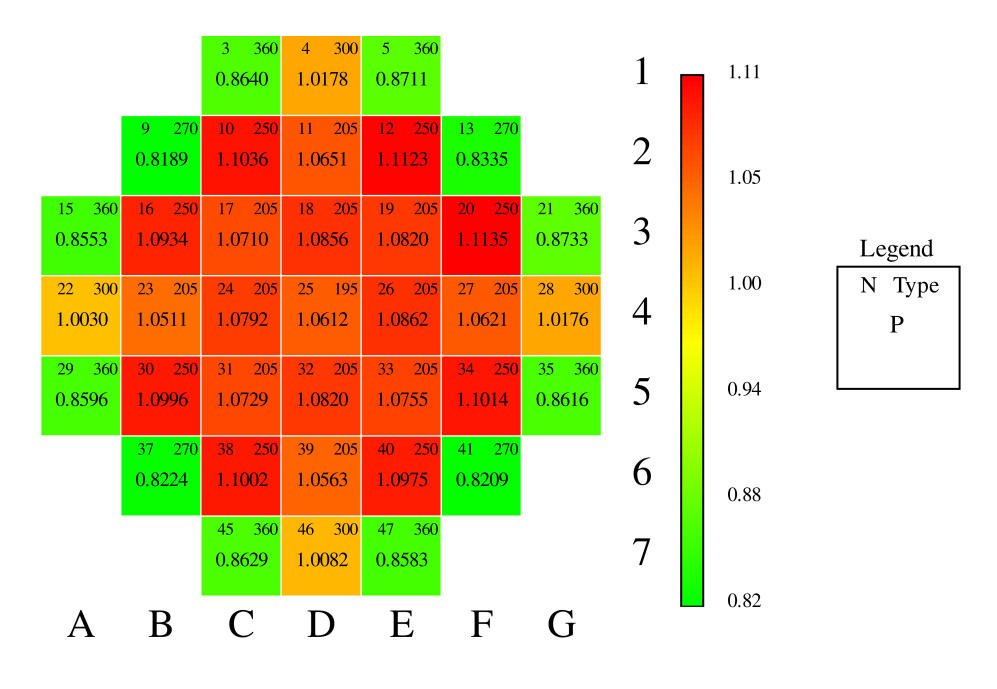

Obr. 5.19: Rozložení výkonu palivových souborů vypočítané kódem Serpent na konci vyhořívání (12 MWd/kg $_{\text{HM}}$ )

<span id="page-92-1"></span>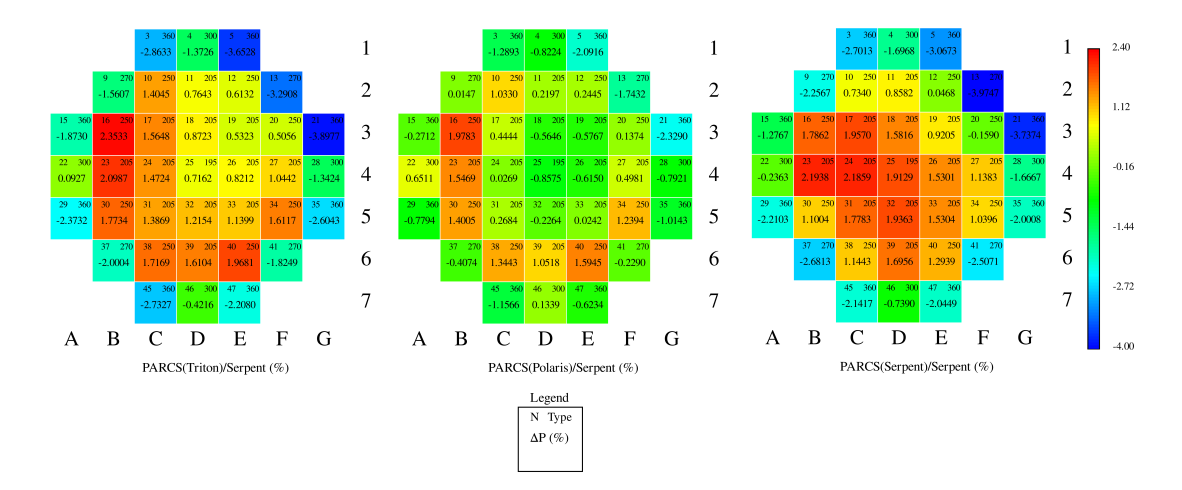

Obr. 5.20: Srovnání rozložení výkonu vypočtené kódem PARCS s různými knihovnami s referenčním výpočtem v kódu Serpent na konci vyhořívání (12 MWd/kg<sub>HM</sub>)

<span id="page-93-0"></span>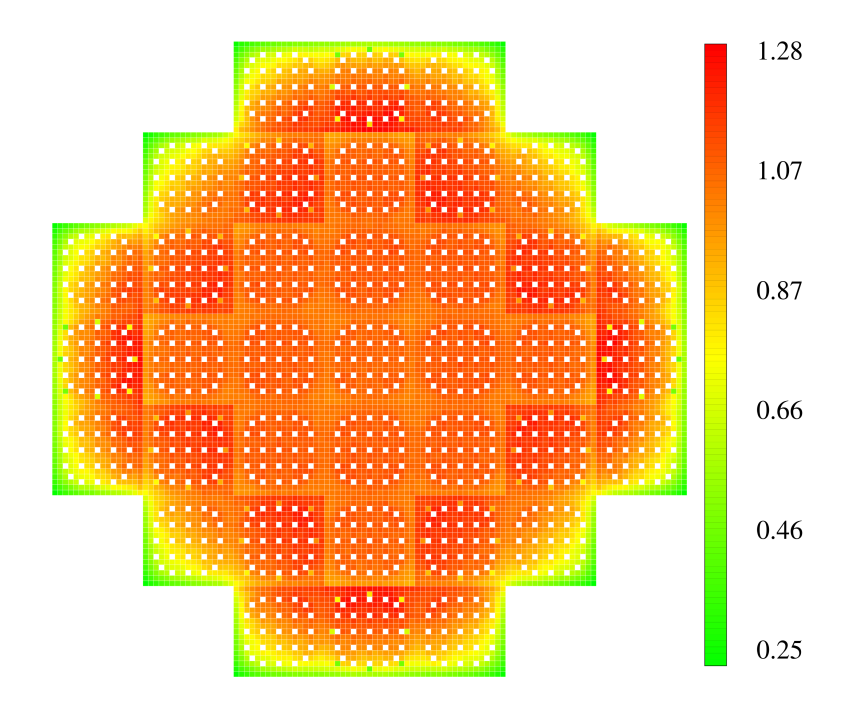

Obr. 5.21: Poproutkové rozložení výkonu vypočítané kódem Serpent na konci vyhořívání $(12~\mathrm{M}\mathrm{W}\mathrm{d}/\mathrm{kg}_\mathrm{HM})$ 

<span id="page-93-1"></span>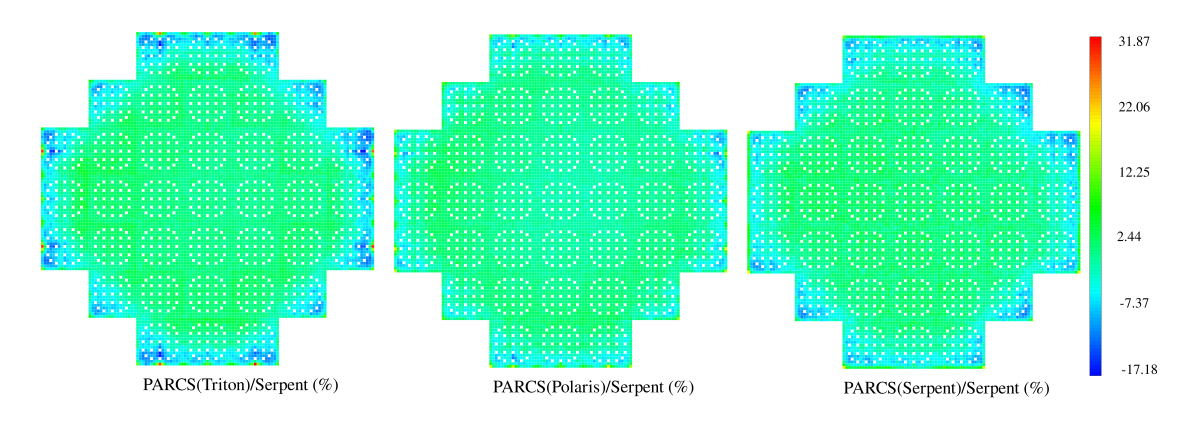

Obr. 5.22: Srovnání poproutkového rozložení výkonu vypočtené kódem PARCS s různými knihovnami s referenčním výpočtem v kódu Serpent na konci vyhořívání  $(12 \text{ MWd/kg}_{HM})$ 

Pro hodnocení rozložení výkonu v aktivní zóně byly vypočítány RMS odchylek vý-konu palivových souborů a palivových proutků podle [\(2.1\)](#page-29-0). RMS odchylek výkonu palivových souborů pro sledované kroky vyhoření jsou v grafu (Obr. [5.23\)](#page-94-0). Jelikož byl druhý krok vyhoření 0,5 MWd/kg $_{\text{HM}}$  zvolen podle výpočtů s knihovnami připravenými kódy Polaris a Serpent, tak je také nejvyšší RMS odchylek výkonu palivových souborů pozorována v tomto kroku. Výpočet s knihovnou připravenou kódem Triton je nejméně přesný na začátku vyhoření a s vyhoříváním RMS klesá. Stejné hodnocení bylo provedeno pro poproutkové rozložení výkonu (Obr. [5.24\)](#page-95-0). Výsledky kopírují chování rozložení výkonu palivových souborů. V tabulce (Tab. [5.4\)](#page-95-1) jsou maximální odchylky výkonu pro jednotlivé výpočty. Označení "FA" značí maximální odchylku výkonu palivových souborů a "PIN" značí maximální odchylku výkonu palivových proutků. Maximální odchylky výkonu nekopírují chování RMS odchylek. která popisuje globální odchýlení rozložení výkonu od referenčního výpočtu. Například u výpočtů s knihovnou připravenou kódem Triton se maximální odchylky výkonu palivových souborů s vyhořením snižují (jejich absolutní hodnota), zatímco u palivových proutků se maximální odchylka výkonu s vyhořením zvyšuje. Rozdíl je také ve znaménku. Maximální odchylky výkonu palivových proutků jsou kladné. tedy nadhodnocují výkon palivového proutku. U palivových souborů jsou maximální odchylky výkonu záporné, tedy podhodnocují výkon palivového souboru. To platí pro výpočty se všemi knihovnami.

<span id="page-94-0"></span>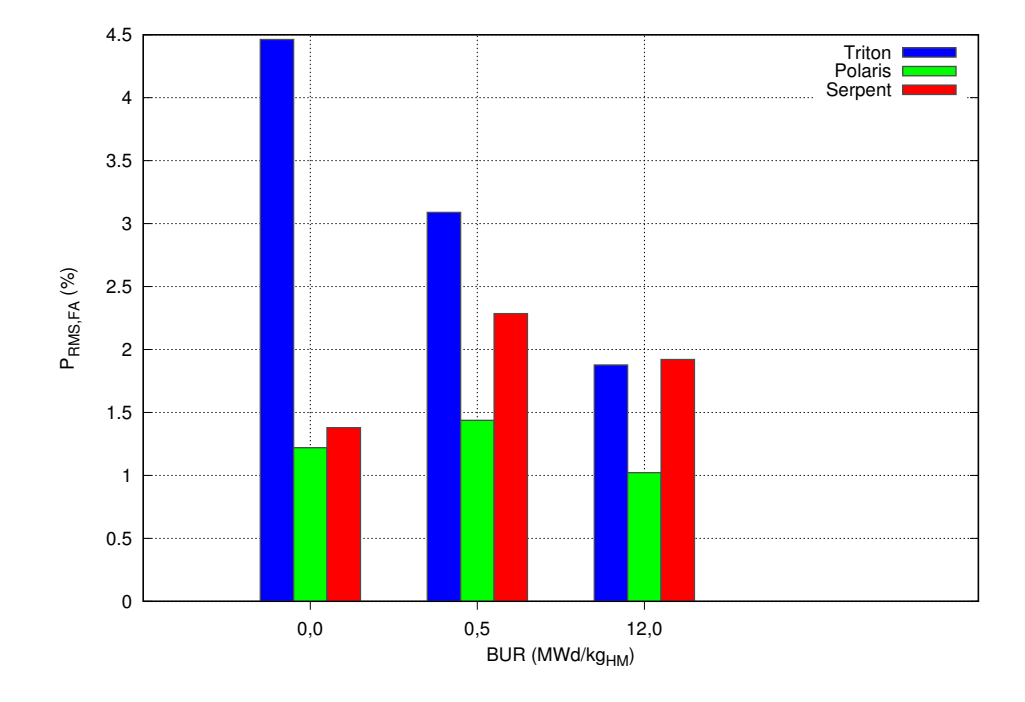

Obr. 5.23: Analýza rozložení výkonu palivových souborů pomocí RMS odchylek v jednotlivých analyzovaných krocích vyhoření

<span id="page-95-0"></span>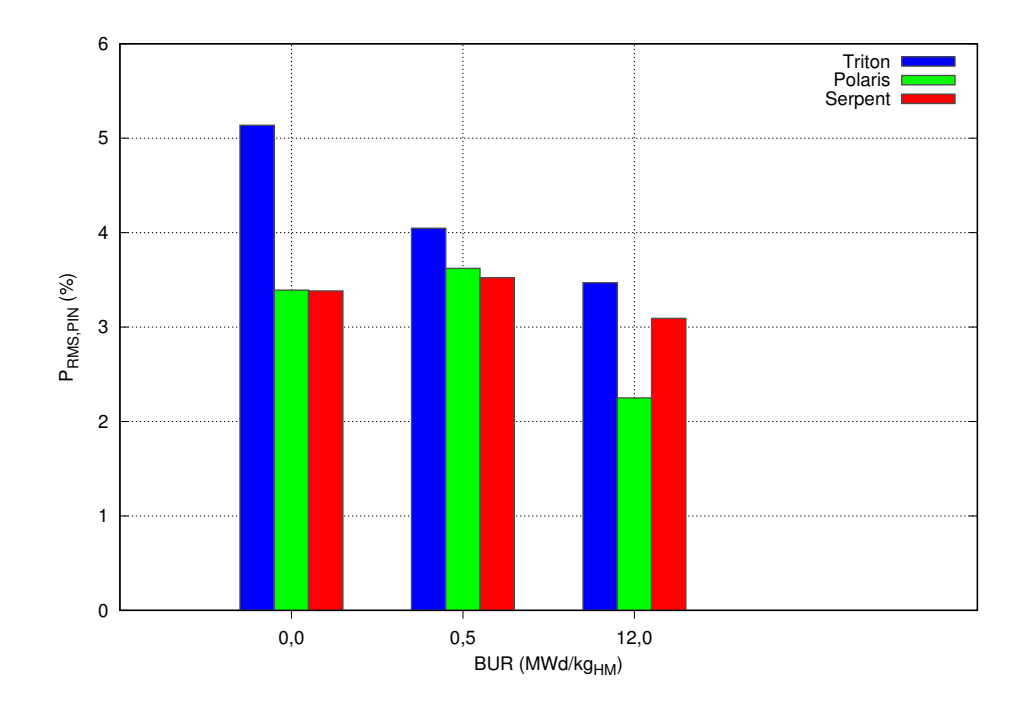

Obr. 5.24: Analýza poproutkového rozložení výkonu pomocí RMS odchylek v jednotlivých analyzovaných krocích vyhoření

<span id="page-95-1"></span>

|                                | Krok vyhoření                       | PARCS (Triton) | PARCS(Polaris) | PARCS (Serpent) |
|--------------------------------|-------------------------------------|----------------|----------------|-----------------|
| $(\%)$<br>$P_{\text{max,FA}}$  | $0,0$ MWd/kg $_{\text{H}M}$         | $-7.026$       | $-2,118$       | $-2.423$        |
| $(\%)$<br>$P_{\text{max,FA}}$  | $0.5$ MWd/kg $_{\text{H} \text{M}}$ | $-5,335$       | $-3,248$       | $-3.974$        |
| $P_{\text{max,FA}}(\%)$        | $12,0$ MWd/kg $_{\text{HM}}$        | $-3,898$       | $-2.329$       | $-3.975$        |
| $P_{\text{max,PIN}}(\%)$       | $0,0$ MWd/kg $_{\text{H}M}$         | 26,427         | 30,991         | 35,146          |
| $(\%)$<br>$P_{\text{max,PIN}}$ | $0.5$ MWd/kg $_{\text{H}$ M         | 27,531         | 32,663         | 34,647          |
| $(\%)$<br>$P_{\text{max,PIN}}$ | $12.0 \text{ MWd/kg}_{\text{HM}}$   | 31,865         | 20,671         | 20,837          |

Tab. 5.4: Maximální odchylky výkonu palivových souborů a palivových proutků pro vybrané kroky vyhoření

## Závěr

Byla provedena rešerše metod výpočtů fyziky jaderných reaktorů se zaměřením na homogenizaci jaderných dat při přípravě knihoven pro celozónové výpočty. Podrobněji byly zkoumány metody přípravy makroskopických jaderných dat zejména pro nepalivové části reaktoru. Možnosti přípravy jaderných dat pro nepalivové části reaktoru byly rozděleny zejména podle geometrie připravovaného modelu. Byly prostudovány odborné práce, ve kterých byl vliv použitých metod při přípravě jaderných dat popsán pomocí výpočtů na modelech různých jaderných zařízení či částí jaderných zařízení. Dále byla v rešerši popsána příprava dat pro aktivní zóny menších rozměrů s vysokým únikem neutronů.

Podrobně byly popsány pokročilé metody přípravy difúzního koeficientu, resp. makroskopického účinného průřezu pro transport, které je možné využít při výpočtech v kódu Serpent. Jedná se o kumulativní migrační metodu (CMM) a směrovou kumulativní migrační metodu. Dále byla také popsána metoda výpočtu difúzního koeficientu s korekcí na efekt neizotropního rozptylu neutronů na jádrech lehkých prvků (TRC). Využití těchto metod a testovací výpočty popsané v uvedené literatuře byly v práci popsány.

Byly popsány jednotlivé výpočetní kódy, které byly použity pro přípravu makroskopických jaderných dat: SCALE Triton, SCALE Polaris a Serpent. Pomocí kódu Serpent bylo připraveno více knihoven jaderných dat. Přípravu odlišovalo použití rozdílných metod výpočtu difúzního koeficientu. Byla použita základní metoda "outscatter", metoda  $B_1$ , metoda CMM a metoda TRC. Knihovny byly připraveny pro palivové soubory a nepalivové části (radiální a axiální reflektory) malého modulárního reaktoru NuScale. K přípravě knihoven byl využit program Ahsoka, který pomocí vytvořených šablon generuje knihovny ve formátu PMAXS z výpočtů pomocí jednotlivých výpočetních kódů. Připravené knihovny byly použity pro testovací výpočty v kódu PARCS s jednoduchou geometrií, které byla využita při přípravě jaderných dat. Srovnání s výpočtem v kódu Serpent bylo provedeno pro palivové soubory i nepalivové části. Výsledky byly analyzovány a byl popsán vliv použitých kódů a metod přípravy dat na výpočty v kódu PARCS.

Pomocí kódu PARCS byly provedeny celozónové výpočty reaktoru NuScale s různými připravenými knihovnami. Nejprve byla ověřena korektnost výpočtů s knihovnami připravenými pomocí různých kódů. K tomu bylo v Serpentu připraveno několik modelů reaktoru NuScale, které svou geometrií kopírovali geometrii použitou v kódu PARCS (Obr. [5.3\)](#page-79-0) (Obr. [5.4\)](#page-79-1). Dále byly provedené celozónové výpo£ty s knihovnami připravenými kódem Serpent s využitím různých kombinací metod pro výpočet difúzního koeficientu a ostatních makroskopických účinných průřezů. Nejvyšší shody s celozónovým výpočtem v kódu Serpent bylo dosaženo při použití knihovny pro palivové soubory připravené metodou TRC pro výpočet difúzního koeficientu a metodou  $B_1$  pro výpočet makroskopických účinných průřezů. Tato knihovna byla vybrána pro následné celozónové výpočty. Pro nepalivové části byla zvolena knihovna připravená metodou "out-scatter" pro výpočet difúzního koeficientu se základní metodou přípravy makroskopických účinných průřezů.

S využitím knihoven připravených kódem Triton, Polaris a vybrané knihovny připravené kódem Serpent byly provedeny celozónové výpo£ty reaktoru NuScale s vyho- °íváním. Byly provedeny výpo£ty s iterací na kritickou koncentraci kyseliny borité. Na začátku vyhořívání, pro krok s nejvyšším koeficientem nevyrovnání výkonu a na konci vyhořívání byla provedena analýza rozložení výkonů v aktivní zóně. Jako referenční byl opět určen celozónový výpočet reaktoru NuScale v kódu Serpent. Vzhledem k přesnosti výpočtu kritické koncentrace kyseliny borité byla makroskopická jaderná data nejvhodněji připravena pomocí kódu Serpent. Vzhledem k přesnosti výpočtu rozložení výkonu byla makroskopická jaderná data nejvhodněji připravena pomocí kódu Polaris. Výsledky výpočtů s použitím knihovny připravené pomocí kódu Triton se nejvíce odchylují od referenčního výpočtu. Pro další pokročilé výpočty by byla využita knihovna připravená kódem Polaris nebo knihovna připravená kódem Serpent.

## Literatura

- [1] Alzaben Y., Sanchez-Espinoza V. H., Stieglitz R. Core neutronics and safety characteristics of a boron-free core for Small Modular Reactors. (2019). Annals of Nuclear Energy, 132: 70-81.
- [2] Avramova M., Ivanov K., Kozlowski T., Pasichnyk I., Zwermann W., Velkov K., Royer E., Yamaji A., Gulliford J. Multi-physics and multi-scale benchmarking and uncertainty quantification within  $OECD/NEA$  framework. (2015). Annals of Nuclear Energy, 84: 178-196.
- [3] Bahadir T. Improved PWR radial reflector modeling with  $SIMULATE5$ . (2015). Proceedings of Advances in Nuclear Fuel Management (ANFM) V, Hilton Head Island.
- [4] Baiocco G., Petruzzi A., Bznuni S., Kozlowski T. Analysis of a small PWR core with the PARCS/Helios and PARCS/Serpent code systems. (2017). Annals of Nuclear Energy, 107: 42-48.
- [5] DeHart M. D., Ulses A. P. Lattice physics capabilities of the SCALE code system using TRITON. (2006). In Proceedings of the International Conference on the Physics of Reactors.
- [6] Evans T. M., et al. Denovo: A New Three-Dimensional Parallel Discrete Ordinates Code in SCALE. (2010). Nuclear Technology, 171.2: 171-200.
- [7] Fridman E., Leppänen J., Wemple C. Comparison of serpent and HELIOS-2 as applied for the PWR few-group cross section generation. (2013). Proceedings of the International Conference on Mathematics and Computational Methods Applied to Nuclear Science and Engineering.
- [8] Herman B. R., Forget B., Smith K., Aviles B. N. Improved diffusion coefficients generated from Monte Carlo codes. (2013). Tech. rep., American Nuclear Society, 555 North Kensington Avenue, La Grange Park, IL 60526 (United States).
- [9] Choi S., Smith K. S., Kim H., Tak T., Lee D. On the diffusion coefficient calculation in two-step light water reactor core analysis. (2017). Journal of Nuclear Science and Technology.
- <span id="page-98-0"></span>[10] Ingersoll D. T., et al. NuScale small modular reactor for Co-generation of electricity and water. (2014). Desalination 340: 84-93.
- [11] Jessee M. A., et al. Polaris: a new two-dimensional lattice physics analysis capability for the SCALE code system. (2014). Oak Ridge National Lab.(ORNL), Oak Ridge, TN (United States).
- [12] Lamarsh, John R. & Baratta, Anthony J. Introduction to nuclear engineering. (2001). Third edition. Upper Saddle River, NJ: Prentice Hall. ISBN 978- 0134570051.
- [13] Leppänen, J. Serpent a Continuous-energy Monte Carlo Reactor Physics Burnup Calculation Code. VTT Technical Research Centre of Finland. (2015)
- [14] Leppänen J., Pusa M., Fridman E. Overview of methodology for spatial homogenization in the Serpent 2 Monte Carlo code. (2016). Ann. Nucl. Energy, 96: 126-136.
- [15] Leppänen J., Pusa M., Viitanen T., Valtavirta V., Kaltiaisenaho T. The Serpent Monte Carlo code: Status, development and applications in 2013. (2015). Annals of Nuclear Energy, 82: 142-150.
- [16] Liu Z., Smith K., Forget B., Ortensi J. Cumulative migration method for computing rigorous diffusion coefficients and transport cross sections from Monte Carlo. (2018). Ann. Nucl. Energy, 118: 507-516.
- [17] Oficiální webová stránka pro výpočetní kód Serpent. Serpent a Continuousenergy Monte Carlo Reactor Physics Burnup Calculation Code. Dostupné z: http://montecarlo.vtt.fi/
- [18] Petrášek O. Výpočet reflektoru pro aktivní zónu reaktoru VR-1. (2020). ČVUT v Praze Katedra jaderných reaktorů FJFI.
- <span id="page-99-0"></span>[19] Petrá²ek O. P°íprava celozónového modelu reaktoru s aktivní zónou s vysokým únikem neutronů. (2021). ČVUT v Praze Katedra jaderných reaktorů FJFI.
- <span id="page-99-1"></span>[20] Pirouzmand A., Mohammadhasani F. PARCS code multi-group neutron di ffusion constants generation using Monte Carlo method. (2016). Progress in Nuclear Energy 86: 71-79.
- [21] Rais A., Siefman D., Hursin M., Ward A., Pautz A. Neutronics modeling of the CROCUS reactor with SERPENT and PARCS code. (2017). Proc. M&C: 16-20.
- [22] Reuss P. Neutron physics. (2008). Les Ulis, France: EDP Sciences. Nuclear engineering (EDP Sciences). ISBN 978-2-7598-0041-4.
- [23] Sanchez R., Dante G., Zmijarevic I. Diffusion piecewise homogenization via flux discontinuity ratios. (2013). Nuclear Engineering and Technology, 45.6: 707-720.
- [24] Smith K. S. Assembly homogenization techniques for light water reactor analysis. (1986). Progress in Nuclear Energy.
- [25] Stamm'ler R., Abbate M. Methods of Steady-State Reactor Physics in Nuclear Design. (1983). Academic Press Inc.
- [26] Suk P. Radial reflector discontinuity factors iteration scheme at VR-1. (2020). Nuclear Engineering and Design.
- <span id="page-100-0"></span>[27] Suk P., Chvála O., Maldonado G. I., Frýbort J. Simulation of a NuScale core design with the CASL VERA code. (2021). Nuclear Engineering and Design, 371: 110956.
- [28] Tahara Y., Kanagawa T., Sekimoto H. Two-dimensional baffle/reflector constants for nodal code in PWR core design. Journal of nuclear science and technology, 37(11): 986-995.
- [29] Usheva K. I., Kuten S. A., Khruschinsky A. A., Babichev L. F. Generation of XS library for the reflector of VVER reactor core using Monte Carlo code Serpent. (2017). Journal of Physics: Conference Series (Vol. 781, No. 1, p. 012029). IOP Publishing.
- [30] Wieselquist W. A., Lefebvre R. A., Jessee M. A., Editors. SCALE Code System. (2020). ORNL/TM-2005/39, Version 6.2.4, Oak Ridge National Laboratory, Oak Ridge, TN.
- [31] Yamamoto A., Tabuchi M., Sugimura N, Ushio T, Mori M. Derivation of optimum polar angle quadrature set for the method of characteristics based on approximation error for the Bickley function. (2007). Journal of Nuclear Science and Technology, 44(2): 129-136.